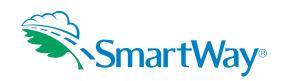

# **SmartWay 2011 Truck Tool Technical Documentation**

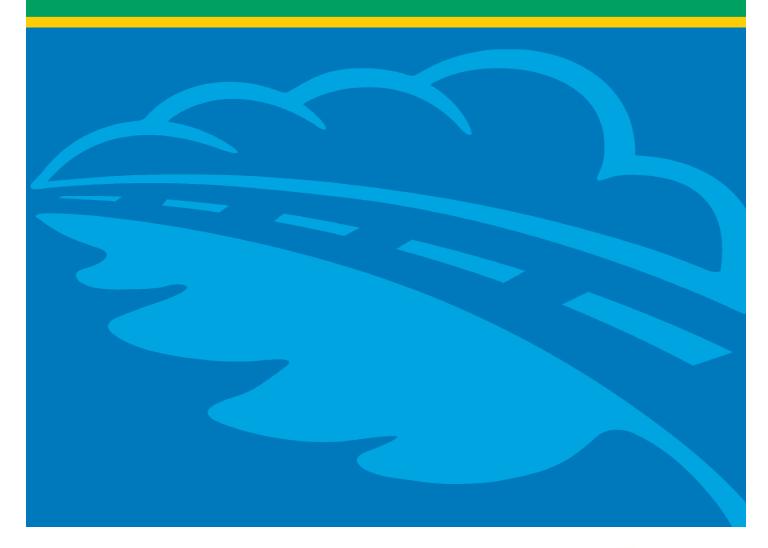

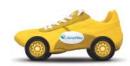

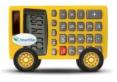

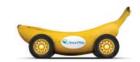

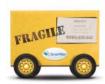

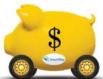

# SmartWay 2011

# **Truck Tool Technical Documentation United States Version** 1-27-2011

#### 1.0 Overview

This document provides detailed background information on the data sources, calculation methods, and assumptions used within the new SmartWay 2011 Truck Tool. The SmartWay Truck Tool utilizes the most up-to-date emission factors, in combination with detailed vehicle activity data, to estimate emissions and associated performance metrics. While the primary purpose of the previous version of the truck carrier tool (FLEET) was to help fleets estimate the likely fuel and emission reduction benefits of specific advanced technologies (e.g., through the adoption of certified aerodynamic retrofits) relative to a pre-control baseline, the primary purpose of the new tool is to help fleets calculate actual pollutant emissions for specific truck types and applications and track their emissions performance over time. Shippers can, in turn, use the data that truck carriers report using these tools to develop more advanced emissions inventories associated with their freight activity and to track their emissions performance over time.

The new tool allows the user to evaluate fleet performance in terms of different mass-based performance metrics for CO<sub>2</sub>, NOx, and PM (PM<sub>10</sub> and PM<sub>2.5</sub>), including:1

- Grams per mile
- Grams per average payload ton-mile
- Grams per thousand cubic foot-miles
- Grams per thousand utilized cubic foot-miles

The tool can also generate estimates of emissions associated with the total miles, loaded miles, and revenue miles traveled by a fleet. Fleet performance can then be assessed at the truck-class and/or fuel-type level, or on an aggregated basis across all classes and fuels.

<sup>&</sup>lt;sup>1</sup> At this time the 2011 Truck Tool does not calculate performance metrics for specialty fleets that track their activity in terms of hours of use rather than miles traveled or freight hauled (e.g., refuse haulers and utility fleets). Future modifications may be made to the current tool to accommodate such fleets.

The new tool also collects extensive information on fleet operations and truck body types, allowing detailed segmentation of Partner fleets for more appropriate, equitable comparisons. For example, fleets that cube-out with low payloads (e.g., those hauling potato chips) will be able to compare themselves to similar fleets on a simple grams per mile basis, rather than a mix of fleets that includes fleets that routinely weigh-out. Similarly, fleets that operate in primarily short-haul, urban environments at relatively low average speeds will have fundamentally different emission rates and constraints than long-haul fleets operating at highway speeds. By collecting detailed information on fleet operations (short vs. long, TL vs. LTL, urban vs. highway, etc.), as well as truck class (2b through 8b) and body type (dry van, reefer, flatbeds, etc.), individual fleets can compare their performance to other, similar fleets, which can help them to better manage their emissions performance.

# 2.0 Data Inputs and Sources

The SmartWay Truck Tool user provides most vehicle characteristic, operational, and activity data needed for emissions performance estimation (see Section 3 for more information). The tool calculates emissions by multiplying fleet activity data with EPA-approved emission rate factors that are stored in look-up tables within the tool.

The tool contains different types of emission rate factors for different pollutants. CO<sub>2</sub> factors are expressed in grams of CO<sub>2</sub> per gallon of fuel.<sup>2</sup> NOx and PM factors are expressed in grams of pollutant per mile traveled for operating emissions, and in grams per hour for idle emissions. In general, CO<sub>2</sub> factors are independent of the truck types, classes, and operational practices in a fleet. NOx and PM factors, however, vary depending upon a number of parameters, including:

- Truck class
- Engine model year/emission certification standard
- Vehicle speed
- Vehicle driving pattern (referred to as "drive cycle")

In addition, PM emissions will also vary with the application of PM control retrofits, including diesel oxidation catalysts (DOC), closed crankcase ventilation (CCV), and diesel particulate filters (DPF, or "PM traps"). In the tool, PM control retrofits are assumed to have the same impact on operating and idle emission factors.<sup>3</sup>

#### 2.1 CO<sub>2</sub> Factors

EPA populated the SmartWay Tuck Tool with CO<sub>2</sub> factors that are based on fuel consumption. These factors and their sources and are summarized below in Table 1.

 $<sup>^{2}</sup>$  At this time other greenhouse gases such as methane (CH<sub>4</sub>) and nitrous oxide (N<sub>2</sub>O) are not included in the 2011 Truck Tool.

<sup>&</sup>lt;sup>3</sup> Future versions of the tool may account for differences in retrofit effectiveness for running versus idle emissions.

Table 1. CO<sub>2</sub> Factors by Fuel Type\*

|                  | g/gal  | Source <sup>4</sup> |
|------------------|--------|---------------------|
| Gasoline         | 8,887  | (i)                 |
| Diesel           | 10,180 | (ii)                |
| Biodiesel (B100) | 9,460  | (iii)               |
| Ethanol (E100)   | 5,764  | (iv)                |
| CNG              | 7,030  | ( <b>v</b> )        |
| LNG              | 4,394  | (vi)                |
| LPG              | 5,790  | (vii)               |

<sup>\* 100%</sup> combustion (oxidation) assumed

Note that the tool calculates tailpipe emissions from biofuel blends (gasoline/ethanol, diesel/biodiesel) by applying separate emission factors to the user-specified volume of each blend component. The tool then adds the emissions from each blend component together to determine total  $CO_2$  emissions. Therefore emission factors for specific blend ratios are not needed for  $CO_2$ .

Within the tool, users may provide their CNG fuel use estimates in terms of gasoline-equivalent gallons (on a Btu basis), or in standard cubic feet (scf). If CNG consumption is expressed in scf, the tool applies a fuel factor expressed in grams per scf (57.8), based on 983 Btu/scf and 58,819 g CO<sub>2</sub>/mmBtu.<sup>5</sup>

<sup>&</sup>lt;sup>4</sup> i) Final Rule on Light-Duty Vehicle Greenhouse Gas Emissions Standards and Corporate Average Fuel Economy Standards (75 FR 25324, May 7, 2010). The gasoline factor used in this rule was sourced from the California Air Resources Board and is based on measurement of carbon from a gasoline test fuel (indolene).

ii) Fuel economy calculations in 40 C.F.R 600.113 available at http://edocket.access.gpo.gov/cfr\_2004/julqtr/pdf/40cfr600.113-93.pdf.

iii) Tables IV.A.3-2 and 3-3 in A Comprehensive Analysis of Biodiesel Impacts on Exhaust Emissions, available at http://www.epa.gov/oms/models/analysis/biodsl/p02001.pdf

iv) Final Rule on Mandatory Reporting of Greenhouse Gases (70 FR 56260, October 30, 2009). Full source documentation is available on pp. 31-32 in the Technical Support Document, *Petroleum Products and Natural Gas Liquids: Definitions, Emission Factors, Methods and Assumptions*, available at www.epa.gov/climatechange/emissions/downloads09/documents/SubpartMMProductDefinitions.pdf.

v) Calculations of Lifecycle Greenhouse Gas Emissions for the 2005 Gasoline and Diesel Baselines in the Notice of Availability of Expert Peer Review Record supporting the proposed revisions to the Renewable Fuel Standard Program (74 FR 41359) available in Docket EPA-HQ-OAR-2005-0161-0925.1 (Spreadsheet "Emission Factors").

vi) Assuming 74,720 Btu/gal lower heating value (<a href="http://www.afdc.energy.gov/afdc/fuels/properties.html">http://www.afdc.energy.gov/afdc/fuels/properties.html</a>), and 0.059 g/Btu (from CNG calculation, source vi).

vii) Table C-1 in the Final Rule on Mandatory Reporting of Greenhouse Gases (70 FR 56260, October 30, 2009). Full source documentation is available in Table A-39 and pg. A-60 of the *Inventory of U.S. Greenhouse Gas Emissions and Sinks:* 1990 – 2007 available at

http://epa.gov/climatechange/emissions/downloads/US\_GHG\_Inv\_Annexes\_1990-2007.pdf

<sup>&</sup>lt;sup>5</sup> See <u>footnote 4, v.</u>

#### 2.2 NOx and PM Factors

The SmartWay Truck Tool contains NOx,  $PM_{10}$  and  $PM_{2.5}$  emission factor outputs for on-road operation from EPA's MOVES2010 model, for gasoline, diesel, and E10 for all heavy truck classes (2b – 8b) under national default temperature and fuel conditions, for model years 1988 through 2010 (see Appendix A for a full list of factors). The emission factors are broken out by general drive cycle type (urban or highway), and average speed range, as discussed below.

Idle emission factors for NOx and PM were developed separately by model year, truck class, and fuel type (diesel and gasoline). MOVES2010 does not currently provide idle factors in terms of grams per hour, so we ran MOVES2010 using the Project Level scale with a single link and with an average speed of zero. We performed runs for typical winter and summer conditions and took the average of outputs from those runs obtain g/hr factors. The resulting idle factors are presented in Appendix B.<sup>6</sup>

This section describes the process we followed to select the on-road emission factors from MOVES2010 for use in the Truck Tool. Emission factors in grams per mile were developed for gasoline, E10,<sup>7</sup> and diesel fuel types for all MOVES source types that correspond to MOBILE6 heavy duty vehicle classes, 2b-8b inclusive. The MOVES source types modeled are shown in the table below. Of these, note school buses, refuse trucks and motor homes represent only a small fraction of total activity.

Table 2. MOVES Source Types Associated with Class 2b – 8b Vehicles

| Source Type ID | Source Type Name             |
|----------------|------------------------------|
| 31             | Passenger Truck              |
| 32             | Light Commercial Truck       |
| 43             | School Bus                   |
| 51             | Refuse Truck                 |
| 52             | Single Unit Short-haul Truck |
| 53             | Single Unit Long-haul Truck  |
| 54             | Motor Home                   |
| 61             | Combination Short-haul Truck |
| 62             | Combination Long-haul Truck  |

<sup>&</sup>lt;sup>6</sup> The idle factors correspond to short-term idling. Factors for long-term extended idling will be higher (at least for late model engines), since engine operation temperatures and loads at idle are generally not high enough to activate late-model emission controls such as SCR and EGR. Adjustment factors to account for the difference between short and long-term idling may be applied in the future, utilizing the reported differences between long and short-term hours on the

Activity Information page in the SmartWay Truck Tool.

\_

<sup>&</sup>lt;sup>7</sup> E15 can be modeled as well, if the required fuel specifications are provided.

Separate factors were developed for "Urban" and "Highway/Rural" roadway types. These factors were apportioned according to MOVES operating mode groups, which correspond to speed ranges of 0-25 mph, 25-50 mph, and 50+ mph.

Emission factors calculated by the model, output by MOVES source type, were then converted to a MOBILE6 vehicle class basis. In this way, the Truck tool can select appropriate emission factors for use by:

- weight class
- model year
- road type (urban vs highway/rural)
- speed distribution

The following describes the methodology for the emission factor calculation.

# Calculation of MOVES emission factors by operating mode

In calculating emission factors, the primary goal is to disaggregate factors by the percentage of time a given type of vehicle spends operating at certain speeds. The ranges of speeds analyzed include 0-25 mph, 25-50 mph, and greater than 50 mph. These speed ranges correspond to MOVES operating modes #11-16, 21-29, and 30-40 inclusive, where each operating mode is defined by both the speed of the vehicle and its vehicle specific power (VSP). First, for a given source type and model year, the fraction of emissions attributable to each range of speed was determined. Emissions for a vehicle can be expressed in Equation 1:

# Equation 1

 $E' = A_1E_1' + A_2E_2' + A_3E_3' + A_1E_1 + A_8E_8$ 

#### Where:

VVIICIC

E` = uncorrected<sup>8</sup> mass emissions calculated based on operating mode and emissions contribution by speed bin

A<sub>1-3</sub> = the sum of activity fractions (in seconds) over speed range n. (A<sub>I</sub> and A<sub>B</sub> represent the activity associated with the individual operating modes for idling and braking, respectively.)

E<sub>1-3</sub>` = the weighted average emissions over a given speed range n. (E<sub>1</sub> and E<sub>B</sub> represent the emissions associated with the individual operating modes for idling and braking, respectively.)

<sup>&</sup>lt;sup>8</sup> Subsequent adjustment factors are presented in Equation 3 below.

The following figure shows a range of emissions and activity fractions for an example source type and model year. The operating mode (or VSP bin) are shown on the X-axis. The dashed red line presents the fraction of vehicle activity associated with a given operating mode, while the black circles present average HC emissions for each operating mode.

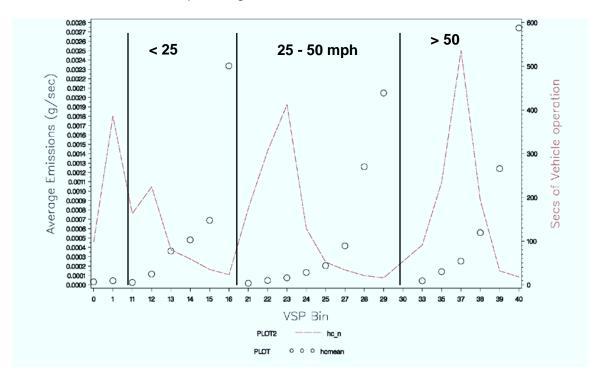

Figure 1. Example Emissions and Activity Fractions by Operating Mode

For our purposes,  $A_n$  from Equation 1 is obtained by retaining the "opmodedistribution" table from the Operating Mode Distribution Generator (OMDG), which is created during a MOVES run. This table contains operating mode fractions by source type, roadway type, and pollutant/process. The sum of the operating mode fractions in each speed bin constitutes  $A_n$ .

E<sub>n</sub>` is derived from data obtained from the default MOVES "emission ratebyage" table. This table contains emission rates by pollutant process, operating mode, and age group for a wide variety of *sourcebinIDs*. For this analysis, a MySQL query was used to select *sourcebinIDs* corresponding to the source type, fuel type, and calendar year of interest, and limited our rate selection to the 4-5 year age group. The emissions obtained here were then converted to a source type basis (from their current *sourcebinID* basis); this was done by retaining the "sourcebindistribution" table from the Source Bin Distribution Generator (SBDG),

which is created during each MOVES run, and weighting the activity fractions for each source type and model year combination in this table with the data from the "emission rate byage" table described above. Having finished this mapping, an emission rate is generated, by source type and model year, for each operating mode (corresponding to the circles in the figure above). Since  $E_n$  for each speed range represents the average emissions of the range weighted by the activity in that range, the weighted average emissions can be calculated from the 0-25 mph speed bin,  $E_1$ , as follows in Equation 2:

Equation 2

$$E_{1} = \frac{R_{11}T_{11} + R_{12}T_{12} + R_{13}T_{13} + R_{14}T_{14} + R_{15}T_{15} + R_{16}T_{16}}{\sum_{11}^{16} R_{n}}$$

Where:

 $R_n$  = The activity fraction for operating mode n, obtained from the OMDG table  $T_n$  = The emissions for operating mode n.

Other speed bins will use different operating modes in their calculations; the equation above is merely an example illustrating the calculation method for the first speed bin. Having calculated an appropriate  $E_n$  for each speed range for a given source type and model year, Equation 1 can be used, along with the appropriate activity fraction, to arrive at a total uncorrected emissions value. In and of itself, this emission factor has little value in estimating emissions. However, it can be used along with the <u>modeled</u> emission factor for a particular source type and model year to arrive at an overall adjustment factor, as shown in Equation 3:

Equation 3

$$Z = \frac{E}{F}$$

Where:

- E = The <u>modeled</u> emission, obtained from MOVES outputs, for an individual source type and model year
- E`= The uncorrected emissions for an individual source type and model year, calculated using operating mode distributions and emission factors from the "emissionratebyage" table

This overall adjustment factor, in turn, can be applied to each individual emissions component,  $E_n$ , as shown in Equation 4:

# Equation 4

# $E_n = ZE_n$

The adjusted emissions, E<sub>n</sub>, are subsequently used to calculate a total, corrected emission factor for a given source type and model year combination, as described by Equation 5:

Equation 5

$$E = A_1E_1 + A_2E_2 + A_3E_3 + A_1E_1 + A_BE_B$$

In this way, a representative emission factor is calculated by operating mode/speed group. This will allow the Truck Tool to adjust the default operating mode percentages  $(A_n)$  to more accurately represent a user-provided speed profile for the vehicles they are modeling. Default operating mode percentages may also be used, as calculated above.

Conversion of emission factors from source type basis to weight class

Ultimately, emission factor lookup tables are required for use in the Truck tool by weight class, fuel type, and model year. However, modeled output from MOVES is aggregated by source type. Therefore a post-processing tool was developed to convert vehicle emission factors from source types to weight class based on internal MOVES tables. The conversion methodology used in this tool is described below.

First, the adjusted emissions and activity output from MOVES are combined, by pollutantID, by joining the "movesoutput" and "movesactivityoutput" tables by calendar year, source type, fuel type and model year. The sourcetype and model year for each record are combined in a new field, sourcetypemodelyearID.

Next, the emissions and activity output from the first step are combined with the MOVES "sizeweightfraction" table by joining on the *sourcetypemodelyearID*. The "sizeweightfraction" table contains, for a given combination of source type and model year, the fraction of vehicles apportioned across *weightclassID*. Given the *weightclassID*, the portion of emissions and activity attributable to a given range of vehicle weights is determined, and subsequently, those weights (along with fuel type) are mapped back to MOBILE6 vehicle classes, which are based on GVWR. (This is achieved with a separate lookup table, "M6VehType", which is derived from Appendix B, Table 3 of the EPA's MOBILE6.2 User's Guide.) For each calendar year, *sourcetypemodelyearID* and *pollutantID*, the sizeweightfraction is multiplied by the emissions (in grams) and activity (in miles) to obtain *EmissionFrac* and *ActivityFrac*, respectively.

Finally, the *EmissionFrac* and *ActivityFrac* calculated above are summed by *yearID*, *pollutantID*, *fueltypeID*, and MOBILE6 vehicle type (e.g., HDDV8b). This provides total emissions and activity independent of the MOVES source type or vehicle model year. Finally, the aggregated emissions are divided by the activity to arrive at g/mi emission factors, presented in Appendix A.

# Modeling E10 Emission Rates

In a MOVES run that uses nationwide defaults for fuel supply, the model includes many thousands of fuel formulations on a by-county basis in its calculations. In addition to diesel fuels, many counties in the model defaults are characterized by varying market shares of gasoline and E10. This intertwining of fuel mixtures by market share can make isolation of nationwide E10-based and gasoline-based emission factors from the model somewhat difficult.

In order to isolate E10 emission factors, an external database tool was used to alter the MOVES "fuelsupply" table for two scenarios: one in which market shares for E10 and gasoline fuels were set to 1 and 0, respectively, and the inverse case, in which market shares for E10 and gasoline fuels were set to 0 and 1. Importing the updated "fuelsupply" tables using external MySQL scripts, separate E10 and gasoline MOVES runs were then performed using the newly updated information.

# Sensitivity Analysis Results

The relative emissions impact of different speed regimes were evaluated for four road types – urban arterial, urban freeway, rural arterial, and rural freeway. To simplify the sensitivity analysis, MOVES outputs were generated for diesel long-haul combination trucks, model year 2008, run for the 2011 calendar year, using national average defaults (e.g., fuel specifications, temperatures, etc). The results of the analysis are shown for NOx and PM<sub>2.5</sub> below.

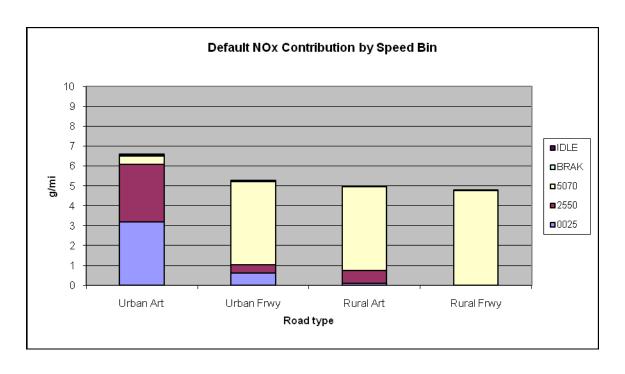

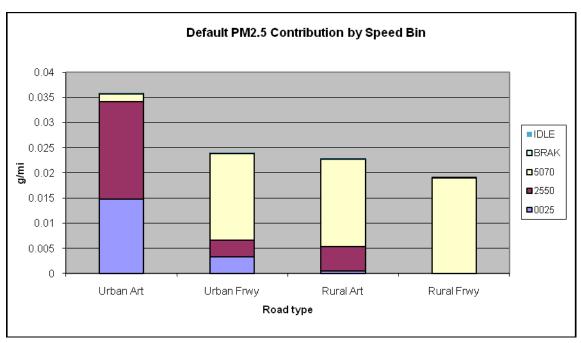

Figure 2. Default NOx and PM<sub>2.5</sub> Emission Contribution by Speed Bin

As shown in the above charts, the emissions for urban freeways, rural arterials, and rural freeways are all heavily dominated by high speed (50 - 70 mph)

operation. In addition, actual emission levels are relatively insensitive to road type across these three types. However, speed distribution appears to have a significant bearing on emissions for urban arterial operation. Accordingly, the recommendation for Truck Tool application was to develop fully disaggregated emission factor look up tables (retaining all four road types), and then weight urban freeway, rural arterial, and rural freeway road type operations in order to aggregate emission lookup tables within the SmartWay tool to reflect "urban" (i.e., urban arterial) and "other" road types. In addition, under this approach users can choose default speed distributions for these selections, or specify the percent of operation by major speed range (0-25, 25-50, 50-70). Given the relative insensitivity to speed for the "other" category, specifying speed distributions would only be permitted for urban arterial operation.

Under this approach, the user is given the follow input options:

- Specify % Highway/Rural ("other") operation fraction
- Specify % urban operation distribution by speed bin, or select "default speed distribution"

Data entry is handled through the addition of a popup screen for non-default data entry (see <u>Truck Tool User Guide</u> for details).

#### 2.3 Alternative Fuels

NOx and PM emission factors are not available from MOVES2010 for certain alternative fuels, including biodiesel, E85, natural gas, and LPG. Accordingly, EPA used adjustment factors from a number of sources described below to estimate NOx and PM factors for these other fuels.

NOx and PM emission factors for biodiesel were based on the findings from an EPA study, <u>A Comprehensive Analysis of Biodiesel Impacts on Exhaust Emissions</u> (EPA420-P-02-001, October 2002). This study developed regression equations to predict the percentage change in NOx and PM emission rates relative to conventional diesel fuel, as a function of biodiesel blend percentage, expressed in the following form:

<sup>&</sup>lt;sup>9</sup> This finding is consistent with the 2008 SmartWay partner data submissions, wherein 87% of Partners selected the 50+ mph category as the most representative of their non-urban operations.

# Equation 6

# % change in emissions = $\{\exp[a \times (\text{vol}\% \text{ biodiesel})] - 1\} \times 100\%$

Where:

a = 0.0009794 for NOx, and a = -0.006384 for PM

Using Equation 6, adjustment factors were developed for biodiesel blends based on the percentage of the biofuel component, 10 and then these adjustment factors were applied to the appropriate conventional diesel emission factors in Appendix A (see Section 2.2 for the sources of conventional diesel emission factors). Note that the fleet-average blend value is assumed to be the same for all truck classes, since the biofuel consumption data is not collected at the truck class level. (This assumption holds for ethanol consumption data inputs as well.)

For gasoline-ethanol blends, the SmartWay Truck tool only accepts fuel consumption estimates for E10 and E85 since, unlike biodiesel where the biofuel fraction can vary significantly, ethanol is generally blended with gasoline at two discrete levels: 10% (E10) and 85% (E85). As discussed in Section 2.2 above, NOx and PM factors for E10 were output directly from MOVES2010. Given the lack of heavy-duty E85 test data, adjustment factors for E85 were based on emissions estimates for light-duty vehicle cited by the US DOE Alternative Fuels and Advanced Vehicles Data Center. These estimates come from a technical paper published in the Journal of Air & Waste Management. Relative to conventional gas vehicles, the authors of this paper estimate that vehicles running on E85 provide an average NOx reduction of 54% (based on 73 vehicle tests), and an average PM reduction of 34% (based on 3 vehicle tests). These adjustment factors are applied to the appropriate gasoline engine emission factors in Appendix A to develop emission factors for E85.

If the consumption level of E10 is unknown, the Truck Tool user may also specify national average default blend levels for ethanol. National totals for gasoline use for 2009 were obtained from the Energy Information Administration's (EIA) Annual Energy Outlook Reference Case for 2010, Table 46 (Transportation Sector Energy Use by Fuel Type within a Mode). Summing the energy use values for light-duty gasoline vehicles, commercial light trucks, and freight trucks from the table yields an estimate of 16,234 TBtu (15,605 + 322 + 306) for 2009. National fuel ethanol consumption estimates for 2009 were also obtained from

\_

<sup>&</sup>lt;sup>10</sup> Biodiesel blend percentage is calculated by dividing B100-equivalent gallons by total fuel gallons at the fleet level – see the Truck Tool User Guide for details regarding biodiesel use inputs.

<sup>&</sup>lt;sup>11</sup> See http://www.afdc.energy.gov/afdc/vehicles/emissions e85.html, last validated August 20, 2009.

<sup>12</sup> http://www.afdc.energy.gov/afdc/pdfs/technical\_paper\_feb09.pdf

the EIA, totaling 894 TBtu (see Table 10.3, consumption minus denaturant in <a href="http://www.eia.doe.gov/aer/txt/ptb1003.html">http://www.eia.doe.gov/aer/txt/ptb1003.html</a>). Assuming 114,100 Btu/gallon of gasoline, and 76,100 Btu/gallon of E100,<sup>13</sup> ethanol is estimated to constitute 7.7% of gasoline fuel consumption in the U.S., on a volumetric basis.<sup>14</sup>

Emission adjustment factors were used for gaseous fuels (LPG, CNG and LNG) that were cited by the Alternative Fuels and Advanced Vehicles Data Center, Table 2: NREL/UWV Field Tests of Natural Gas Vehicle Emissions. <sup>15</sup>. These factors were developed by the National Renewable Energy Lab and University of West Virginia based on field studies on natural gas vehicles. For this assessment, it was assumed that CNG and LNG emissions were identical. In addition, it was also assumed LPG vehicle emissions would be equal to natural gas vehicle emissions. <sup>16</sup> To be conservative, the smallest emission reduction estimates were selected from Table 2 (86% for PM and 17% for NOx) relative to comparable diesel vehicles. These adjustment factors are then applied to the diesel emission factors in Appendix A for to develop emission factors for these fuels.

The same adjustment factors are applied for all model years in the Truck Tool because model year-specific emissions data do not appear to be available at this time. Note, however, that the emissions from the combustion of alternative fuels may be different for older trucks (with minimal emission controls) and newer trucks (with extensive control systems in place) due to vehicle emission standards.

#### 2.4 PM Control Effectiveness

The Truck Tool applies adjustment factors to the PM emission factors in Appendix A and B for any pre-2007 diesel truck for which Partners have installed a specific retrofit control device. The following adjustment factors were obtained from EPA OTAQ (presented as a % reduction in emissions; see Section 3.2 below for details):

- Diesel oxidation catalyst (DOC) 25%
- Closed crankcase ventilation (CCV) 5%
- Diesel particulate filter (DPF) 90%

\_

<sup>&</sup>lt;sup>13</sup> https://www.afdc.energy.gov/afdc/prep/popups/gges.html, last verified 12-29-10.

 $<sup>^{14}</sup>$  16,234 TBtu gasoline x  $10^{12}$  Btu/TBtu / 114,100 Btu/gal = 1.42 x  $10^{11}$  gallons of gasoline; 894 TBtu E100 x  $10^{12}$  Btu/TBtu / 76,100 Btu/gal = 0.118 x  $10^{11}$  gallons of E100; 0.118 / (1.42 + 0.118) = 7.7%. Note this methodology disregards the relatively small volumes of ethanol consumed as E85.

http://www.afdc.energy.gov/afdc/vehicles/emissions natural gas.html, last validated August 24, 2009. The PM and NOx estimates cited by this source for LPG vehicles were actually slightly lower than for natural gas vehicles - <a href="http://www.afdc.energy.gov/afdc/vehicles/emissions\_propane.html">http://www.afdc.energy.gov/afdc/vehicles/emissions\_propane.html</a>. However, based on engineering judgment it was assumed that LPG PM and NOx emissions would be similar to comparable CNG vehicles.

The tool applies these adjustment factors to pre-2007 PM operating and idle emission estimates. The tool also allows for situations where CCVs are applied in combination with either DOCs or DPFs. In such a case, the reduction effectiveness is calculated additively. For example, if pre-control operating emissions were 1.0 g/mile for a diesel truck, and a CCV and DPF were applied, the resulting emission rate would be:

Equation 7 1.0 x [1 - (0.25 + 0.05)] = 0.07 g/mile, post-control

However, the Truck Tool assumes that DOC and DPF application are mutually exclusive.

# 3.0 Emission and Activity Estimation

The emission rates and adjustment factors discussed above are combined with appropriate activity data (provided by the Partners) to calculate mass emissions at the fleet and/or division level for CO<sub>2</sub>, NOx and PM, as described below.

### 3.1 CO<sub>2</sub>

CO<sub>2</sub> is calculated within the Truck Tool utilizing emission factors expressed in *grams per gallon of fuel*, as discussed in Section 2.1 above. The general equation for calculating CO<sub>2</sub> emissions using reported fuel consumption values is as follows:

Equation 8

$$E_{CO2} = ((F - B) \times EF_F) + (B \times EF_B)$$

Where:

 $E_{CO2}$  = grams  $CO_2$  per year

F = Fossil Fuel (Gallons per year)

B = Biofuel (Gallons per year)

EF<sub>F</sub> = Fossil Fuel Emissions Factor (g/gal based on fuel type)

EF<sub>B</sub> = Biofuel Emissions Factor (g/gal based on biofuel type)

#### 3.2 NOx and PM

Unlike CO<sub>2</sub> emissions which only vary with fuel type, NOx and PM emission rates also vary substantially depending upon model year and/or emission certification level, vehicle class, drive cycle, speed, and operation mode (running or idle). For this reason, EPA developed lookup tables in the Truck Tool with emission factors that correspond to user-supplied inputs regarding their fleet activity. The NOx and PM emission rates expressed in *grams per mile* were combined with the appropriate mileage metric (i.e., total miles) in order to estimate mass emissions. The general equation for calculating NOx emissions is as follows:

Equation 9

$$E_{NOx} = (M_C \times ((GPM_H \times HDC) + (GPM_{U1} \times UDC_1) + (GPM_{U2} \times UDC_2) + (GPM_{U3} \times UDC_3) + (GPM_{U4} \times UDC_4))) \times T_{CY} / T_{CT}) + (GPH_I \times H_I \times T_{CY})$$

Where:

 $E_{NOx}$  = grams NOx per year for a given truck class  $M_C$  = Miles driven for Truck Class C per year  $GPM_H$  = Grams/mi (by truck class & engine yr) for Highway/Rural Driving HDC = Highway drive cycle % (% of miles under highway/rural driving)  $GPM_{U1/2/3/4}$  = Grams/mi (by truck class & engine yr) for Urban Driving by mode (1 = 0 - 25 mph; 2 = 25 - 50 mph; 3 = 50+ mph; 4 = deceleration)

 $UDC_{1/2/3/4}$  = Urban drive cycle % (% of miles under urban driving conditions, by mode (1,2,3,4))

 $T_{CY}$  = Number of trucks for a given Class/Year combination

 $T_{CT}$  = Number of trucks total for a given Class

GPH<sub>I</sub> = Grams per hour (by truck class & engine year) for Idling

 $H_1$  = Hours of Idling per year (average per truck per year by class)

PM emissions for non-diesel vehicles are calculated using an equation identical to that for NOx, utilizing PM emission factors. PM emission for diesel vehicles may be adjusted for PM control effectiveness, as shown below.

#### Equation 10

 $E_{PM} = ((M_C \times ((GPM_H \times HDC) + (GPM_{U1} \times UDC_1) + (GPM_{U2} \times UDC_2) + (GPM_{U3} \times UDC_3) + (GPM_{U4} \times UDC_4))) \times T_{CY} / T_{CT}) + (GPH_I \times H_I \times T_{CY})) \times (1 - (0.3 \times T_{DOC} / T_{CT})) \times (1 - (0.9 \times T_{DPF} / T_{CT}))$ 

Where:

 $E_{PM}$  = grams PM per year for a given truck class

T<sub>DOC</sub> = Number of trucks using Diesel Oxidation Catalysts by class

T<sub>CCV</sub> = Number of trucks using Closed Crankcase Ventilation by class

T<sub>DPF</sub> = Number of trucks using Diesel Particulate Filters by class

0.3 = Effectiveness of DOC & CCV (30%) at reducing particulate matter

0.9 = Effectiveness of DPFs (90%) at reducing particulate matter

Note the above calculation methodology assumes that the same highway/urban drive cycle fractions apply across all model years of a given truck class. Similarly, the method assumes that estimated idle hours apply equally to all model years of a given truck class.

The above methodology also utilizes estimates for the fraction of miles traveled associated with different road types and speed categories, as shown in the equations above. The Truck Tool user must provide an estimate of the percent of total miles associated with highway/rural driving for each truck class. The user may also provide percentages for the miles spent driving in urban conditions (e.g., unrestricted access, surface roads in well-traveled urban areas), for different speed categories (0 – 25 / 25 – 50 / 50+ mph). This information may be obtained from analysis of truck ECM or possibly GPS data. If urban speed distribution data is not available, the user may select to use default distributions, obtained from the MOVES model. The default speed distributions for urban operation (as defined in Section 2.2 above) varies with vehicle class and model year. However, the variation over model years is very slight (typically with a range of 1 to 2 percent for the largest speed category), the percentages were averaged over all model years for a given speed category/vehicle type combination for use within the Truck Tool.

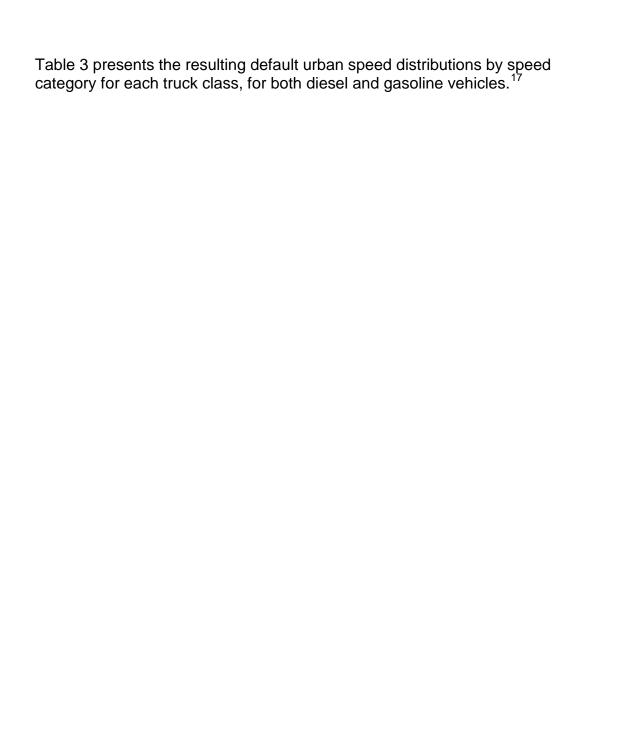

 $^{17}$  The Truck Tool utilizes the diesel vehicle default speed distributions for non-gasoline vehicles (LPG, LNG, CNG).

|               |              | Percent  |
|---------------|--------------|----------|
| Vehicle Class | Speed Group  | by Class |
|               | Diesels      |          |
|               | 0 - 25       | 35%      |
| HDDV2b        | 25 - 50      | 38%      |
| 11DD V 20     | 50+          | 13%      |
|               | Deceleration | 15%      |
|               | 0 - 25       | 41%      |
| HDDV3         | 25 - 50      | 36%      |
| прриз         | 50+          | 12%      |
|               | Deceleration | 11%      |
|               | 0 - 25       | 42%      |
| HDDV4         | 25 - 50      | 35%      |
| нрру4         | 50+          | 12%      |
|               | Deceleration | 11%      |
|               | 0 - 25       | 42%      |
| IIDDII5       | 25 - 50      | 35%      |
| HDDV5         | 50+          | 12%      |
|               | Deceleration | 11%      |
|               | 0 - 25       | 42%      |
| HDDV6         | 25 - 50      | 35%      |
| прруо         | 50+          | 12%      |
|               | Deceleration | 10%      |
|               | 0 - 25       | 42%      |
| HDDVI         | 25 - 50      | 35%      |
| HDDV7         | 50+          | 12%      |
|               | Deceleration | 10%      |
|               | 0 - 25       | 44%      |
| HDDWo         | 25 - 50      | 35%      |
| HDDV8a        | 50+          | 12%      |
|               | Deceleration | 9%       |
|               | 0 - 25       | 45%      |
| HDDHOL        | 25 - 50      | 34%      |
| HDDV8b        | 50+          | 12%      |
|               | Deceleration | 8%       |
|               |              |          |

|               |              | Percent  |
|---------------|--------------|----------|
| Vehicle Class | Speed Group  | by Class |
|               | Gasoline     |          |
|               | 0 - 25       | 43%      |
| HDGV2b        | 25 - 50      | 31%      |
| IIDG V 20     | 50+          | 10%      |
|               | Deceleration | 15%      |
|               | 0 - 25       | 45%      |
| HDGV3         | 25 - 50      | 34%      |
| прауз         | 50+          | 11%      |
|               | Deceleration | 11%      |
|               | 0 - 25       | 45%      |
| HDGV4         | 25 - 50      | 34%      |
| HDGV4         | 50+          | 11%      |
|               | Deceleration | 10%      |
|               | 0 - 25       | 46%      |
| HDGV5         | 25 - 50      | 33%      |
| прауз         | 50+          | 10%      |
|               | Deceleration | 11%      |
|               | 0 - 25       | 46%      |
| HDGV6         | 25 - 50      | 33%      |
| HDGV6         | 50+          | 10%      |
|               | Deceleration | 11%      |
|               | 0 - 25       | 45%      |
| HDCVZ         | 25 - 50      | 32%      |
| HDGV7         | 50+          | 10%      |
|               | Deceleration | 14%      |
|               | 0 - 25       | 45%      |
| HDCV9:        | 25 - 50      | 34%      |
| HDGV8a        | 50+          | 11%      |
|               | Deceleration | 10%      |
|               | 0 - 25       | 43%      |
| IIDCVO        | 25 - 50      | 31%      |
| HDGV8b        | 50+          | 10%      |
|               | Deceleration | 15%      |

Table 3. Default Speed Category Distributions by Vehicle Class for Urban Operation (MOVES2010 basis)<sup>18</sup>

As seen in the above table, the MOVES model assumes that some fraction of vehicle operation is associated with "deceleration" events, evaluated

<sup>&</sup>lt;sup>18</sup> These values represent the urban component of driving only. If the user specifies a non-zero percentage for Highway/Rural driving, the values in the above table are automatically renormalized, so as to make the sum across urban and highway operation modes equal to 100%.

independently from other operation due to their unique emission rate patterns. However, it is assumed that most Truck Tool users will not know their fleet's deceleration fraction. As such, the Truck Tool will adjust any values input by the user to include a deceleration fraction based on MOVES model percentages. If the user selects the default urban speed distributions, the Truck Tool will adjust the urban values from Table 3 to account for the percentage of miles specified for Highway/Rural operation as well. The following provides an illustrative example for calculating PM emissions for diesels given a specific set of road type / speed category distributions. NOx emission calculations will follow the same procedure.

User specifies 1 Class 8b diesel, Model year 2011, traveling 100,000 mi/yr.

User specifies the following Road type/speed category distributions:

40% highway/rural 30% 0-25 mph 20% 25-50 mph 10% 50+ mph

For highway/rural operation, the lookup value from MOVES is 0.0195 g/mi for PM2.5

For urban operation, the lookup values are as follows:

0-25: 0.031 g/mi 25-50: 0.052 g/mi 50+: 0.012 g/mi deceleration: 0.002 g/mi

Now the urban speed distribution percentage inputs must to account for deceleration, as follows:

0-25: 30% x sum of default percentages for the three speed bins (but excluding default deceleration fraction) = 30% x (45% + 34% + 12%) = 27.5%

25-50: 20% x sum of default percentages (45% + 34% + 12%) = 18.3%

50+: 10% x sum of default percentages (45% + 34% + 12%) = 9.2%

deceleration: the remaining percentage, which equals 100% - 40% (highway) - 27.5% - 18.3% - 9.2% = 5.1%

Now apply these percentage weights to the total mileage, and then multiply by the corresponding emission factors to obtain mass, as follows:

Highway/rural component:  $0.40 \times 100,000 \times 0.0195 = 780$  grams 0-25 urban component:  $0.275 \times 100,000 \times 0.031 = 826$  grams 25 - 50 urban component:  $0.183 \times 100,000 \times 0.052 = 952$  grams 50+ urban component:  $0.092 \times 100,000 \times 0.012 = 110$  grams Deceleration urban component:  $0.51 \times 100,000 \times 0.002 = 10$  grams

Therefore total = 2,678 grams of PM2.5 (This value will then be summed with any other model year/vehicle class combinations and converted to short tons.)

As discussed in Section 2.3, the Truck Tool assumes that B100-equivalent biodiesel volumes are distributed proportionately across all diesel vehicle classes. For example, if a fleet uses 100 B-100 equivalent gallons of biodiesel, and 1,000 gallons of fuel total, the tool assumes that B10 (100 / 1,000 = 10) is the blend used by each truck class. Accordingly, emission rate adjustment factors are calculated for B10 using Equation 6, and applied to the diesel emission factors for each vehicle class.

Emission calculations for ethanol blends follow a different methodology, however, applying discrete emission factors for gasoline and E10 from MOVES (and adjusted gasoline emission factors for E85) with the specific fuel volume estimates provided by the user. The following provides an example illustrating how the miles of travel are apportioned across different blend volumes, in order to estimate mass emissions.

User specifies 1,000 gallons of fuel total, and 10,000 miles of travel total

User inputs:

100 gallons of E10

100 gallons of E85

Therefore there are 800 gallons of pure gasoline (1,000 – 100 - 100)

Apportion the 10,000 miles of travel across the different blend levels using gasoline-gallon equivalent (gge) factors (from <a href="https://www.afdc.energy.gov/afdc/prep/popups/gges.html">https://www.afdc.energy.gov/afdc/prep/popups/gges.html</a>) as follows:

```
100 gallons of E10 is equivalent to 100/1.05 = 95 gallons of gasoline* 100 gallons of E85 is equivalent to 100/1.39 = 72 gallons of gasoline
```

Therefore there are 800 + 95 + 72 = 967 gasoline equivalent gallons of fuel, total.

Applying the energy-equivalent fuel volume ratios to the 10,000 miles of total travel:

```
gasoline (E0) miles = 10,000 x 800/967 = 8,273 miles
E10 miles = 10,000 x 95/967 = 982 miles
E85 miles = 10,000 x 72/967 = 745 miles
```

Finally, multiplying these mileage values by the appropriate E0 and E10 gram/mile emission factors from MOVES results in the desired mass emission estimates. Similarly, multiplying the E85 miles by the E85 emission factors (adjusted from E0 factors as discussed in Section 2.3, provides mass emissions associated with E85.

\* E10 gge factor developed from linear interpolation of E100 and gasoline Btu/gallon values

In addition, if national default ethanol blend levels are specified for gasoline fuel use, the Truck Tool assumes that *all* ethanol consumed is in an E10 blend. Therefore, assuming 1,000 gallons of gasoline are specified by the user, there

would be 770 gallons of E10 (1,000 x .077 – see Section 2.3), and 230 (1,000 - 770) gallons of gasoline. Mass emissions would then be calculated for the gasoline and E10 components of the fuel as in the above example, apportioning total miles across gasoline and E10 in order to apply the appropriate g/mi factors.

Finally, note that the PM factors output by the MOVES model for use in the Truck Tool are expressed in terms of  $PM_{2.5}$ . The MOVES model assumes a fixed ratio of  $PM_{10}$  /  $PM_{2.5}$  for a given fuel type, as summarized below:

- Gasoline 1.086
- Diesel 1.031
- CNG 1.000

These factors were applied directly to the  $PM_{2.5}$  emission factors to obtain mass emission and performance metrics for  $PM_{10}$  within the Truck Tool. In addition, it was assumed that LNG and LPG had PM ratios equivalent to the CNG value (1.00). Ethanol was assumed to have a ratio equal to that for gasoline, while the ratio for biodiesel was assumed to equal that for diesel.

# 3.3 Activity Calculations

The Truck Tool requires users to provide specific activity information on fuel consumption, miles traveled, payload, capacity volume, and capacity volume utilization at the vehicle class level for the emissions performance assessment (see Section 4.0 below). While the user may provide direct data inputs for any or all of these activity parameters, the Truck Tool also allows the user to select default values for payload and volume determination, in the absence of fleet-specific information. (Direct inputs for payload are highly preferred over the use of calculator defaults.) The data sources and assumptions used to develop these default values are discussed below.

#### **Default Payload Distributions**

Average payloads can vary widely among fleets, even within a given vehicle class, depending upon commodity type and body/trailer type. (While the Truck Tool does collect commodity information, this information is not used in determining payloads.) However, common body types were identified within each vehicle class, along with associated payload distributions, using data from the US Census Bureau's 2002 Vehicle Inventory Use Survey (VIUS).<sup>20</sup> The VIUS collected self-reported data from thousands of truck operators involved in freight movement across the U.S. In order to identify common body and trailer types at the vehicle class level, the following filters were first applied to the full VIUS dataset.

<sup>&</sup>lt;sup>20</sup> See http://www.census.gov/svsd/www/vius/2002.html.

- BUSINESS = 1 (for-hire transportation or warehousing), or 2 (vehicle leasing and rental). This filter thereby excluded non-freight vehicles such as utilities, construction, and agriculture;
- FUEL = 1 (Gasoline), or 2 (Diesel). Alternative fuel vehicles such as CNG and LPG were excluded;
- P\_EMPTY <> 100. That is, vehicles operating empty 100% of the time were excluded;
- TRUCK\_SORTER <>1 excludes light-duty vehicle body types;
- VIUS\_GVW >2 gross vehicle weight rating > 8,500 lbs;
- BODYTYPE <> 5 (armored), 7 (concrete mixer), 8 (concrete pumper), 9 (crane), 11 (dump), 15 (utility service), 16 (other service), 17 (street sweeper), 20 (wrecker), 21 (trash/garbage/recycling), 22 (vacuum);
- TRAILERTYPE <> 4 (dump), 8 (mobile home toter), 13 (trailer-mounted equipment).

After applying these screens, 14,540 records remained in the VIUS dataset for further analysis. Each of these records corresponded to survey responses from individual fleets of varying sizes, truck classes, and services. These records were then sorted by vehicle class according to the VIUS\_GVW field to identify major body types within each class, and the corresponding payload averages and standard deviations. Average payload from VIUS was assumed to equal WEIGHTAVG – WEIGHTEMPTY.

Body types constituting approximately 5 percent or more of the total VIUS class-level vehicle count were included in the Truck Tool Payload Calculator, as described in Section 3.3.2.b of the Truck Tool User Guide. In addition, the payload averages and ranges for "Other" body type categories were set equal to the class-level values within the VIUS (i.e., averaged across all body types). Table 4 presents the payload averages, standard deviations, minimum and maximum values for common body types by vehicle class. Note that the average values and standard deviations presented below are not weighted by fleet size.

Table 4. Average Payload and Standard Deviation (short tons) for Common Body Types, by Vehicle Class (VIUS 2002 basis – diesel and gasoline)

|                   |                |                  |     |            | 3010 0         |                |
|-------------------|----------------|------------------|-----|------------|----------------|----------------|
|                   | <u>Average</u> |                  |     |            | <u>Vehicle</u> | <u>% of</u>    |
|                   | payload        | <u>Std</u>       |     |            | Count          | <u>Vehicle</u> |
| Body/trailer type | (tons)         | <u>Deviation</u> | Max | <u>Min</u> | <u>(N)</u>     | Class          |
|                   |                | Class 2b         |     |            |                |                |

<sup>&</sup>lt;sup>21</sup> Trailer types representing less than 5 percent of the Class 8b category are also presented, due to the relatively large vehicle populations within this class.

<sup>&</sup>lt;sup>22</sup> Given the lack of data on non-diesel heavy-duty vehicles, payload ranges are assumed to apply to all fuel types.

|                        | Average<br>payload | <u>Std</u>         |            |            | <u>Vehicle</u><br><u>Count</u> | % of<br>Vehicle |
|------------------------|--------------------|--------------------|------------|------------|--------------------------------|-----------------|
| Body/trailer type      | (tons)             | <u>Deviation</u>   | <u>Max</u> | <u>Min</u> | <u>(N)</u>                     | <u>Class</u>    |
| flatbed/stake/platform | 1.3                | 0.4                | 2.0        | 0.8        | 756                            | 7%              |
| step/walk-in           | 1.2                | 0.4                | 2.3        | 0.3        | 5,591                          | 52%             |
| van (basic enclosed)   | 1.1                | 0.7                | 2.9        | 0.0        | 3,897                          | 36%             |
| All (other)            | 1.2                | 0.6                | 2.9        | 0.0        | 10,794                         |                 |
|                        | _                  | Class 3            |            |            |                                |                 |
| step/walk-in           | 2.1                | 0.5                | 3.8        | 0.4        | 39,555                         | 60%             |
| van (basic enclosed)   | 1.8                | 0.8                | 4.5        | 0.0        | 20,490                         | 31%             |
| All (other)            | 1.9                | 0.7                | 4.5        | 0.0        | 65,544                         |                 |
|                        |                    | Class 4            |            |            |                                |                 |
| flatbed/stake/platform | 2.1                | 0.9                | 3.4        | 0.3        | 3,502                          | 10%             |
| step/walk-in           | 3.1                | 0.8                | 5.2        | 0.2        | 12,554                         | 37%             |
| van (basic enclosed)   | 2.7                | 0.8                | 5.0        | 0.2        | 15,385                         | 45%             |
| All (other)            | 2.8                | 0.8                | 5.2        | 0.2        | 34,025                         |                 |
|                        |                    | Class 5            | 1          |            |                                | I               |
| step/walk-in           | 4.1                | 0.9                | 5.4        | 0.3        | 14,058                         | 41%             |
| van (basic enclosed)   | 3.2                | 1.2                | 6.5        | 0.0        | 17,595                         | 51%             |
| All (other)            | 3.4                | 1.3                | 6.5        | 0.0        | 34,670                         |                 |
|                        |                    | Class 6            | 1          |            |                                | I               |
| flatbed/stake/platform | 4.5                | 1.9                | 8.8        | 0.5        | 6,986                          | 6%              |
| reefer                 | 5.0                | 1.5                | 8.5        | 0.8        | 7,301                          | 6%              |
| step/walk-in           | 5.3                | 1.1                | 8.5        | 0.5        | 27,711                         | 23%             |
| van (basic enclosed)   | 4.7                | 1.5                | 10.0       | 0.5        | 74,600                         | 61%             |
| All (other)            | 4.9                | 1.5                | 10.0       | 0.4        | 121,747                        |                 |
|                        | Cla                | ass 7 - straight t | rucks      |            |                                | ı               |
| beverage               | 8.2                | 3.1                | 14.1       | 0.5        | 2,617                          | 8%              |
| flatbed/stake/platform | 5.5                | 3.2                | 12.0       | 0.0        | 2,762                          | 8%              |
| reefer                 | 7.1                | 1.9                | 10.6       | 4.5        | 4,203                          | 13%             |
| tank (fluid)           | 6.8                | 2.3                | 10.0       | 0.0        | 3,272                          | 10%             |
| van (basic enclosed)   | 5.9                | 2.2                | 11.0       | 1.0        | 18,278                         | 55%             |
| All (other)            | 6.3                | 2.4                | 14.1       | 0.0        | 33,250                         |                 |
|                        | Class              | 7 - combinatio     | n trucks   |            |                                |                 |
| flatbed/stake/platform | 5.2                | 0.4                | 6.0        | 5.0        | 869                            | 13%             |
| reefer                 | 3.6                | 1.0                | 4.5        | 2.5        | 484                            | 7%              |
| van (basic enclosed)   | 5.0                | 1.6                | 7.8        | 0.0        | 4,948                          | 75%             |
| All (other)            | 5.0                | 1.6                | 7.8        | 0.0        | 6,585                          |                 |
|                        | Cla                | ss 8a - straight   | trucks     |            |                                |                 |
| flatbed/stake/platform | 9.1                | 4.9                | 25.5       | 1.0        | 4,070                          | 28%             |

|                          | <u>Average</u><br>payload | <u>Std</u>       |            |            | <u>Vehicle</u><br><u>Count</u> | <u>% of</u><br><u>Vehicle</u> |
|--------------------------|---------------------------|------------------|------------|------------|--------------------------------|-------------------------------|
| Body/trailer type        | <u>(tons)</u>             | <u>Deviation</u> | <u>Max</u> | <u>Min</u> | <u>(N)</u>                     | <u>Class</u>                  |
| tank (fluid)             | 12.9                      | 3.6              | 22.0       | 4.0        | 3,668                          | 25%                           |
| van (basic enclosed)     | 9.7                       | 4.6              | 24.5       | 1.0        | 5,390                          | 37%                           |
| All (other)              | 10.9                      | 4.7              | 25.5       | 1.0        | 14,526                         |                               |
|                          | Class                     | 8a - combinatio  | on trucks  |            |                                |                               |
| beverage                 | 12.3                      | 4.4              | 18.5       | 1.0        | 4,994                          | 5%                            |
| flatbed/stake/platform   | 9.9                       | 4.3              | 21.2       | 1.4        | 8,139                          | 8%                            |
| van (basic enclosed)     | 10.6                      | 4.0              | 21.5       | 0.3        | 79,757                         | 76%                           |
| All (other)              | 10.5                      | 4.1              | 21.5       | 0.3        | 104,842                        |                               |
|                          | Class                     | 8b - combinatio  | on trucks  |            |                                |                               |
| flatbed                  | 23.9                      | 4.0              | 60.0       | 10.5       | 64,385                         | 12%                           |
| reefer                   | 22.2                      | 2.9              | 32.3       | 6.0        | 67,028                         | 12%                           |
| tanker                   | 26.0                      | 4.7              | 49.5       | 15.4       | 42,100                         | 8%                            |
| Dry van (single trailer) | 19.5                      | 6.7              | 40.4       | 0.5        | 313,057                        | 57%                           |
| Dry van (double trailer) | 20.6                      | 5.8              | 41.3       | 7.5        | 10,468                         | 2%                            |
| Dry van (triple trailer) | 27.1                      | 3.2              | 31.8       | 24.5       | 283                            | 0%                            |
| specialty                | 24.5                      | 5.0              | 52.5       | 8.3        | 43,047                         | 8%                            |
| Chassis (container)      | 22.2                      | 4.3              | 32.5       | 2.0        | 8,398                          | 2%                            |
| All (other)              | 21.6                      | 6.1              | 60.0       | 0.5        | 548,767                        |                               |

The values above serve as the basis for the default payload ranges provided in the Truck Tool payload calculator. For most vehicle class/body type combinations, <sup>23</sup> five default ranges are offered for Partner selection:

- Range 1: from 0 tons to (Average payload 2 x standard deviation);
- Range 2: from (Average payload 2 x standard deviation) to (Average payload – 1 x standard deviation);
- Range 3: from (Average payload 1 x standard deviation) to (Average payload + 1 x standard deviation);
- Range 4: from (Average payload + 1 x standard deviation) to (Average payload + 2 x standard deviation); and,
- Range 5: from (Average payload + 2 x standard deviation) to VIUS Maximum observed value.

Once a particular range is selected, the payload calculator estimates the

\_

<sup>&</sup>lt;sup>23</sup> In a few instances, the maximum VIUS value for a particular vehicle class/body type combination was less than the Range 4 minimum value. In these cases the Payload Calculator simply indicates Range 5 as "not available".

midpoint of the range in order to estimate class level average payloads. The estimated midpoint payload values for each body type are weighted by one of the four allocation methods specified by the user in the payload calculator: # miles, # trips, % operation, and # vehicles by body type. The weighted sum is then used as the class level average payload, which in turn is used directly in determining grams per ton-mile performance metrics for the fleet.

Payload data based on bills of lading and entered directly into the Truck Tool (without using the payload calculator) are validated using the same VIUS data described above, corresponding to the "Other" body types in the calculators.<sup>24</sup>

## **Default Capacity Volumes**

The Truck Tool also provides a volume calculator to estimate the cubic feet associated with the common straight truck body types (classes 2b through 7) identified using the VIUS dataset, as well as typical trailer, container, carrier, and tanker sizes, for combination trucks (classes 8a and b). Capacity volumes in cubic feet are relatively easy to estimate for many combination trucks. Per unit interior volume defaults are assumed for standard dry vans - no high cubes, reefers, etc.), and containers. Trailer calculations assume an 8' x 9' cross-section, and the exterior length less 1/2 foot. 20 and 40 foot container dimensions are referenced in many places, such as <a href="http://www.mussonfreight.com/containers/containers.html">http://www.mussonfreight.com/containers/containers.html</a>. Table 5 summarizes the default volumes assumed for a number of standard trailers, containers, tankers, and bulk carriers.

Table 5. Default Average Cubic Feet (Class 8a – 8b trucks)

| Туре       | Size     | Cubic Feet |
|------------|----------|------------|
|            | 28ft     | 1,980      |
|            | 40ft     | 2,844      |
|            | 42ft     | 2,988      |
|            | 45ft     | 3,204      |
|            | 48ft     | 3,420      |
| Trailers   | 53ft     | 3,780      |
| Trailers   | 57ft     | 4,068      |
|            | 28x28    | 3,960      |
|            | 40x28    | 4,824      |
|            | 40x40    | 5,688      |
|            | 48x48    | 6,840      |
|            | 28x28x28 | 5,940      |
| Containers | 20ft     | 1,159      |
| Containers | 40ft     | 2,347      |

<sup>&</sup>lt;sup>24</sup> For class 7 trucks, direct entries are validated against the payload distributions for straight trucks; for class 8a trucks, direct entries are validated against the distributions for combination trucks.

<sup>25</sup> 53 foot containers are assumed to have interior dimensions of 52' 5" x 7' 8" x 7' 10"

\_

|                  | 53ft                   | 3,148 |
|------------------|------------------------|-------|
|                  | Small (3,000 gal)      | 401   |
| Tankers          | Medium (5,250 gal)     | 702   |
|                  | Large (7,500 gal)      | 1,003 |
| Б. II            | Small (22'x8'10.25')   | 1,804 |
| Bulk<br>Carriers | Medium (32'x8'x11')    | 2,816 |
| Carriers         | Large (42'x8.5'x11.5') | 4,106 |

Cargo volume capacity data is often not readily available for straight trucks, however. Such trucks are highly variable in their configuration and when volume estimates are found, the data often do not permit cross-referencing with vehicle class. Most highway infrastructure and operating agencies, including enforcement, are concerned about weight (e.g., pavement and structure damage), but not cubic capacity. The operating agencies are also concerned about maximum dimensions, of length, height and width (for, respectively, turning radii, vertical clearance, and lane width) but the shape of the box and its relation to the truck superstructure, not these maximums, dictates cubic capacity. Little public research on the cubic capacity of the box has been done, and thus little information is published.

Available information was compiled as it relates to cargo *volume* capacity for the common straight truck body types identified in the VIUS. (Following a SAS analysis on the VIUS Microdata, grouping body type versus cubic cargo capacity, it was determined that *none* of the 246 variables in VIUS included cubic capacity information.)

Without a comprehensive data source, such as the VIUS, other strategies needed to be employed to develop examples, or ranges, of volume capacity for the various body type/truck class combinations of interest. A literature review and vendor interviews were performed to determine appropriate values for cargo volume capacity. The first step in the literature review involved preparing a list of vendors responsible for designing, manufacturing, or operating all the different truck types identified.

Cubic capacity is also dependent upon a variety of factors and is not uniform for even the same make and model, as many truck manufactures will design to specifications based on a client's unique needs for their cargo. For example, a client may request a manufacturer to design a truck interior to best accommodate the delivery of a certain size of parcel, and install shelving or otherwise compartmentalize to that end. Consideration was given to these factors during the review.

The literature review encompassed Internet searches of vendors of the truck types described above. Sources explored included truck manufacturers, dealers, and fleet lessors of vehicles such as Budget/U-haul/Enterprise/Ryder/E-Dart).

Additionally, validation searches were performed on websites outlining current truck sales to help identify the appropriate size/class of the vehicles and applicable specifications. The following information was collected from these searches for over 40 different vehicles currently available on the market:

- Length, width, height of the cargo hold
- Reported cargo space (cubic feet)
- Gross Vehicle Weight
- Payload
- Manufacturer
- Make/Model
- Reference website

Outreach to key stakeholders in the commercial vehicle industry was also performed to further validate the information collected from the literature and resource review. Contact was made with representatives from Volvo Trucks North America; the American Transportation Research Institute (ATRI); the Commercial Vehicle Safety Alliance (CVSA); the Truck Manufacturers Association (TMA); Federal Highway Administration (FHWA) Truck Size and Weight; and a wide variety of trucking manufactures and other vendors.

The results of this review are provided in Table 6 below for straight trucks, class 2b through 7. In those instances where multiple vehicle models were identified for a given body type/vehicle class combination, simple averages were calculated across models. Consistent with the Payload Calculator methodology, the value for "Other" body types was set equal to the average across all body types identified for a given truck class.

Table 6. Estimated Capacity Volumes (cubic feet) for Common Straight
Truck Body Types, by Vehicle Class

| Body/trailer type      | Average Capacity Volume (Cubic Feet) |  |  |  |  |
|------------------------|--------------------------------------|--|--|--|--|
| Class 2b               |                                      |  |  |  |  |
| flatbed/stake/platform | 336                                  |  |  |  |  |
| step/walk-in           | 314                                  |  |  |  |  |
| van (basic enclosed)   | 340                                  |  |  |  |  |
| Other                  | 330                                  |  |  |  |  |
|                        | Class 3                              |  |  |  |  |
| step/walk-in           | 547                                  |  |  |  |  |
| van (basic enclosed)   | 450                                  |  |  |  |  |

<sup>&</sup>lt;sup>26</sup> Ideally in the future capacity estimates would be weighted by model sales data or other sources of information related to the relative frequency of the different vehicle makes and models.

\_

| Body/trailer type      | Average Capacity Volume (Cubic Feet) |
|------------------------|--------------------------------------|
| Other                  | 599                                  |
|                        | Class 4                              |
| flatbed/stake/platform | 448                                  |
| step/walk-in           | 700                                  |
| van (basic enclosed)   | 808                                  |
| Other                  | 830                                  |
|                        | Class 5                              |
| step/walk-in           | 670                                  |
| van (basic enclosed)   | 1,515                                |
| Other                  | 1,233                                |
|                        | Class 6                              |
| flatbed/stake/platform | 672                                  |
| reefer                 | 1,521                                |
| step/walk-in           | 1,496                                |
| van (basic enclosed)   | 1,380                                |
| Other                  | 1,267                                |
|                        | Class 7                              |
| beverage               | 1,505*                               |
| flatbed/stake/platform | 728                                  |
| reefer                 | 1,774                                |
| tank (fluid)           | 267                                  |
| van (basic enclosed)   | 1,552                                |
| Other                  | 1,505                                |

<sup>\*</sup>Set equal to "Other" due to lack of data

Once a default capacity volume is selected, the volume calculator weights the volume estimates for each body type by one of the four allocation methods: # miles, # trips, % operation, and # vehicles by body type. The weighted sum is then used as the class level average capacity volume, which in turn is used directly in determining grams per volume-mile performance metrics for the fleet.

A list of websites utilized in the literature review is provided below.

## Truck manufacturers:

www.gmc.com www.chevrolet.com www.ford.com

www.freightlinersprinterusa.com

www.silvercrowncoach.com

# Fleet operators:

www.uhaul.com

www.pensketruckrental.com

www.budgettruck.com

www.hendersonrentals.co.nz

www.hackneybeverage.com

www.hackneyusa.com

www.fedex.com

www.grummanolson.com

#### Other sources:

www.usedtruckdepot.com

www.usedtrucks.ryder.com

www.truckingauctions.com

www.truckpaper.com

www.motortrend.com

files.harc.edu/Projects/Transportation/FedExReportTask3.pdf

The detailed findings of this review are presented in Appendix D.

#### 3.4 Data Validation

The SmartWay Truck Tool has a number of standard range and value checks that must be passed before Partners can submit their data to EPA. Many of these checks simply confirm the presence of required data (e.g., total miles for each truck class selected), or the accuracy of logical relationships (e.g., revenue miles < = total miles). The list of these basic checks is provided below. Partners will not be able to finalize their fleet files until all errors have been resolved.

Table 7. Basic Range and Logical Checks – Conditions Resulting in Error or Warning Messages

| Screen        | Description                                                                                                    | Type  |
|---------------|----------------------------------------------------------------------------------------------------|-------|
| Contact Info  | Missing data in any required field. (Optional fields: Address2, Toll-Free Phone, Phone Extension, Fax, Salutation & Middle Initial) | Error |
| General Info  | Blank long-haul vs. short-haul percentages                                                                                          | Error |
| General Info  | No fuel types checked                                                                                                    | Error |
| General Info  | PM Reductions checked but no PM reduction values entered                                                                            | Error |
| General Info  | Blank for percentage of truckloads that utilize 100% of available cargo capacity                                                    | Error |
| General Info  | No commodities selected                                                                                                    | Error |
| Activity Info | Blanks for any checked truck class field                                                                                            | Error |
| Activity Info | Blanks for any Data Source field                                                                                                    | Error |
| Model Year    | No truck classes selected                                                                                                    | Error |

| Screen        | Description                                                                                                    | Туре    |  |  |  |  |  |  |
|---------------|----------------------------------------------------------------------------------------------------|---------|--|--|--|--|--|--|
| Model Year    | No truck counts entered for a selected (checked) truck class                                                       | Error   |  |  |  |  |  |  |
| Activity Info | Zeros for Total Miles, Revenue Miles, Gallons of Fuel, Payload or Volume                                           | Error   |  |  |  |  |  |  |
| Activity Info | Revenue Miles > Total Miles Driven                                                                                 |         |  |  |  |  |  |  |
| Activity Info | Empty Miles > Total Miles Driven                                                                                   | Error   |  |  |  |  |  |  |
| Activity Info | Capacity Utilization > 100% or = 0%                                                                                | Error   |  |  |  |  |  |  |
| Activity Info | Biofuel gallons > Total Fuel gallons                                                                               | Error   |  |  |  |  |  |  |
| Activity Info | Average Payload outside 2 standard deviations or outside 1 standard deviation without an explanation               | Error   |  |  |  |  |  |  |
| Activity Info | Average Payload outside 1 standard deviation (with explanation)                                                    | Warning |  |  |  |  |  |  |
| Activity Info | Average Volume outside 2 standard deviations or outside 1 standard deviation without an explanation                | Error   |  |  |  |  |  |  |
| Activity Info | Average Volume outside 1 standard deviation (with explanation)                                                     | Warning |  |  |  |  |  |  |
| Activity Info | Average Idle Hours > 8,760 (8,760 = 365 x 24)                                                                      | Error   |  |  |  |  |  |  |
| Activity Info | Truck body types on payload and volume calculators not in agreement                                                | Error   |  |  |  |  |  |  |
| Activity Info | Miles per truck > 125,000 for classes 2b - 7 or miles per truck > 200,000 for classes 8a and 8b                    | Warning |  |  |  |  |  |  |
| Activity Info | Miles per truck > 500,000                                                                                          | Error   |  |  |  |  |  |  |
| Activity Info | Miles per gallon outside 1 standard deviation (but within 2 standard deviations) from average for that truck class | Warning |  |  |  |  |  |  |
| Activity Info | Miles per gallon outside 2 standard deviations from average for that truck class                                   | Error   |  |  |  |  |  |  |
| PM Reductions | Value in any PM Reductions field > value in corresponding Model Year field                                         | Error   |  |  |  |  |  |  |
| PM Reductions | Values for PM Trap + DOC (together) > value in corresponding Model Year field                                      | Error   |  |  |  |  |  |  |

Also note that there is an implicit validation check on all numeric fields because the system will not accept any non-numeric characters (including minus signs) within these fields.

Additional, rigorous validity checks of key data inputs are also needed to ensure the overall quality of the performance metrics calculated by the Truck Tool. Validity checks serve three purposes to this end. First, unusually high or low values can be identified and flagged for the user's attention before finalizing inputs. For example, a user may misplace a decimal or inadvertently add an extra zero upon data entry. By comparing these data entries to reliable industry averages and distributions, these values can be flagged allowing users to quickly correct such errors.

Second, under certain circumstances Partners may operate their fleets under atypical conditions, resulting in extreme (outlier) data values. For example, permitted heavy-haul operations may routinely exceed industry-average payload values by 10 or more tons. By flagging such data entries Partners have the

opportunity to provide additional information regarding their unique operating conditions through use of the Truck Tool comment fields.

Finally, independent criteria can be established to ensure that data inputs are never allowed to exceed certain physically-constrained absolute limits. For example, a truck cannot exceed roughly 500,000 miles per year, even with dual drivers and minimal maintenance time, simply due to the available hours per year and highway speed limits. Similarly, conventional engine technology will necessarily limit the maximum possible mpg obtainable by a truck under even optimistic operating conditions. Data values above these absolute maximum levels are not allowed by the Truck Tool, and users are required to modify the associated inputs before proceeding.

Four key parameters were identified for detailed validity checks of class-level data inputs: average annual miles per truck, average payload, average volume, and miles per gallon (mpg). The data sources and validation rules associated with each of these parameters is discussed below.

#### Annual Miles per Truck

Appendix C presents a number of parameter distributions compiled from draft SmartWay partner submissions of their 2008 fleet files, including annual miles per truck by vehicle class.<sup>27</sup> As seen in the histograms, the class 2b through class 7 distributions are highly skewed toward relatively low mileage rates. On the other hand, the class 8b mileage data appears to resemble a normal distribution centered at approximately 100,000 miles per year. (Class 8a vehicles present a much less "organized" distribution, with substantial spread over a very large range of values.) As such, it was decided to implement a 2-tiered warning system, applying the following rules:

- For class 2b through 7 vehicles, raise a warning flag if annual mileage is > 125,000 miles per year;
- For class 8a/b vehicles, flag if mileage is > 200,000 miles per year;
- For all classes, do not allow mileage values greater than 500,000 miles per year.

#### Average Payload

As summarized in Table 4 above, the VIUS data was used to develop default payload ranges for different common body types, by truck class. Ranges are centered around the average payload value, with boundaries at one and two times the standard deviation of the payload distribution. While the tool will flag any payload input more than one standard deviation from the average value, and

<sup>&</sup>lt;sup>27</sup> Note that this data was collected before implementing rigorous validation routines. As such it may contain inaccurate/erroneous data points. However, the data provides a reasonable "first cut" at establishing warning levels for Partners to confirm or modify their data inputs.

requires an explanation for any entry greater than two standard deviations from the average, the tool will allow <u>any</u> non-zero payload to be entered.

# **Average Capacity Volume**

As discussed in Section 3.3, data regarding straight truck capacity volumes was extremely limited. As such, it was not possible to develop distributional estimates for this parameter. Accordingly, a simple validation criteria was implemented, applying a "yellow flag" to data entries differing from the default value for a given body type by +/- 25%, and a "red flag" to values greater than 50%.<sup>28</sup>

# Average Miles per Gallon

The distribution of diesel mpg values for SmartWay partners (based on draft 2008 data) is shown in Appendix C by vehicle class. The mpg values for class 6 and larger vehicles appear to be roughly normally distributed, while the distributions for the smaller vehicles do not appear to follow a clear pattern. <sup>29</sup> In order to remove potentially erroneous values from the data, the top and bottom 5% of mpg values were dropped from the distributions, and averages and standard deviations were calculated for the remaining data. This process preferentially removed high end values from the original distributions, thereby lowering both sample averages and standard deviations. The resulting values are presented in Table 8. These values were used to develop five ranges for validation of class-level mpg estimates based on standard deviations, similar to the ranges developed for average payload described above.

<sup>&</sup>lt;sup>28</sup> For this parameter "red flag" warnings simply note that the associated value is far from the typical value for that body type/class, while "yellow flag" warnings note that the value is somewhat larger/smaller than anticipated. Explanations are not requested for warnings.

<sup>&</sup>lt;sup>29</sup> The smaller vehicle class distributions also have substantially smaller sample sizes, increasing their associated uncertainty.

Table 8. SmartWay Partner Average MPG, Standard Deviation, and Validation Ranges for Diesel Vehicles (2008 Data Submittal)

|              |            |         | Range      |      |            |      |            |            |            |       |            |       |  |
|--------------|------------|---------|------------|------|------------|------|------------|------------|------------|-------|------------|-------|--|
|              |            |         | 1          |      | 2          |      | 3          |            | 4          |       | 5          |       |  |
| <u>Class</u> | <u>Avg</u> | Std dev | <u>min</u> | max  | <u>min</u> | max  | <u>min</u> | <u>max</u> | <u>min</u> | max   | <u>min</u> | max*  |  |
| 2b           | 11.68      | 4.01    | > 0.00     | 3.66 | 3.66       | 7.67 | 7.67       | 15.69      | 15.69      | 19.70 | 19.70      | 24.96 |  |
| 3            | 9.11       | 3.63    | > 0.00     | 1.85 | 1.85       | 5.48 | 5.48       | 12.74      | 12.74      | 16.37 | 16.37      | 23.28 |  |
| 4            | 10.04      | 2.53    | > 0.00     | 4.98 | 4.98       | 7.51 | 7.51       | 12.57      | 12.57      | 15.10 | 15.10      | 20.16 |  |
| 5            | 8.13       | 2.72    | > 0.00     | 2.69 | 2.69       | 5.41 | 5.41       | 10.85      | 10.85      | 13.57 | 13.57      | 18.72 |  |
| 6            | 7.59       | 1.38    | > 0.00     | 4.83 | 4.83       | 6.21 | 6.21       | 8.97       | 8.97       | 10.35 | 10.35      | 18.00 |  |
| 7            | 7.37       | 1.57    | > 0.00     | 4.23 | 4.23       | 5.80 | 5.80       | 8.94       | 8.94       | 10.51 | 10.51      | 14.52 |  |
| 8a           | 5.98       | 0.69    | > 0.00     | 4.60 | 4.60       | 5.29 | 5.29       | 6.67       | 6.67       | 7.36  | 7.36       | 11.16 |  |
| 8b           | 5.86       | 0.51    | > 0.00     | 4.84 | 4.84       | 5.35 | 5.35       | 6.37       | 6.37       | 6.88  | 6.88       | 11.16 |  |

<sup>\*</sup>Based on PERE modeling results – see below.

In addition to the standard deviation estimates derived from adjusted Partner data, upper bound mpg values were also estimated to establish absolute maximum values. These upper bound values are intended to reflect fundamental physical constraints on potential vehicle efficiency. Accordingly, if calculated mpg values exceed this upper bound limit, Partners must revise their mileage estimates, fuel consumption estimates, or both in order to lower their mpg values.

#### PERE Modeling

To calculate the maximum expected values for fuel economy for each of the truck classes, EPA's Physical Emission Rate Estimator (PERE) model was used. This model calculates second-by-second fuel consumption for user-defined drive cycles based on a physical model. The model takes a number of user-specified parameters, along with its own defaults, to perform these calculations for a variety of vehicle and powertrain types. The assumptions and data sources for the model inputs used are presented below.

[NOTE: The values developed using the PERE model should be considered preliminary estimates. Upper bound efficiency estimates will be revised based on improved engine modeling tools recently developed by the EPA in support of the upcoming heavy-duty vehicle Notice of Proposed Rule Making.]

Inputs to the model were chosen such that their result would define an upper limit for the fuel economy of the different truck classes. Many of the parameters were based on Internet searches for specifications of various trucks in "as-delivered" condition, prior to the addition of various vocational or cargo equipment installations that would increase drag and vehicle weight. For specifications that were not available, parameters were chosen based on engineering judgment for reasonable best-case values. An important source of information was an EPA draft document discussing the use of the PERE model by Nam and Gianelli<sup>30</sup>. This document contained equations that could be used for estimates of some of the input parameters, along with information describing the use of the model.

The two most sensitive inputs to the PERE model include vehicle weight and engine size. Vehicle weights and engine sizes were taken from manufacturer supplied truck specifications where possible. For example, the Ford publication *F-250/F-350/F-450/F-550 Specifications*<sup>31</sup> contains base curb weights and engine sizes for some of their offerings in the medium duty truck market. Another source of manufacturer data was in the *Kenworth T170/T270/T370 Body Builders* 

<sup>&</sup>lt;sup>30</sup> Nam, Edward and Gianelli, Robert, *Fuel Consumption Modeling of Conventional and Advanced Technology Vehicles in the Physical Emission Rate Estimator (PERE)*. US EPA Publication EPA420-P-05-001, February 2005.

<sup>&</sup>lt;sup>31</sup> FordF150.net. *F-250/F-350/F-450/F-550 Specifications*. Retrieved from http://www.fordf150.net/specs/05sd\_specs.pdf

Manual<sup>32</sup>. The T170-T370 model range consists of medium duty trucks that can be delivered with a cab-only chassis. The builder's manual describes all of the dimensions relevant to the manufacturer of a body or cargo area on the rear of the chassis. As such, it includes curb weights, length and width, and gross vehicle weight ratings that were used in creating many of the PERE inputs for the class 5, 6, and 7 maximum fuel economy estimates. Where specifications for multiple trucks were found for a given class, values were selected that would result in maximum fuel economy, unless they were deemed atypical of in-use vehicles. Overall, variations in weight and engine size over the ranges found in literature did not have a large effect on fuel economy estimates compared to other inputs to the PERE model, as discussed below.

The assumed number of transmission gears for each truck class was also based on specifications found on manufacturers' web sites. However, there is a wide range in the number of gears associated with the different transmissions available. While the most efficient setup for class 2b through class 4 would likely be a 6 speed manual transmission, there are a variety of options for classes 5 through 7. Since it is common for modern class 8 trucks to have 10 gears, intermediate values were assumed based on the class 4 and 8 speeds (six for Class 5, eight for Class 6, and ten for Class 7). All trucks were modeled with manual transmissions.

The PERE model also requires shift speeds as an input to the model, but examples shift points were not found in literature or Internet searches. On-road data from class 8 trucks with 10-speed manual transmissions had been measured previously, and this data was analyzed to estimate typical up-shift speeds for the instrumented truck<sup>33</sup>. Using derived the speed/gear curve, two other curves were created by proportionally scaling for the 6 and 8 speed trucks modeled in the study. The shift speed chart has a very strong effect on the PERE model's predicted fuel economy, but using these carefully scaled shift point curves should mitigate this source of uncertainty somewhat.

There were three other input values required for this assessment regarding the truck drivelines. First, diesel engine efficiency was taken to be 40% over the entire drive cycle. The maximum engine speeds and highway cruise speeds were adjusted as well, to account for the larger displacement of heavy duty engines turning more slowly than typical class 2b truck engines. The effects of the engine speed parameters on estimated fuel economy were relatively small however.

<sup>33</sup> U.S. EPA Contract #EP-C-06-080, Work Assignment 3-07, ongoing project with Eastern Research Group, Inc.

<sup>&</sup>lt;sup>32</sup> Kenworth. *Kenworth T170/T270/T370 Body Builders Manual*. Retrieved from http://www.kenworth.com/brochures/2009\_Hybrid\_Body\_Builders\_Manual.pdf

The road load estimation required assumptions and calculations as road load curves are not generally available in the manufacturers' literature. Two different methods of road load estimation were used and compared in an attempt to ensure the use of reasonably representative values. The results of the two methods were presented as a high and low estimate of the range of best-case fuel economy. The first method uses A, B, and C coefficient inputs for the PERE model to generate a quadratic equation of road load similar to that used by chassis dynamometers. These coefficients were estimated using the equations in Table 9 from Nam and Gianelli (2005) that provide estimates for A, B, and C based on truck weight and class. In general, A represents the rolling resistance term, C represents the aerodynamic drag term, and B is assumed to be zero. The second method of road load calculation is based on a coefficient of rolling resistance (C<sub>R</sub>), the aerodynamic drag coefficient (C<sub>d</sub>), and the vehicle frontal area (A<sub>F</sub>) in a physical equation of the truck's road load, given in Equation 1 from Nam and Gianelli (2005). Coefficients of drag were based on values in literature, such as manufacturers' specifications for class 2b and in a report publication by Argonne National Laboratory<sup>34</sup>. Values for C<sub>d</sub> ranged from 0.45 for class 2b and smaller medium duty trucks, to 0.5 for the class 8 long-haul trucks. The heavier medium duty trucks were assumed to have a C<sub>d</sub> of 0.55 as they were assumed to be essentially vocational trucks with less streamlined aerodynamics. Frontal area was taken from manufacturer specifications where available. As given in Nam and Gianelli, the product of truck height and width was multiplied by a factor of 0.93 to get an estimate of effective A<sub>F</sub>. Engineering judgment was applied to the dimensions found in literature to ensure a representative increase in frontal area from the smaller to larger trucks. The rolling resistance values were estimated using the trends observed by both Nam and Gianelli (2005) along with Delorme Karbowski, and Sharer (2009), ranging from 0.01 for the light and medium duty trucks, down to 0.008 for the class 8 trucks.

The final input to the PERE model was the second-by-second drive cycle information. It was assumed that the best case fuel economy would be encountered during highway driving, and that any of these types of vehicles could be used for extended highway travel. For this reason, the EPA Highway Fuel Economy Test (HwFET) was chosen for the driving cycle for all truck classes. Even though the test is designed only for light duty vehicles, it was used as the best representation available for in-use highway driving.

The key values used as the inputs for the PERE model fuel economy calculations are given by truck class in Table 9.

<sup>&</sup>lt;sup>34</sup> Delorme, A., Karbowski, D., and Sharer, P. *Evaluation of Fuel Consumption Potential of Medium and Heavy Duty Vehicles through Modeling and Simulation*. Argonne National Laboratory, DEPS-BEES-001, October 2009.

Table 9. Key Assumptions for PERE MPG Modeling

| Class | Minimum<br>Weight, lbs | Engine<br>Disp., L | Number of<br>Gears | Effective Gear<br>Ratio, RPM/mph | Applicable Drive Cycle |
|-------|------------------------|--------------------|--------------------|----------------------------------|------------------------|
| 2b    | 5,750                  | 6.0                | 6                  | 35                               | Highway (HwFET)        |
| 3     | 6,000                  | 6.0                | 6                  | 35                               | Highway (HwFET)        |
| 4     | 8,500                  | 6.4                | 6                  | 33                               | Highway (HwFET)        |
| 5     | 9,500                  | 6.7                | 6                  | 33                               | Highway (HwFET)        |
| 6     | 13,000                 | 6.7                | 8                  | 33                               | Highway (HwFET)        |
| 7     | 15,000                 | 8.3                | 10                 | 31                               | Highway (HwFET)        |
| 8     | 25,000                 | 13                 | 10                 | 30                               | Highway (HwFET)        |

Finally, the resulting mpg outputs from the PERE model were multiplied by 1.2 to provide an additional allowance for extraordinary operating conditions. The resulting values are shown under the Range 5-max column in Table 8 above.

#### Non-Diesel MPG Validation

The 2008 data submissions from SmartWay partners did not include enough information on non-diesel trucks in order to develop a robust distribution of mpg values for validation purposes. Accordingly, engineering judgment was used to adjust the diesel mpg values for other fuel types, accounting for general, relative vehicle and/or fuel efficiency differences. First, a ratio was developed for adjusting diesel mpg values to comparable gasoline mpg values, based upon simulated modeling performed by Argonne National Laboratory. The Argonne data for gas and diesel trucks was based on PSAT simulations of a typical pickup in the class 2b or class 3 range. The fuel consumption was reported for the same truck equipped with both gasoline and diesel engines over the various EPA emissions and fuel economy driving cycles. Using this data, a combined fuel economy was calculated using the method from EPA's pre-2008 combined 2-cycle fuel economy using the FTP and Highway cycles as given in 40 CFR Part 600. This method uses a weighted harmonic average of the two values, with the FTP weighted at 55% and the Highway weighted at 45%.

The difference in the calculated combined fuel economies for the gas- and diesel-powered model results showed that the diesel had a 25.9% greater fuel economy than gasoline. These results are a direct volumetric comparison rather than in terms of gasoline-equivalent gallons. As such, the diesel mpg ranges shown in Table 8 above were divided by 1.259 to obtain comparable mpg ranges for gasoline vehicles. Since CNG vehicle fuel consumption is reported in terms of gasoline-equivalent gallons, the mpg validation ranges for CNG vehicles were set equal to those for comparable gasoline vehicles.

\_

<sup>&</sup>lt;sup>35</sup> Delorme, A. et. al., *Impact of Advanced Technologies on Medium-Duty Trucks Fuel Efficiency*, Argonne National Laboratory, 2010-01-1929.

Validation ranges for LPG and LNG vehicles were developed from the gasoline ranges, dividing the gasoline values by the appropriate gasoline gallon equivalent factor for these fuels (1.35 for LPG and 1.52 for LNG),<sup>36</sup> thereby adjusting mpg values for volumetric energy density.

\_

<sup>&</sup>lt;sup>36</sup> https://www.afdc.energy.gov/afdc/prep/popups/gges.html

#### 4.0 Performance Metrics

The Truck tool allows the user to calculate their emissions performance using a number of different metrics, at different levels of aggregation. Available performance metrics include:

- Grams per mile
- Grams per Payload Ton-Mile
- Grams per Thousand Cubic Foot-Miles
- Grams per Thousand Utilized Cubic Foot-Miles

The Internal Metrics report within the Truck Tool presents the results of 36 calculations (4 x 4 x 3 = 48), which represent the following four calculations for each of the three pollutants ( $CO_2$ , NOx,  $PM_{10}$  and  $PM_{2.5}$ ) and for each of three different mileage types (total, payload, and loaded). Note that all capitalized fields represent fields in the user interface:

- 1. g/mile:  $\sum E / M$ where E = Emissions, M = Miles Driven
- 2. g/avg payload ton-mile:  $\sum E / (M \times AP)$  where E = Emissions, M = Miles Driven, AP = Average Payload
- 3. g/avg cubic foot volume: ∑ E / (M × ACV) where E = Emissions, M = Miles Driven, ACV = Average Capacity Volume
- 4. g/avg utilized cubic foot: ∑ E / (M × ACV) / CU where E = Emissions, M = Miles Driven, ACV = Average Capacity Volume, CU = % Cube Utilization

#### For all four calculations:

Emissions = grams of pollutant (as specified above)
Miles Driven = Total Miles, Payload Miles, or Loaded Miles (Total Miles minus Empty Miles)

As shown in the equations above, summations are performed for the different metrics. Each of the metrics is automatically aggregated across model years (for NOx and PM) for all reporting purposes. Additional aggregation may be reported across truck classes, fuel types, divisions, and at the company level, as specified by the user.

#### 4.1 Upcoming Functionality

Future versions of the Truck Tool will contain additional functionality to allow Partners to track their performance from year to year, as well as to compare their performance with other Partners.

#### Appendix A: MOVES2010 NOx/PM<sub>2.5</sub> Emission Factors (g/mi)

|         |        |         | Disast        |        |         |        |         | Disast           |        |         |
|---------|--------|---------|---------------|--------|---------|--------|---------|------------------|--------|---------|
| Year &  | Diesel | Diesel  | Diesel<br>NOx | Diesel | Diesel  | Diesel | Diesel  | Diesel<br>PM 2.5 | Diesel | Diesel  |
| Class   | NOx    | NOx     | 25 to         | NOx    | NOx     | PM 2.5 | PM 2.5  | 25 to            | PM 2.5 | PM 2.5  |
| 1000 Oh | Decel  | 0 to 25 | 50            | 50 +   | Highway | Decel  | 0 to 25 | 50               | 50 +   | Highway |
| 1988-2b | 2.160  | 21.928  | 27.251        | 7.314  | 12.639  | 0.085  | 1.034   | 1.386            | 0.336  | 0.643   |
| 1988-3  | 2.620  | 30.178  | 42.188        | 10.897 | 18.970  | 0.066  | 1.173   | 1.532            | 0.418  | 0.733   |
| 1988-4  | 2.645  | 29.220  | 40.581        | 9.846  | 17.152  | 0.060  | 1.194   | 1.543            | 0.436  | 0.744   |
| 1988-5  | 2.594  | 31.317  | 44.473        | 12.226 | 21.757  | 0.068  | 1.242   | 1.573            | 0.428  | 0.771   |
| 1988-6  | 2.580  | 31.907  | 45.639        | 12.894 | 22.889  | 0.071  | 1.255   | 1.585            | 0.427  | 0.779   |
| 1988-7  | 2.522  | 34.196  | 50.264        | 15.632 | 27.231  | 0.077  | 1.369   | 1.655            | 0.438  | 0.830   |
| 1988-8a | 2.364  | 39.664  | 61.936        | 22.420 | 34.854  | 0.098  | 1.619   | 1.832            | 0.465  | 0.916   |
| 1988-8b | 2.208  | 44.797  | 73.515        | 28.860 | 39.909  | 0.123  | 1.864   | 2.020            | 0.499  | 0.978   |
| 1989-2b | 2.319  | 28.042  | 37.479        | 11.367 | 21.494  | 0.084  | 1.242   | 1.540            | 0.387  | 0.766   |
| 1989-3  | 2.579  | 28.316  | 38.445        | 9.426  | 15.980  | 0.066  | 1.142   | 1.504            | 0.412  | 0.709   |
| 1989-4  | 2.645  | 29.207  | 40.542        | 9.827  | 17.119  | 0.060  | 1.207   | 1.549            | 0.440  | 0.750   |
| 1989-5  | 2.610  | 30.615  | 43.061        | 11.397 | 20.168  | 0.066  | 1.229   | 1.561            | 0.430  | 0.761   |
| 1989-6  | 2.566  | 32.477  | 46.753        | 13.552 | 24.111  | 0.071  | 1.310   | 1.613            | 0.436  | 0.803   |
| 1989-7  | 2.570  | 32.348  | 46.587        | 13.382 | 23.843  | 0.072  | 1.302   | 1.614            | 0.438  | 0.801   |
| 1989-8a | 2.409  | 38.330  | 59.002        | 20.662 | 33.294  | 0.091  | 1.582   | 1.796            | 0.462  | 0.905   |
| 1989-8b | 2.201  | 44.990  | 73.950        | 29.122 | 40.055  | 0.122  | 1.892   | 2.026            | 0.499  | 0.983   |
| 1990-2b | 2.018  | 14.980  | 18.875        | 5.622  | 8.882   | 0.099  | 1.041   | 1.420            | 0.308  | 0.634   |
| 1990-3  | 2.062  | 19.693  | 25.736        | 7.018  | 12.096  | 0.083  | 1.147   | 1.507            | 0.376  | 0.706   |
| 1990-4  | 2.041  | 22.499  | 31.030        | 7.482  | 12.740  | 0.061  | 1.180   | 1.530            | 0.432  | 0.731   |
| 1990-5  | 2.030  | 22.994  | 32.025        | 8.066  | 14.052  | 0.062  | 1.216   | 1.551            | 0.435  | 0.752   |
| 1990-6  | 1.968  | 25.638  | 37.207        | 11.117 | 19.700  | 0.072  | 1.370   | 1.639            | 0.442  | 0.827   |
| 1990-7  | 1.962  | 25.819  | 37.583        | 11.361 | 20.007  | 0.072  | 1.382   | 1.646            | 0.443  | 0.832   |
| 1990-8a | 1.789  | 31.854  | 50.533        | 18.828 | 28.283  | 0.098  | 1.761   | 1.889            | 0.473  | 0.954   |
| 1990-8b | 1.673  | 35.450  | 58.781        | 23.448 | 31.492  | 0.117  | 2.007   | 2.052            | 0.495  | 1.006   |
| 1991-2b | 1.708  | 12.574  | 15.880        | 4.794  | 7.578   | 0.231  | 0.675   | 0.683            | 0.137  | 0.376   |
| 1991-3  | 1.867  | 20.781  | 29.257        | 7.111  | 11.939  | 0.060  | 1.096   | 0.824            | 0.218  | 0.454   |
| 1991-4  | 1.763  | 25.143  | 38.032        | 12.208 | 21.136  | 0.082  | 1.465   | 1.059            | 0.340  | 0.751   |
| 1991-5  | 1.798  | 17.026  | 22.302        | 6.083  | 10.356  | 0.167  | 0.906   | 0.755            | 0.167  | 0.420   |
| 1991-6  | 1.811  | 23.221  | 34.176        | 9.927  | 17.700  | 0.073  | 1.303   | 0.958            | 0.288  | 0.643   |
| 1991-7  | 1.748  | 25.559  | 39.043        | 12.788 | 21.719  | 0.085  | 1.499   | 1.084            | 0.351  | 0.769   |
| 1991-8a | 1.597  | 30.267  | 49.581        | 18.839 | 27.337  | 0.118  | 1.898   | 1.380            | 0.506  | 0.960   |
| 1991-8b | 1.522  | 32.732  | 55.442        | 21.938 | 29.486  | 0.143  | 2.115   | 1.557            | 0.611  | 1.043   |
| 1992-2b | 1.660  | 11.197  | 14.207        | 4.440  | 6.812   | 0.238  | 0.595   | 0.653            | 0.132  | 0.363   |
| 1992-3  | 1.809  | 18.413  | 24.503        | 6.261  | 10.619  | 0.124  | 0.958   | 0.792            | 0.215  | 0.450   |
| 1992-4  | 1.879  | 20.745  | 29.102        | 6.964  | 11.791  | 0.063  | 1.074   | 0.849            | 0.248  | 0.475   |
| 1992-5  | 1.877  | 20.848  | 29.459        | 7.136  | 12.301  | 0.060  | 1.080   | 0.828            | 0.224  | 0.463   |
| 1992-6  | 1.823  | 23.154  | 33.901        | 9.769  | 17.469  | 0.073  | 1.279   | 0.965            | 0.301  | 0.642   |
| 1992-7  | 1.786  | 24.646  | 37.055        | 11.553 | 20.273  | 0.080  | 1.406   | 1.037            | 0.332  | 0.724   |
| 1992-8a | 1.609  | 30.647  | 50.434        | 19.049 | 27.738  | 0.122  | 1.923   | 1.408            | 0.529  | 0.978   |
| 1992-8b | 1.527  | 32.997  | 56.015        | 22.159 | 29.695  | 0.143  | 2.127   | 1.556            | 0.606  | 1.042   |
| 1993-2b | 1.750  | 14.060  | 17.757        | 5.114  | 8.325   | 0.216  | 0.747   | 0.714            | 0.154  | 0.396   |
| 1993-3  | 1.827  | 19.449  | 26.423        | 6.549  | 11.136  | 0.093  | 1.015   | 0.790            | 0.209  | 0.443   |
| 1993-4  | 1.859  | 21.579  | 30.695        | 7.900  | 14.067  | 0.065  | 1.152   | 0.870            | 0.249  | 0.531   |
| 1000-4  | 1.008  | ۵۱.۵۱۵  | 50.035        | 1.500  | 14.007  | 0.000  | 1.102   | 0.070            | 0.243  | 0.551   |

|         |        |         | Disast        |        |         |        |         | Disast           |               |         |
|---------|--------|---------|---------------|--------|---------|--------|---------|------------------|---------------|---------|
| Year &  | Diesel | Diesel  | Diesel<br>NOx | Diesel | Diesel  | Diesel | Diesel  | Diesel<br>PM 2.5 | Diesel        | Diesel  |
| Class   | NOx    | NOx     | 25 to         | NOx    | NOx     | PM 2.5 | PM 2.5  | 25 to            | PM 2.5        | PM 2.5  |
| 1993-5  | Decel  | 0 to 25 | 29.260        | 50 +   | Highway | Decel  | 0 to 25 | 50<br>0.823      | 50 +<br>0.221 | Highway |
| 1993-6  | 1.875  | 20.807  |               | 7.062  | 12.014  | 0.060  | 1.085   |                  |               | 0.457   |
|         | 1.828  | 22.883  | 33.367        | 9.461  | 16.979  | 0.071  | 1.259   | 0.938            | 0.283         | 0.621   |
| 1993-7  | 1.803  | 23.849  | 35.416        | 10.614 | 18.762  | 0.076  | 1.343   | 0.997            | 0.314         | 0.682   |
| 1993-8a | 1.607  | 30.537  | 50.208        | 18.971 | 27.639  | 0.121  | 1.915   | 1.398            | 0.522         | 0.973   |
| 1993-8b | 1.528  | 33.013  | 56.098        | 22.156 | 29.738  | 0.142  | 2.133   | 1.552            | 0.601         | 1.042   |
| 1994-2b | 1.698  | 12.759  | 16.069        | 4.795  | 7.643   | 0.169  | 1.410   | 1.029            | 0.194         | 0.520   |
| 1994-3  | 1.776  | 12.814  | 16.223        | 4.883  | 7.686   | 0.177  | 1.452   | 1.066            | 0.200         | 0.529   |
| 1994-4  | 1.878  | 20.694  | 28.962        | 6.893  | 11.717  | 0.098  | 1.619   | 1.249            | 0.267         | 0.623   |
| 1994-5  | 1.876  | 20.829  | 29.352        | 7.101  | 12.155  | 0.097  | 1.669   | 1.267            | 0.270         | 0.641   |
| 1994-6  | 1.845  | 22.127  | 31.885        | 8.600  | 15.294  | 0.107  | 1.737   | 1.334            | 0.286         | 0.711   |
| 1994-7  | 1.789  | 24.471  | 36.711        | 11.330 | 19.922  | 0.129  | 1.875   | 1.483            | 0.323         | 0.824   |
| 1994-8a | 1.604  | 30.663  | 50.477        | 19.122 | 27.748  | 0.201  | 2.266   | 1.918            | 0.429         | 1.017   |
| 1994-8b | 1.536  | 32.821  | 55.646        | 21.883 | 29.601  | 0.237  | 2.406   | 2.106            | 0.476         | 1.067   |
| 1995-2b | 1.677  | 10.455  | 13.444        | 4.326  | 6.429   | 0.175  | 1.330   | 0.966            | 0.173         | 0.472   |
| 1995-3  | 1.838  | 19.501  | 26.546        | 6.624  | 11.212  | 0.113  | 1.589   | 1.207            | 0.254         | 0.608   |
| 1995-4  | 1.830  | 19.852  | 27.144        | 7.118  | 12.645  | 0.119  | 1.624   | 1.232            | 0.259         | 0.643   |
| 1995-5  | 1.850  | 21.997  | 31.646        | 8.434  | 15.113  | 0.106  | 1.742   | 1.334            | 0.285         | 0.710   |
| 1995-6  | 1.820  | 23.191  | 33.999        | 9.836  | 17.522  | 0.116  | 1.788   | 1.396            | 0.302         | 0.762   |
| 1995-7  | 1.780  | 24.790  | 37.357        | 11.747 | 20.415  | 0.132  | 1.886   | 1.501            | 0.328         | 0.833   |
| 1995-8a | 1.595  | 30.998  | 51.323        | 19.537 | 28.094  | 0.212  | 2.256   | 1.966            | 0.444         | 1.027   |
| 1995-8b | 1.536  | 32.855  | 55.766        | 21.908 | 29.653  | 0.243  | 2.383   | 2.128            | 0.484         | 1.069   |
| 1996-2b | 1.677  | 12.164  | 15.276        | 4.662  | 7.324   | 0.163  | 1.369   | 0.988            | 0.183         | 0.495   |
| 1996-3  | 1.851  | 19.712  | 26.696        | 6.673  | 11.276  | 0.112  | 1.606   | 1.215            | 0.256         | 0.612   |
| 1996-4  | 1.862  | 21.920  | 31.079        | 8.205  | 14.644  | 0.105  | 1.717   | 1.315            | 0.282         | 0.695   |
| 1996-5  | 1.825  | 21.338  | 29.847        | 8.371  | 15.202  | 0.118  | 1.749   | 1.306            | 0.276         | 0.712   |
| 1996-6  | 1.823  | 23.633  | 34.683        | 10.202 | 18.239  | 0.122  | 1.824   | 1.435            | 0.311         | 0.787   |
| 1996-7  | 1.776  | 25.291  | 38.057        | 12.274 | 21.024  | 0.133  | 1.937   | 1.517            | 0.329         | 0.848   |
| 1996-8a | 1.610  | 30.914  | 50.658        | 19.277 | 27.917  | 0.203  | 2.280   | 1.930            | 0.432         | 1.024   |
| 1996-8b | 1.543  | 33.041  | 55.688        | 21.984 | 29.707  | 0.235  | 2.438   | 2.104            | 0.474         | 1.072   |
| 1997-2b | 1.527  | 8.900   | 11.589        | 3.870  | 5.559   | 0.163  | 1.200   | 0.862            | 0.151         | 0.424   |
| 1997-3  | 1.735  | 18.753  | 24.765        | 6.955  | 12.736  | 0.127  | 1.594   | 1.171            | 0.245         | 0.637   |
| 1997-4  | 1.894  | 20.843  | 28.896        | 6.896  | 11.723  | 0.097  | 1.663   | 1.256            | 0.268         | 0.628   |
| 1997-5  | 1.880  | 21.553  | 30.440        | 7.754  | 13.835  | 0.101  | 1.753   | 1.311            | 0.279         | 0.686   |
| 1997-6  | 1.848  | 22.888  | 32.944        | 9.263  | 16.681  | 0.113  | 1.781   | 1.379            | 0.298         | 0.744   |
| 1997-7  | 1.816  | 24.199  | 35.667        | 10.814 | 19.178  | 0.126  | 1.850   | 1.467            | 0.320         | 0.804   |
| 1997-8a | 1.621  | 31.065  | 50.862        | 19.304 | 28.009  | 0.215  | 2.225   | 1.979            | 0.450         | 1.025   |
| 1997-8b | 1.554  | 33.071  | 55.618        | 21.931 | 29.690  | 0.248  | 2.347   | 2.144            | 0.491         | 1.068   |
| 1998-2b | 1.461  | 8.793   | 11.168        | 3.877  | 5.584   | 0.200  | 0.409   | 0.388            | 0.114         | 0.257   |
| 1998-3  | 2.178  | 17.776  | 24.127        | 7.212  | 10.718  | 0.116  | 0.590   | 0.671            | 0.233         | 0.348   |
| 1998-4  | 2.245  | 18.306  | 25.213        | 7.464  | 11.014  | 0.107  | 0.600   | 0.694            | 0.242         | 0.353   |
| 1998-5  | 2.246  | 18.329  | 25.318        | 7.512  | 11.204  | 0.107  | 0.593   | 0.680            | 0.242         | 0.351   |
| 1998-6  | 2.244  | 18.340  | 25.300        | 7.523  | 11.109  | 0.108  | 0.601   | 0.693            | 0.242         | 0.353   |
| 1998-7  | 2.206  | 19.554  | 27.602        | 9.074  | 14.353  | 0.114  | 0.687   | 0.743            | 0.251         | 0.406   |

|                    |        |         | Disast        |                |         |        |         | Disast           |        |         |
|--------------------|--------|---------|---------------|----------------|---------|--------|---------|------------------|--------|---------|
| Year &             | Diesel | Diesel  | Diesel<br>NOx | Diesel         | Diesel  | Diesel | Diesel  | Diesel<br>PM 2.5 | Diesel | Diesel  |
| Class              | NOx    | NOx     | 25 to         | NOx            | NOx     | PM 2.5 | PM 2.5  | 25 to            | PM 2.5 | PM 2.5  |
| 1000 00            | Decel  | 0 to 25 | 50<br>40.371  | 50 +<br>17.480 | Highway | Decel  | 0 to 25 | 1 095            | 50 +   | Highway |
| 1998-8a<br>1998-8b | 1.964  | 25.756  |               |                | 24.102  | 0.164  | 1.168   | 1.085            | 0.309  | 0.585   |
|                    | 1.832  | 28.562  | 46.684        | 21.466         | 26.708  | 0.196  | 1.392   | 1.253            | 0.340  |         |
| 1999-2b            | 1.295  | 6.670   | 8.794         | 3.243          | 4.262   | 0.202  | 0.383   | 0.360            | 0.104  | 0.243   |
| 1999-3             | 1.223  | 10.822  | 12.620        | 4.717          | 6.466   | 0.127  | 0.563   | 0.612            | 0.221  | 0.335   |
| 1999-4             | 1.204  | 11.449  | 13.461        | 5.007          | 6.790   | 0.107  | 0.590   | 0.667            | 0.244  | 0.348   |
| 1999-5             | 1.203  | 11.483  | 13.516        | 5.037          | 6.825   | 0.108  | 0.592   | 0.669            | 0.244  | 0.349   |
| 1999-6             | 1.194  | 11.809  | 14.030        | 5.362          | 7.698   | 0.110  | 0.617   | 0.680            | 0.247  | 0.367   |
| 1999-7             | 1.189  | 12.974  | 15.714        | 6.268          | 9.579   | 0.115  | 0.690   | 0.731            | 0.254  | 0.407   |
| 1999-8a            | 1.144  | 21.275  | 28.814        | 13.255         | 18.180  | 0.173  | 1.235   | 1.135            | 0.319  | 0.602   |
| 1999-8b            | 1.131  | 23.930  | 33.413        | 15.631         | 19.899  | 0.200  | 1.421   | 1.282            | 0.345  | 0.646   |
| 2000-2b            | 1.225  | 6.293   | 8.339         | 3.090          | 4.051   | 0.190  | 0.362   | 0.340            | 0.098  | 0.231   |
| 2000-3             | 1.215  | 10.790  | 12.556        | 4.690          | 6.447   | 0.126  | 0.561   | 0.608            | 0.218  | 0.333   |
| 2000-4             | 1.207  | 11.559  | 13.618        | 5.067          | 6.868   | 0.108  | 0.595   | 0.674            | 0.244  | 0.350   |
| 2000-5             | 1.207  | 11.617  | 13.712        | 5.120          | 6.929   | 0.108  | 0.598   | 0.677            | 0.244  | 0.352   |
| 2000-6             | 1.199  | 11.658  | 13.811        | 5.220          | 7.306   | 0.109  | 0.605   | 0.676            | 0.245  | 0.359   |
| 2000-7             | 1.195  | 13.311  | 16.205        | 6.480          | 10.059  | 0.117  | 0.712   | 0.751            | 0.257  | 0.421   |
| 2000-8a            | 1.154  | 20.299  | 27.136        | 12.365         | 17.480  | 0.165  | 1.170   | 1.087            | 0.310  | 0.587   |
| 2000-8b            | 1.139  | 23.847  | 33.231        | 15.521         | 19.892  | 0.199  | 1.419   | 1.285            | 0.346  | 0.649   |
| 2001-2b            | 1.213  | 5.900   | 8.032         | 2.964          | 3.826   | 0.191  | 0.344   | 0.322            | 0.091  | 0.221   |
| 2001-3             | 1.200  | 10.769  | 12.526        | 4.702          | 6.447   | 0.123  | 0.561   | 0.607            | 0.221  | 0.333   |
| 2001-4             | 1.200  | 11.402  | 13.403        | 4.995          | 6.769   | 0.107  | 0.589   | 0.663            | 0.244  | 0.348   |
| 2001-5             | 1.200  | 11.430  | 13.448        | 5.020          | 6.798   | 0.108  | 0.591   | 0.665            | 0.244  | 0.348   |
| 2001-6             | 1.192  | 11.917  | 14.196        | 5.448          | 7.940   | 0.111  | 0.627   | 0.685            | 0.248  | 0.374   |
| 2001-7             | 1.191  | 12.482  | 14.988        | 5.884          | 8.845   | 0.113  | 0.661   | 0.710            | 0.252  | 0.393   |
| 2001-8a            | 1.154  | 21.091  | 28.478        | 13.038         | 18.127  | 0.172  | 1.229   | 1.135            | 0.320  | 0.606   |
| 2001-8b            | 1.138  | 23.796  | 33.135        | 15.488         | 19.847  | 0.199  | 1.414   | 1.280            | 0.345  | 0.647   |
| 2002-2b            | 1.258  | 6.311   | 8.439         | 3.107          | 4.055   | 0.197  | 0.364   | 0.342            | 0.097  | 0.233   |
| 2002-3             | 1.228  | 10.814  | 12.585        | 4.683          | 6.459   | 0.130  | 0.560   | 0.609            | 0.213  | 0.333   |
| 2002-4             | 1.217  | 11.666  | 13.745        | 5.072          | 6.896   | 0.108  | 0.597   | 0.684            | 0.242  | 0.351   |
| 2002-5             | 1.217  | 11.666  | 13.745        | 5.072          | 6.896   | 0.108  | 0.597   | 0.684            | 0.242  | 0.351   |
| 2002-6             | 1.209  | 11.774  | 13.946        | 5.228          | 7.319   | 0.108  | 0.607   | 0.685            | 0.244  | 0.359   |
| 2002-7             | 1.205  | 12.890  | 15.559        | 6.071          | 9.295   | 0.114  | 0.680   | 0.735            | 0.252  | 0.404   |
| 2002-8a            | 1.160  | 19.605  | 26.044        | 11.719         | 16.916  | 0.159  | 1.122   | 1.050            | 0.304  | 0.573   |
| 2002-8b            | 1.127  | 23.524  | 32.733        | 15.282         | 19.616  | 0.195  | 1.390   | 1.251            | 0.340  | 0.635   |
| 2003-2b            | 2.435  | 6.234   | 9.630         | 3.346          | 4.200   | 0.168  | 0.324   | 0.305            | 0.088  | 0.207   |
| 2003-3             | 1.987  | 9.236   | 10.579        | 4.059          | 5.235   | 0.112  | 0.511   | 0.560            | 0.198  | 0.303   |
| 2003-4             | 1.872  | 9.691   | 10.789        | 4.200          | 5.386   | 0.097  | 0.539   | 0.617            | 0.219  | 0.317   |
| 2003-5             | 1.872  | 9.691   | 10.789        | 4.200          | 5.386   | 0.097  | 0.539   | 0.617            | 0.219  | 0.317   |
| 2003-6             | 1.864  | 9.777   | 10.919        | 4.269          | 5.552   | 0.098  | 0.547   | 0.618            | 0.220  | 0.323   |
| 2003-7             | 1.845  | 10.168  | 11.399        | 4.479          | 6.124   | 0.103  | 0.605   | 0.657            | 0.227  | 0.359   |
| 2003-8a            | 1.676  | 12.845  | 14.965        | 6.080          | 8.651   | 0.140  | 0.988   | 0.929            | 0.271  | 0.510   |
| 2003-8b            | 1.536  | 14.627  | 17.559        | 7.227          | 9.643   | 0.175  | 1.249   | 1.125            | 0.306  | 0.573   |
| 2004-2b            | 2.434  | 6.241   | 9.627         | 3.343          | 4.198   | 0.158  | 0.306   | 0.291            | 0.085  | 0.193   |

| esel Diese<br>PM 2.5<br>50 + Highway<br>.197 0.307<br>.219 0.317<br>.219 0.317<br>.220 0.324<br>.227 0.362 |
|----------------------------------------------------------------------------------------------------|
| 50 + Highway<br>.197 0.307<br>.219 0.317<br>.219 0.317<br>.220 0.324<br>.227 0.362                         |
| .197 0.30°<br>.219 0.317<br>.219 0.317<br>.220 0.32°<br>.227 0.362                                         |
| .219 0.317<br>.219 0.317<br>.220 0.324<br>.227 0.362                                                       |
| .219 0.317<br>.220 0.324<br>.227 0.362                                                                     |
| .220 0.324<br>.227 0.362                                                                                   |
| .227 0.362                                                                                                 |
|                                                                                                    |
| 7/3   1/4                                                                                                  |
| .273 0.514                                                                                                 |
| .306 0.573                                                                                                 |
| .083 0.19                                                                                                  |
| .196 0.300                                                                                                 |
| .219 0.317                                                                                                 |
| .219 0.317                                                                                                 |
| .220 0.324                                                                                                 |
| .227 0.362                                                                                                 |
| .273 0.514                                                                                                 |
| .306 0.573                                                                                                 |
| .080 0.187                                                                                                 |
| .190 0.290                                                                                                 |
| .211 0.305                                                                                                 |
| .211 0.305                                                                                                 |
| .213 0.314                                                                                                 |
| .221 0.357                                                                                                 |
| .272 0.514                                                                                                 |
| .305 0.57                                                                                                  |
| .010 0.01                                                                                                  |
| .013 0.015                                                                                                 |
| .013 0.016                                                                                                 |
| .013 0.016                                                                                                 |
| .013 0.016                                                                                                 |
| .014 0.018                                                                                                 |
| .017 0.027                                                                                                 |
| .020 0.03                                                                                                  |
| .006 0.006                                                                                                 |
| .008 0.008                                                                                                 |
| .008 0.010                                                                                                 |
| .008 0.010                                                                                                 |
| .008 0.010                                                                                                 |
| .008 0.01                                                                                                  |
| .011 0.017                                                                                                 |
| .013 0.020                                                                                                 |
| .006 0.006                                                                                                 |
| .008 0.009                                                                                                 |
| .008 0.010                                                                                                 |
| .008 0.010                                                                                                 |
| ).<br>).<br>).<br>).<br>).<br>).<br>).                                                                     |

| Year &  | Diesel       | Diesel         | Diesel<br>NOx | Diesel      | Diesel         | Diesel          | Diesel            | Diesel<br>PM 2.5 | Diesel         | Diesel            |
|---------|--------------|----------------|---------------|-------------|----------------|-----------------|-------------------|------------------|----------------|-------------------|
| Class   | NOx<br>Decel | NOx<br>0 to 25 | 25 to<br>50   | NOx<br>50 + | NOx<br>Highway | PM 2.5<br>Decel | PM 2.5<br>0 to 25 | 25 to<br>50      | PM 2.5<br>50 + | PM 2.5<br>Highway |
| 2009-6  | 0.933        | 4.881          | 5.447         | 2.128       | 2.758          | 0.002           | 0.016             | 0.020            | 0.008          | 0.010             |
| 2009-7  | 0.926        | 5.023          | 5.622         | 2.204       | 2.972          | 0.002           | 0.017             | 0.022            | 0.008          | 0.011             |
| 2009-8a | 0.853        | 6.209          | 7.184         | 2.907       | 4.175          | 0.002           | 0.025             | 0.038            | 0.011          | 0.017             |
| 2009-8b | 0.773        | 7.247          | 8.678         | 3.571       | 4.789          | 0.002           | 0.032             | 0.054            | 0.013          | 0.020             |
| 2010-2b | 0.228        | 0.643          | 0.913         | 0.315       | 0.410          | 0.004           | 0.009             | 0.011            | 0.006          | 0.006             |
| 2010-3  | 0.210        | 1.022          | 1.147         | 0.442       | 0.573          | 0.003           | 0.015             | 0.018            | 0.008          | 0.009             |
| 2010-4  | 0.206        | 1.066          | 1.187         | 0.461       | 0.592          | 0.002           | 0.015             | 0.019            | 0.008          | 0.009             |
| 2010-5  | 0.206        | 1.066          | 1.187         | 0.461       | 0.592          | 0.002           | 0.015             | 0.019            | 0.008          | 0.009             |
| 2010-6  | 0.205        | 1.073          | 1.197         | 0.466       | 0.606          | 0.002           | 0.015             | 0.020            | 0.008          | 0.010             |
| 2010-7  | 0.204        | 1.111          | 1.242         | 0.486       | 0.659          | 0.002           | 0.016             | 0.021            | 0.008          | 0.011             |
| 2010-8a | 0.193        | 1.421          | 1.643         | 0.664       | 0.965          | 0.002           | 0.024             | 0.037            | 0.010          | 0.016             |
| 2010-8b | 0.181        | 1.700          | 2.035         | 0.837       | 1.126          | 0.002           | 0.031             | 0.053            | 0.012          | 0.020             |
| 2011-2b | 0.228        | 0.648          | 0.915         | 0.317       | 0.412          | 0.004           | 0.009             | 0.011            | 0.006          | 0.006             |
| 2011-3  | 0.210        | 1.024          | 1.150         | 0.443       | 0.574          | 0.003           | 0.015             | 0.018            | 0.008          | 0.009             |
| 2011-4  | 0.206        | 1.067          | 1.187         | 0.461       | 0.592          | 0.002           | 0.015             | 0.019            | 0.008          | 0.009             |
| 2011-5  | 0.206        | 1.067          | 1.187         | 0.461       | 0.592          | 0.002           | 0.015             | 0.019            | 0.008          | 0.009             |
| 2011-6  | 0.205        | 1.073          | 1.197         | 0.466       | 0.605          | 0.002           | 0.015             | 0.020            | 0.008          | 0.010             |
| 2011-7  | 0.205        | 1.110          | 1.241         | 0.485       | 0.658          | 0.002           | 0.016             | 0.021            | 0.008          | 0.011             |
| 2011-8a | 0.194        | 1.416          | 1.636         | 0.661       | 0.961          | 0.002           | 0.024             | 0.037            | 0.010          | 0.016             |
| 2011-8b | 0.181        | 1.698          | 2.032         | 0.836       | 1.125          | 0.002           | 0.031             | 0.052            | 0.012          | 0.020             |

|                 | Gasoline     | Gasoline       | Gasoline        | Gasoline    | Gasoline       | Gasoline        | Gasoline          | Gasoline           | Gasoline       | Gasoline          |
|-----------------|--------------|----------------|-----------------|-------------|----------------|-----------------|-------------------|--------------------|----------------|-------------------|
| Year &<br>Class | NOx<br>Decel | NOx<br>0 to 25 | NOx<br>25 to 50 | NOx<br>50 + | NOx<br>Highway | PM 2.5<br>Decel | PM 2.5<br>0 to 25 | PM 2.5<br>25 to 50 | PM 2.5<br>50 + | PM 2.5<br>Highway |
| 1988-2b         | 0.246        | 3.747          | 7.567           | 3.777       | 4.362          | 0.006           | 0.050             | 0.082              | 0.054          | 0.055             |
| 1988-3          | 0.287        | 7.266          | 11.018          | 6.138       | 7.094          | 0.007           | 0.061             | 0.040              | 0.062          | 0.054             |
| 1988-4          | 0.285        | 7.078          | 11.096          | 6.173       | 7.171          | 0.007           | 0.061             | 0.040              | 0.062          | 0.055             |
| 1988-5          | 0.294        | 7.944          | 11.102          | 6.154       | 7.271          | 0.006           | 0.062             | 0.042              | 0.061          | 0.054             |
| 1988-6          | 0.297        | 7.949          | 11.039          | 6.121       | 7.200          | 0.006           | 0.061             | 0.041              | 0.060          | 0.053             |
| 1988-7          | 0.307        | 7.809          | 10.733          | 5.973       | 6.848          | 0.006           | 0.060             | 0.039              | 0.060          | 0.052             |
| 1988-8a         | 0.311        | 10.016         | 12.287          | 6.583       | 8.431          | 0.006           | 0.063             | 0.052              | 0.058          | 0.055             |
| 1988-8b         | 0.311        | 10.016         | 12.287          | 6.583       | 8.431          | 0.006           | 0.063             | 0.052              | 0.058          | 0.055             |
| 1989-2b         | 0.246        | 3.905          | 7.670           | 3.858       | 4.479          | 0.006           | 0.050             | 0.081              | 0.054          | 0.055             |
| 1989-3          | 0.286        | 7.113          | 10.950          | 6.116       | 6.992          | 0.007           | 0.061             | 0.039              | 0.062          | 0.054             |
| 1989-4          | 0.285        | 6.991          | 11.039          | 6.151       | 7.087          | 0.007           | 0.061             | 0.039              | 0.062          | 0.054             |
| 1989-5          | 0.302        | 7.576          | 10.668          | 5.968       | 6.744          | 0.006           | 0.060             | 0.038              | 0.060          | 0.052             |
| 1989-6          | 0.295        | 7.441          | 10.733          | 6.015       | 6.784          | 0.006           | 0.061             | 0.039              | 0.061          | 0.053             |
| 1989-7          | 0.300        | 7.538          | 10.686          | 5.981       | 6.755          | 0.006           | 0.060             | 0.038              | 0.060          | 0.052             |
| 1989-8a         | 0.424        | 11.067         | 7.912           | 1.733       | 6.217          | 0.006           | 0.041             | 0.016              | 0.010          | 0.044             |
| 1989-8b         | 0.424        | 11.067         | 7.912           | 1.733       | 6.217          | 0.006           | 0.041             | 0.016              | 0.010          | 0.044             |
| 1990-2b         | 0.154        | 4.121          | 7.535           | 3.214       | 4.050          | 0.002           | 0.016             | 0.070              | 0.054          | 0.054             |
| 1990-3          | 0.150        | 5.337          | 7.730           | 3.370       | 4.453          | 0.002           | 0.013             | 0.019              | 0.039          | 0.035             |

|                   | Gasoline       | Gasoline       | Gasoline       | Gasoline       | Gasoline       | Gasoline | Gasoline | Gasoline | Gasoline       | Gasoline |
|-------------------|----------------|----------------|----------------|----------------|----------------|----------|----------|----------|----------------|----------|
| Year &            | NOx            | NOx            | NOx            | NOx            | NOx            | PM 2.5   | PM 2.5   | PM 2.5   | PM 2.5         | PM 2.5   |
| Class             | Decel          | 0 to 25        | 25 to 50       | 50 +           | Highway        | Decel    | 0 to 25  | 25 to 50 | 50 +           | Highway  |
| 1990-4            | 0.149          | 5.247          | 7.797          | 3.395          | 4.529          | 0.002    | 0.014    | 0.019    | 0.039          | 0.036    |
| 1990-5            | 0.154          | 5.539          | 7.609          | 3.319          | 4.336          | 0.002    | 0.013    | 0.019    | 0.038          | 0.034    |
| 1990-6            | 0.155          | 5.567          | 7.600          | 3.313          | 4.332          | 0.002    | 0.013    | 0.019    | 0.038          | 0.034    |
| 1990-7<br>1990-8a | 0.163<br>0.232 | 5.783<br>8.568 | 7.529<br>6.042 | 3.262<br>1.025 | 4.308<br>4.151 | 0.002    | 0.013    | 0.019    | 0.037<br>0.006 | 0.033    |
| 1990-8a           | 0.232          | 8.568          | 6.042          | 1.025          | 4.151          | 0.002    | 0.008    | 0.010    | 0.006          | 0.028    |
| 1990-8b           | 0.232          | 3.719          | 7.457          | 3.157          | 3.931          | 0.002    | 0.069    | 0.016    | 0.000          | 0.028    |
| 1991-3            | 0.150          | 5.338          | 7.770          | 3.379          | 4.474          | 0.006    | 0.005    | 0.019    | 0.021          | 0.032    |
| 1991-4            | 0.149          | 5.295          | 7.788          | 3.388          | 4.497          | 0.006    | 0.074    | 0.019    | 0.017          | 0.029    |
| 1991-5            | 0.151          | 5.438          | 7.727          | 3.358          | 4.417          | 0.006    | 0.075    | 0.019    | 0.017          | 0.028    |
| 1991-6            | 0.153          | 5.542          | 7.682          | 3.336          | 4.359          | 0.006    | 0.075    | 0.019    | 0.017          | 0.028    |
| 1991-7            | 0.152          | 5.522          | 7.689          | 3.340          | 4.361          | 0.006    | 0.075    | 0.019    | 0.017          | 0.028    |
| 1991-8a           | 0.163          | 5.816          | 7.588          | 3.271          | 4.324          | 0.006    | 0.075    | 0.019    | 0.017          | 0.027    |
| 1991-8b           | 0.163          | 5.816          | 7.588          | 3.271          | 4.324          | 0.006    | 0.075    | 0.019    | 0.017          | 0.027    |
| 1992-2b           | 0.139          | 3.406          | 6.793          | 2.888          | 3.608          | 0.005    | 0.052    | 0.035    | 0.016          | 0.024    |
| 1992-3            | 0.149          | 5.270          | 7.797          | 3.392          | 4.512          | 0.004    | 0.056    | 0.015    | 0.013          | 0.022    |
| 1992-4            | 0.149          | 5.240          | 7.813          | 3.399          | 4.538          | 0.004    | 0.056    | 0.015    | 0.013          | 0.022    |
| 1992-5            | 0.148          | 5.334          | 7.762          | 3.379          | 4.457          | 0.004    | 0.057    | 0.015    | 0.013          | 0.022    |
| 1992-6            | 0.149          | 5.452          | 7.702          | 3.353          | 4.368          | 0.004    | 0.057    | 0.015    | 0.013          | 0.021    |
| 1992-7            | 0.149          | 5.444          | 7.705          | 3.355          | 4.370          | 0.004    | 0.057    | 0.015    | 0.013          | 0.021    |
| 1992-8a           | 0.149          | 5.464          | 7.699          | 3.350          | 4.367          | 0.004    | 0.057    | 0.015    | 0.013          | 0.021    |
| 1992-8b           | 0.149          | 5.464          | 7.699          | 3.350          | 4.367          | 0.004    | 0.057    | 0.015    | 0.013          | 0.021    |
| 1993-2b           | 0.140          | 3.714          | 6.874          | 2.937          | 3.721          | 0.005    | 0.053    | 0.033    | 0.016          | 0.024    |
| 1993-3            | 0.150          | 5.316          | 7.739          | 3.375          | 4.464          | 0.004    | 0.056    | 0.015    | 0.013          | 0.022    |
| 1993-4            | 0.149          | 5.262          | 7.780          | 3.389          | 4.509          | 0.004    | 0.056    | 0.015    | 0.013          | 0.022    |
| 1993-5            | 0.154          | 5.435          | 7.704          | 3.350          | 4.444          | 0.004    | 0.056    | 0.015    | 0.013          | 0.021    |
| 1993-6            | 0.153          | 5.518          | 7.609          | 3.322          | 4.336          | 0.004    | 0.057    | 0.014    | 0.013          | 0.021    |
| 1993-7            | 0.160          | 5.686          | 7.555          | 3.284          | 4.317          | 0.004    | 0.057    | 0.014    | 0.013          | 0.021    |
| 1993-8a           | 0.163          | 5.767          | 7.529          | 3.265          | 4.308          | 0.005    | 0.057    | 0.014    | 0.013          | 0.021    |
| 1993-8b           | 0.163          | 5.767          | 7.529          | 3.265          | 4.308          | 0.005    | 0.057    | 0.014    | 0.013          | 0.021    |
| 1994-2b           | 0.116          | 3.251          | 6.347          | 2.761          | 3.400          | 0.003    | 0.012    | 0.039    | 0.068          | 0.039    |
| 1994-3            | 0.146          | 5.232          | 7.587          | 3.311          | 4.366          | 0.003    | 0.011    | 0.042    | 0.115          | 0.056    |
| 1994-4            | 0.146          | 5.166          | 7.643          | 3.330          | 4.429          | 0.003    | 0.011    | 0.043    | 0.115          | 0.056    |
| 1994-5            | 0.148          | 5.207          | 7.633          | 3.322          | 4.425          | 0.003    | 0.011    | 0.042    | 0.114          | 0.056    |
| 1994-6            | 0.148          | 5.361          | 7.494          | 3.276          | 4.267          | 0.003    | 0.011    | 0.042    | 0.115          | 0.056    |
| 1994-7            | 0.156          | 5.558          | 7.432          | 3.232          | 4.244          | 0.003    | 0.011    | 0.041    | 0.113          | 0.054    |
| 1994-8a           | 0.227          | 8.415          | 5.934          | 1.006          | 4.077          | 0.004    | 0.014    | 0.021    | 0.025          | 0.040    |
| 1994-8b           | 0.227          | 8.415          | 5.934          | 1.006          | 4.077          | 0.004    | 0.014    | 0.021    | 0.025          | 0.040    |
| 1995-2b           | 0.115          | 3.273          | 6.367          | 2.770          | 3.415          | 0.003    | 0.015    | 0.035    | 0.019          | 0.025    |
| 1995-3            | 0.146          | 5.262          | 7.594          | 3.309          | 4.356          | 0.003    | 0.017    | 0.012    | 0.017          | 0.019    |
| 1995-4            | 0.146          | 5.194          | 7.640          | 3.326          | 4.418          | 0.003    | 0.017    | 0.012    | 0.017          | 0.019    |
| 1995-5            | 0.147          | 5.232          | 7.621          | 3.317          | 4.396          | 0.003    | 0.017    | 0.012    | 0.017          | 0.019    |
| 1995-6            | 0.152          | 5.473          | 7.498          | 3.261          | 4.265          | 0.003    | 0.017    | 0.012    | 0.016          | 0.018    |

| V 9             | Gasoline     | Gasoline       | Gasoline        | Gasoline    | Gasoline       | Gasoline        | Gasoline          | Gasoline           | Gasoline       | Gasoline          |
|-----------------|--------------|----------------|-----------------|-------------|----------------|-----------------|-------------------|--------------------|----------------|-------------------|
| Year &<br>Class | NOx<br>Decel | NOx<br>0 to 25 | NOx<br>25 to 50 | NOx<br>50 + | NOx<br>Highway | PM 2.5<br>Decel | PM 2.5<br>0 to 25 | PM 2.5<br>25 to 50 | PM 2.5<br>50 + | PM 2.5<br>Highway |
| 1995-7          | 0.151        | 5.445          | 7.507           | 3.267       | 4.269          | 0.003           | 0.017             | 0.012              | 0.017          | 0.019             |
| 1995-8a         | 0.227        | 8.415          | 5.934           | 1.006       | 4.077          | 0.003           | 0.015             | 0.006              | 0.003          | 0.015             |
| 1995-8b         | 0.227        | 8.415          | 5.934           | 1.006       | 4.077          | 0.003           | 0.015             | 0.006              | 0.003          | 0.015             |
| 1996-2b         | 0.099        | 1.972          | 3.775           | 1.918       | 2.085          | 0.003           | 0.011             | 0.043              | 0.008          | 0.019             |
| 1996-3          | 0.146        | 5.224          | 7.612           | 3.317       | 4.382          | 0.003           | 0.013             | 0.015              | 0.008          | 0.015             |
| 1996-4          | 0.146        | 5.168          | 7.651           | 3.331       | 4.433          | 0.003           | 0.013             | 0.015              | 0.008          | 0.015             |
| 1996-5          | 0.146        | 5.178          | 7.648           | 3.329       | 4.431          | 0.003           | 0.013             | 0.015              | 0.008          | 0.015             |
| 1996-6          | 0.147        | 5.345          | 7.531           | 3.287       | 4.280          | 0.003           | 0.013             | 0.015              | 0.008          | 0.015             |
| 1996-7          | 0.150        | 5.415          | 7.509           | 3.272       | 4.270          | 0.003           | 0.012             | 0.015              | 0.008          | 0.014             |
| 1996-8a         | 0.227        | 8.415          | 5.934           | 1.006       | 4.077          | 0.003           | 0.009             | 0.008              | 0.001          | 0.012             |
| 1996-8b         | 0.227        | 8.415          | 5.934           | 1.006       | 4.077          | 0.003           | 0.009             | 0.008              | 0.001          | 0.012             |
| 1997-2b         | 0.096        | 1.629          | 3.244           | 1.526       | 1.802          | 0.001           | 0.007             | 0.028              | 0.017          | 0.018             |
| 1997-3          | 0.146        | 5.228          | 7.555           | 3.305       | 4.345          | 0.001           | 0.007             | 0.010              | 0.022          | 0.015             |
| 1997-4          | 0.146        | 5.141          | 7.655           | 3.335       | 4.449          | 0.001           | 0.007             | 0.010              | 0.022          | 0.016             |
| 1997-5          | 0.146        | 5.171          | 7.622           | 3.325       | 4.415          | 0.001           | 0.007             | 0.010              | 0.022          | 0.016             |
| 1997-6          | 0.147        | 5.321          | 7.469           | 3.276       | 4.260          | 0.001           | 0.007             | 0.010              | 0.022          | 0.015             |
| 1997-7          | 0.150        | 5.372          | 7.454           | 3.265       | 4.254          | 0.001           | 0.007             | 0.010              | 0.022          | 0.015             |
| 1997-8a         | 0.227        | 8.415          | 5.934           | 1.006       | 4.077          | 0.001           | 0.004             | 0.004              | 0.003          | 0.012             |
| 1997-8b         | 0.227        | 8.415          | 5.934           | 1.006       | 4.077          | 0.001           | 0.004             | 0.004              | 0.003          | 0.012             |
| 1998-2b         | 0.128        | 1.318          | 3.079           | 1.589       | 1.681          | 0.001           | 0.008             | 0.026              | 0.010          | 0.014             |
| 1998-3          | 0.291        | 3.186          | 4.932           | 3.040       | 3.128          | 0.002           | 0.006             | 0.011              | 0.009          | 0.011             |
| 1998-4          | 0.290        | 3.124          | 4.956           | 3.054       | 3.157          | 0.002           | 0.006             | 0.011              | 0.009          | 0.011             |
| 1998-5          | 0.291        | 3.185          | 4.932           | 3.040       | 3.128          | 0.002           | 0.006             | 0.011              | 0.009          | 0.011             |
| 1998-6          | 0.292        | 3.224          | 4.914           | 3.029       | 3.108          | 0.002           | 0.006             | 0.011              | 0.009          | 0.011             |
| 1998-7          | 0.294        | 3.238          | 4.903           | 3.021       | 3.098          | 0.002           | 0.006             | 0.011              | 0.009          | 0.010             |
| 1998-8a         | 0.404        | 4.413          | 3.394           | 0.769       | 2.718          | 0.002           | 0.005             | 0.005              | 0.002          | 0.008             |
| 1998-8b         | 0.404        | 4.413          | 3.394           | 0.769       | 2.718          | 0.002           | 0.005             | 0.005              | 0.002          | 0.008             |
| 1999-2b         | 0.135        | 1.332          | 3.117           | 1.609       | 1.698          | 0.000           | 0.004             | 0.025              | 0.005          | 0.014             |
| 1999-3          | 0.290        | 3.204          | 4.927           | 3.038       | 3.120          | 0.000           | 0.003             | 0.005              | 0.002          | 0.009             |
| 1999-4          | 0.290        | 3.180          | 4.936           | 3.043       | 3.132          | 0.000           | 0.003             | 0.005              | 0.002          | 0.009             |
| 1999-5          | 0.290        | 3.173          | 4.938           | 3.043       | 3.135          | 0.000           | 0.003             | 0.005              | 0.002          | 0.009             |
| 1999-6          | 0.291        | 3.175          | 4.937           | 3.042       | 3.133          | 0.000           | 0.003             | 0.005              | 0.002          | 0.009             |
| 1999-7          | 0.291        | 3.221          | 4.917           | 3.031       | 3.110          | 0.000           | 0.003             | 0.005              | 0.002          | 0.009             |
| 1999-8a         | 0.292        | 3.224          | 4.915           | 3.030       | 3.109          | 0.000           | 0.003             | 0.005              | 0.002          | 0.009             |
| 1999-8b         | 0.292        | 3.224          | 4.915           | 3.030       | 3.109          | 0.000           | 0.003             | 0.005              | 0.002          | 0.009             |
| 2000-2b         | 0.130        | 1.298          | 3.082           | 1.584       | 1.669          | 0.000           | 0.003             | 0.023              | 0.006          | 0.014             |
| 2000-3          | 0.290        | 3.205          | 4.928           | 3.037       | 3.120          | 0.000           | 0.002             | 0.004              | 0.004          | 0.008             |
| 2000-4          | 0.290        | 3.183          | 4.936           | 3.042       | 3.131          | 0.000           | 0.002             | 0.004              | 0.004          | 0.008             |
| 2000-5          | 0.290        | 3.176          | 4.938           | 3.043       | 3.133          | 0.001           | 0.002             | 0.004              | 0.004          | 0.008             |
| 2000-6          | 0.291        | 3.178          | 4.936           | 3.042       | 3.132          | 0.001           | 0.002             | 0.004              | 0.004          | 0.008             |
| 2000-7          | 0.291        | 3.221          | 4.918           | 3.031       | 3.111          | 0.001           | 0.002             | 0.004              | 0.004          | 0.008             |
| 2000-8a         | 0.291        | 3.224          | 4.917           | 3.030       | 3.110          | 0.001           | 0.002             | 0.004              | 0.004          | 0.008             |
| 2000-8b         | 0.291        | 3.224          | 4.917           | 3.030       | 3.110          | 0.001           | 0.002             | 0.004              | 0.004          | 0.008             |

|                   | Gasoline       | Gasoline | Gasoline       | Gasoline       | Gasoline       | Gasoline | Gasoline | Gasoline | Gasoline       | Gasoline       |
|-------------------|----------------|----------|----------------|----------------|----------------|----------|----------|----------|----------------|----------------|
| Year &            | NOx            | NOx      | NOx            | NOx            | NOx            | PM 2.5   | PM 2.5   | PM 2.5   | PM 2.5         | PM 2.5         |
| Class<br>2001-2b  | Decel          | 0 to 25  | 25 to 50       | 50 +           | Highway        | Decel    | 0 to 25  | 25 to 50 | 50 +           | Highway        |
| 2001-20           | 0.094          | 1.003    | 2.196          | 1.217          | 1.315          | 0.000    | 0.004    | 0.023    | 0.006          | 0.013          |
|                   | 0.304          | 3.368    | 5.176          | 3.190          | 3.277          | 0.000    | 0.001    | 0.006    | 0.014          | 0.012          |
| 2001-4            | 0.304          | 3.346    | 5.184          | 3.194          | 3.287          | 0.000    | 0.001    | 0.006    | 0.014<br>0.014 | 0.012          |
| 2001-5            | 0.305<br>0.305 | 3.339    | 5.185<br>5.184 | 3.195<br>3.194 | 3.290<br>3.288 | 0.000    | 0.001    | 0.006    | 0.014          | 0.012<br>0.012 |
| 2001-0            | 0.306          | 3.383    | 5.167          | 3.184          | 3.268          | 0.000    | 0.001    | 0.006    | 0.014          | 0.012          |
| 2001-7<br>2001-8a | 0.306          | 3.385    | 5.165          | 3.183          | 3.267          | 0.000    | 0.001    | 0.006    | 0.014          | 0.012          |
| 2001-8b           | 0.306          | 3.385    | 5.165          | 3.183          | 3.267          | 0.000    | 0.001    | 0.006    | 0.014          | 0.012          |
| 2002-2b           | 0.078          | 0.875    | 1.909          | 1.059          | 1.146          | 0.001    | 0.006    | 0.015    | 0.005          | 0.008          |
| 2002-3            | 0.304          | 3.369    | 5.176          | 3.190          | 3.277          | 0.001    | 0.004    | 0.007    | 0.003          | 0.005          |
| 2002-4            | 0.304          | 3.349    | 5.183          | 3.194          | 3.286          | 0.001    | 0.004    | 0.007    | 0.003          | 0.005          |
| 2002-5            | 0.305          | 3.342    | 5.185          | 3.195          | 3.289          | 0.001    | 0.004    | 0.007    | 0.003          | 0.005          |
| 2002-6            | 0.305          | 3.344    | 5.183          | 3.193          | 3.287          | 0.001    | 0.004    | 0.007    | 0.003          | 0.005          |
| 2002-7            | 0.305          | 3.383    | 5.168          | 3.184          | 3.269          | 0.001    | 0.004    | 0.007    | 0.003          | 0.005          |
| 2002-8a           | 0.306          | 3.385    | 5.166          | 3.183          | 3.267          | 0.001    | 0.004    | 0.007    | 0.003          | 0.005          |
| 2002-8b           | 0.306          | 3.385    | 5.166          | 3.183          | 3.267          | 0.001    | 0.004    | 0.007    | 0.003          | 0.005          |
| 2003-2b           | 0.081          | 0.930    | 2.014          | 1.116          | 1.208          | 0.000    | 0.004    | 0.017    | 0.004          | 0.009          |
| 2003-3            | 0.304          | 3.370    | 5.177          | 3.190          | 3.277          | 0.000    | 0.003    | 0.003    | 0.004          | 0.006          |
| 2003-4            | 0.304          | 3.352    | 5.184          | 3.194          | 3.286          | 0.000    | 0.003    | 0.003    | 0.004          | 0.006          |
| 2003-5            | 0.305          | 3.345    | 5.185          | 3.194          | 3.288          | 0.000    | 0.003    | 0.003    | 0.004          | 0.006          |
| 2003-6            | 0.305          | 3.347    | 5.183          | 3.193          | 3.286          | 0.000    | 0.003    | 0.003    | 0.004          | 0.006          |
| 2003-7            | 0.305          | 3.383    | 5.169          | 3.185          | 3.270          | 0.000    | 0.003    | 0.003    | 0.004          | 0.006          |
| 2003-8a           | 0.306          | 3.385    | 5.168          | 3.184          | 3.268          | 0.000    | 0.003    | 0.003    | 0.004          | 0.006          |
| 2003-8b           | 0.306          | 3.385    | 5.168          | 3.184          | 3.268          | 0.000    | 0.003    | 0.003    | 0.004          | 0.006          |
| 2004-2b           | 0.063          | 0.695    | 1.256          | 0.724          | 0.821          | 0.001    | 0.005    | 0.014    | 0.006          | 0.007          |
| 2004-3            | 0.296          | 3.276    | 5.032          | 3.100          | 3.185          | 0.001    | 0.005    | 0.006    | 0.005          | 0.006          |
| 2004-4            | 0.296          | 3.260    | 5.038          | 3.103          | 3.192          | 0.001    | 0.005    | 0.006    | 0.005          | 0.006          |
| 2004-5            | 0.296          | 3.254    | 5.039          | 3.104          | 3.194          | 0.001    | 0.005    | 0.006    | 0.005          | 0.006          |
| 2004-6            | 0.296          | 3.256    | 5.037          | 3.103          | 3.193          | 0.001    | 0.005    | 0.006    | 0.005          | 0.006          |
| 2004-7            | 0.297          | 3.288    | 5.025          | 3.096          | 3.178          | 0.001    | 0.005    | 0.006    | 0.005          | 0.006          |
| 2004-8a           | 0.297          | 3.289    | 5.024          | 3.095          | 3.177          | 0.001    | 0.005    | 0.006    | 0.005          | 0.006          |
| 2004-8b           | 0.297          | 3.289    | 5.024          | 3.095          | 3.177          | 0.001    | 0.005    | 0.006    | 0.005          | 0.006          |
| 2005-2b           | 0.055          | 0.522    | 1.006          | 0.574          | 0.638          | 0.001    | 0.005    | 0.014    | 0.006          | 0.007          |
| 2005-3            | 0.296          | 3.277    | 5.032          | 3.100          | 3.185          | 0.001    | 0.005    | 0.006    | 0.005          | 0.006          |
| 2005-4            | 0.296          | 3.262    | 5.038          | 3.103          | 3.192          | 0.001    | 0.005    | 0.006    | 0.005          | 0.006          |
| 2005-5            | 0.296          | 3.257    | 5.039          | 3.103          | 3.194          | 0.001    | 0.005    | 0.006    | 0.005          | 0.006          |
| 2005-6            | 0.296          | 3.258    | 5.037          | 3.103          | 3.192          | 0.001    | 0.005    | 0.006    | 0.005          | 0.006          |
| 2005-7            | 0.296          | 3.288    | 5.026          | 3.096          | 3.179          | 0.001    | 0.005    | 0.006    | 0.005          | 0.006          |
| 2005-8a           | 0.297          | 3.289    | 5.025          | 3.095          | 3.178          | 0.001    | 0.005    | 0.006    | 0.005          | 0.006          |
| 2005-8b           | 0.297          | 3.289    | 5.025          | 3.095          | 3.178          | 0.001    | 0.005    | 0.006    | 0.005          | 0.006          |
| 2006-2b           | 0.042          | 0.392    | 0.707          | 0.413          | 0.466          | 0.001    | 0.004    | 0.012    | 0.005          | 0.007          |
| 2006-3            | 0.240          | 2.657    | 4.079          | 2.512          | 2.532          | 0.001    | 0.004    | 0.005    | 0.005          | 0.005          |
| 2006-4            | 0.240          | 2.647    | 4.083          | 2.515          | 2.539          | 0.001    | 0.004    | 0.005    | 0.005          | 0.005          |

|                    | Gasoline | Casalina        | Casalina        | Gasoline       | Casalina        | Casalina           | Casalina           | Gasoline | Casalina           | Casalina           |
|--------------------|----------|-----------------|-----------------|----------------|-----------------|--------------------|--------------------|----------|--------------------|--------------------|
| Year &             | NOx      | Gasoline<br>NOx | Gasoline<br>NOx | NOx            | Gasoline<br>NOx | Gasoline<br>PM 2.5 | Gasoline<br>PM 2.5 | PM 2.5   | Gasoline<br>PM 2.5 | Gasoline<br>PM 2.5 |
| Class              | Decel    | 0 to 25         | 25 to 50        | 50 +           | Highway         | Decel              | 0 to 25            | 25 to 50 | 50 +               | Highway            |
| 2006-5             | 0.240    | 2.643           | 4.084           | 2.515          | 2.541           | 0.001              | 0.004              | 0.005    | 0.005              | 0.005              |
| 2006-6             | 0.240    | 2.644           | 4.083           | 2.515          | 2.541           | 0.001              | 0.004              | 0.005    | 0.005              | 0.005              |
| 2006-7             | 0.240    | 2.665           | 4.075           | 2.509          | 2.528           | 0.001              | 0.004              | 0.005    | 0.005              | 0.005              |
| 2006-8a            | 0.240    | 2.666           | 4.074           | 2.509          | 2.528           | 0.001              | 0.004              | 0.005    | 0.005              | 0.005              |
| 2006-8b            | 0.240    | 2.666           | 4.074           | 2.509          | 2.528           | 0.001              | 0.004              | 0.005    | 0.005              | 0.005              |
| 2007-2b            | 0.041    | 0.394           | 0.691           | 0.408          | 0.465           | 0.001              | 0.004              | 0.012    | 0.005              | 0.007              |
| 2007-3             | 0.237    | 2.632           | 4.040           | 2.488          | 2.508           | 0.001              | 0.004              | 0.005    | 0.005              | 0.005              |
| 2007-4             | 0.237    | 2.622           | 4.044           | 2.490          | 2.513           | 0.001              | 0.004              | 0.005    | 0.005              | 0.005              |
| 2007-5             | 0.237    | 2.619           | 4.044           | 2.490          | 2.516           | 0.001              | 0.004              | 0.005    | 0.005              | 0.005              |
| 2007-6             | 0.238    | 2.620           | 4.043           | 2.490          | 2.515           | 0.001              | 0.004              | 0.005    | 0.005              | 0.005              |
| 2007-7             | 0.238    | 2.639           | 4.036           | 2.485          | 2.504           | 0.001              | 0.004              | 0.005    | 0.005              | 0.005              |
| 2007-8a            | 0.238    | 2.640           | 4.035           | 2.484          | 2.503           | 0.001              | 0.004              | 0.005    | 0.005              | 0.005              |
| 2007-8b            | 0.238    | 2.640           | 4.035           | 2.484          | 2.503           | 0.001              | 0.004              | 0.005    | 0.005              | 0.005              |
| 2008-2b            | 0.043    | 0.478           | 0.732           | 0.449          | 0.525           | 0.000              | 0.003              | 0.008    | 0.003              | 0.004              |
| 2008-3             | 0.237    | 2.633           | 4.040           | 2.488          | 2.508           | 0.001              | 0.003              | 0.003    | 0.003              | 0.003              |
| 2008-4             | 0.237    | 2.624           | 4.044           | 2.490          | 2.513           | 0.001              | 0.003              | 0.003    | 0.003              | 0.003              |
| 2008-5             | 0.237    | 2.621           | 4.044           | 2.490          | 2.515           | 0.001              | 0.003              | 0.003    | 0.003              | 0.003              |
| 2008-6             | 0.238    | 2.622           | 4.043           | 2.489          | 2.514           | 0.001              | 0.003              | 0.003    | 0.003              | 0.003              |
| 2008-7             | 0.238    | 2.639           | 4.037           | 2.485          | 2.504           | 0.001              | 0.003              | 0.003    | 0.003              | 0.003              |
| 2008-8a            | 0.238    | 2.640<br>2.640  | 4.036           | 2.485<br>2.485 | 2.504<br>2.504  | 0.001              | 0.003              | 0.003    | 0.003              | 0.003              |
| 2008-8b<br>2009-2b | 0.236    | 0.537           | 4.036<br>0.791  | 0.490          | 0.580           | 0.001              | 0.003              | 0.003    | 0.003              | 0.003              |
| 2009-20            | 0.040    | 2.634           | 4.041           | 2.488          | 2.508           | 0.000              | 0.003              | 0.003    | 0.003              | 0.004              |
| 2009-4             | 0.237    | 2.626           | 4.044           | 2.489          | 2.512           | 0.001              | 0.003              | 0.003    | 0.003              | 0.003              |
| 2009-5             | 0.237    | 2.623           | 4.044           | 2.490          | 2.512           | 0.001              | 0.003              | 0.003    | 0.003              | 0.003              |
| 2009-6             | 0.238    | 2.623           | 4.043           | 2.489          | 2.514           | 0.001              | 0.003              | 0.003    | 0.003              | 0.003              |
| 2009-7             | 0.238    | 2.639           | 4.038           | 2.485          | 2.505           | 0.001              | 0.003              | 0.003    | 0.003              | 0.003              |
| 2009-8a            | 0.238    | 2.640           | 4.037           | 2.485          | 2.504           | 0.001              | 0.003              | 0.003    | 0.003              | 0.003              |
| 2009-8b            | 0.238    | 2.640           | 4.037           | 2.485          | 2.504           | 0.001              | 0.003              | 0.003    | 0.003              | 0.003              |
| 2010-2b            | 0.042    | 0.459           | 0.707           | 0.434          | 0.506           | 0.000              | 0.003              | 0.008    | 0.003              | 0.004              |
| 2010-3             | 0.237    | 2.634           | 4.042           | 2.488          | 2.508           | 0.001              | 0.003              | 0.003    | 0.003              | 0.003              |
| 2010-4             | 0.237    | 2.627           | 4.044           | 2.489          | 2.512           | 0.001              | 0.003              | 0.003    | 0.003              | 0.003              |
| 2010-5             | 0.237    | 2.624           | 4.045           | 2.490          | 2.514           | 0.001              | 0.003              | 0.003    | 0.003              | 0.003              |
| 2010-6             | 0.237    | 2.625           | 4.044           | 2.489          | 2.513           | 0.001              | 0.003              | 0.003    | 0.003              | 0.003              |
| 2010-7             | 0.238    | 2.639           | 4.039           | 2.486          | 2.505           | 0.001              | 0.003              | 0.003    | 0.003              | 0.003              |
| 2010-8a            | 0.238    | 2.640           | 4.038           | 2.485          | 2.505           | 0.001              | 0.003              | 0.003    | 0.003              | 0.003              |
| 2010-8b            | 0.238    | 2.640           | 4.038           | 2.485          | 2.505           | 0.001              | 0.003              | 0.003    | 0.003              | 0.003              |
| 2011-2b            | 0.043    | 0.478           | 0.726           | 0.447          | 0.524           | 0.000              | 0.003              | 0.008    | 0.003              | 0.004              |
| 2011-3             | 0.237    | 2.635           | 4.042           | 2.488          | 2.508           | 0.001              | 0.003              | 0.003    | 0.003              | 0.003              |
| 2011-4             | 0.237    | 2.628           | 4.044           | 2.489          | 2.512           | 0.001              | 0.003              | 0.003    | 0.003              | 0.003              |
| 2011-5             | 0.237    | 2.626           | 4.045           | 2.489          | 2.513           | 0.001              | 0.003              | 0.003    | 0.003              | 0.003              |
| 2011-6             | 0.237    | 2.626           | 4.044           | 2.489          | 2.513           | 0.001              | 0.003              | 0.003    | 0.003              | 0.003              |
| 2011-7             | 0.237    | 2.639           | 4.040           | 2.486          | 2.505           | 0.001              | 0.003              | 0.003    | 0.003              | 0.003              |

| Year &<br>Class | Gasoline<br>NOx<br>Decel | Gasoline<br>NOx<br>0 to 25 | Gasoline<br>NOx<br>25 to 50 | Gasoline<br>NOx<br>50 + | Gasoline<br>NOx<br>Highway | Gasoline<br>PM 2.5<br>Decel | Gasoline<br>PM 2.5<br>0 to 25 | Gasoline<br>PM 2.5<br>25 to 50 | Gasoline<br>PM 2.5<br>50 + | Gasoline<br>PM 2.5<br>Highway |
|-----------------|--------------------------|----------------------------|-----------------------------|-------------------------|----------------------------|-----------------------------|-------------------------------|--------------------------------|----------------------------|-------------------------------|
| 2011-8a         | 0.238                    | 2.640                      | 4.039                       | 2.486                   | 2.505                      | 0.001                       | 0.003                         | 0.003                          | 0.003                      | 0.003                         |
| 2011-8b         | 0.238                    | 2.640                      | 4.039                       | 2.486                   | 2.505                      | 0.001                       | 0.003                         | 0.003                          | 0.003                      | 0.003                         |

Note – highlighted cells are set equal to the row above (MOVES does not provide consistent outputs for Class 8b gasoline vehicles; therefore 8bs are set equal to 8as).

| Year &<br>Class | E10<br>NOx<br>Decel | E10<br>NOx<br>0 to 25 | E10<br>NOx<br>25 to 50 | E10<br>NOx<br>50 + | E10<br>NOx<br>Highway | E10<br>PM<br>2.5<br>Decel | E10<br>PM<br>2.5<br>0 to<br>25 | E10<br>PM 2.5<br>25 to<br>50 | E10<br>PM<br>2.5<br>50 + | E10<br>PM 2.5<br>Highway |
|-----------------|---------------------|-----------------------|------------------------|--------------------|-----------------------|---------------------------|--------------------------------|------------------------------|--------------------------|--------------------------|
| 1988-2b         | 0.268               | 4.087                 | 8.254                  | 4.120              | 4.758                 | 0.006                     | 0.050                          | 0.082                        | 0.054                    | 0.055                    |
| 1988-3          | 0.313               | 7.925                 | 12.018                 | 6.695              | 7.737                 | 0.007                     | 0.062                          | 0.040                        | 0.062                    | 0.054                    |
| 1988-4          | 0.310               | 7.720                 | 12.102                 | 6.733              | 7.821                 | 0.007                     | 0.062                          | 0.040                        | 0.062                    | 0.055                    |
| 1988-5          | 0.321               | 8.665                 | 12.109                 | 6.712              | 7.931                 | 0.006                     | 0.062                          | 0.042                        | 0.061                    | 0.054                    |
| 1988-6          | 0.324               | 8.670                 | 12.041                 | 6.676              | 7.853                 | 0.006                     | 0.062                          | 0.041                        | 0.061                    | 0.053                    |
| 1988-7          | 0.334               | 8.518                 | 11.706                 | 6.515              | 7.469                 | 0.006                     | 0.060                          | 0.039                        | 0.060                    | 0.052                    |
| 1988-8a         | 0.340               | 10.924                | 13.402                 | 7.180              | 9.196                 | 0.006                     | 0.063                          | 0.052                        | 0.058                    | 0.055                    |
| 1988-8b         | 0.340               | 10.924                | 13.402                 | 7.180              | 9.196                 | 0.006                     | 0.063                          | 0.052                        | 0.058                    | 0.055                    |
| 1989-2b         | 0.268               | 4.259                 | 8.366                  | 4.208              | 4.885                 | 0.006                     | 0.051                          | 0.081                        | 0.055                    | 0.055                    |
| 1989-3          | 0.312               | 7.758                 | 11.943                 | 6.671              | 7.627                 | 0.007                     | 0.062                          | 0.039                        | 0.062                    | 0.054                    |
| 1989-4          | 0.311               | 7.625                 | 12.040                 | 6.709              | 7.730                 | 0.007                     | 0.062                          | 0.040                        | 0.062                    | 0.055                    |
| 1989-5          | 0.329               | 8.263                 | 11.636                 | 6.509              | 7.356                 | 0.006                     | 0.060                          | 0.038                        | 0.061                    | 0.052                    |
| 1989-6          | 0.321               | 8.116                 | 11.707                 | 6.561              | 7.400                 | 0.007                     | 0.061                          | 0.039                        | 0.061                    | 0.053                    |
| 1989-7          | 0.327               | 8.222                 | 11.656                 | 6.524              | 7.368                 | 0.006                     | 0.061                          | 0.039                        | 0.061                    | 0.052                    |
| 1989-8a         | 0.462               | 12.071                | 8.630                  | 1.890              | 6.781                 | 0.006                     | 0.042                          | 0.016                        | 0.010                    | 0.044                    |
| 1989-8b         | 0.462               | 12.071                | 8.630                  | 1.890              | 6.781                 | 0.006                     | 0.042                          | 0.016                        | 0.010                    | 0.044                    |
| 1990-2b         | 0.168               | 4.495                 | 8.218                  | 3.506              | 4.418                 | 0.002                     | 0.016                          | 0.071                        | 0.054                    | 0.054                    |
| 1990-3          | 0.163               | 5.821                 | 8.431                  | 3.676              | 4.857                 | 0.002                     | 0.014                          | 0.019                        | 0.039                    | 0.035                    |
| 1990-4          | 0.163               | 5.723                 | 8.505                  | 3.703              | 4.940                 | 0.002                     | 0.014                          | 0.019                        | 0.039                    | 0.036                    |
| 1990-5          | 0.168               | 6.041                 | 8.299                  | 3.620              | 4.729                 | 0.002                     | 0.013                          | 0.019                        | 0.038                    | 0.034                    |
| 1990-6          | 0.169               | 6.072                 | 8.289                  | 3.613              | 4.726                 | 0.002                     | 0.013                          | 0.019                        | 0.038                    | 0.034                    |
| 1990-7          | 0.178               | 6.308                 | 8.212                  | 3.558              | 4.699                 | 0.002                     | 0.013                          | 0.019                        | 0.037                    | 0.033                    |
| 1990-8a         | 0.253               | 9.346                 | 6.590                  | 1.118              | 4.528                 | 0.002                     | 0.008                          | 0.010                        | 0.006                    | 0.028                    |
| 1990-8b         | 0.253               | 9.346                 | 6.590                  | 1.118              | 4.528                 | 0.002                     | 0.008                          | 0.010                        | 0.006                    | 0.028                    |
| 1991-2b         | 0.172               | 4.057                 | 8.134                  | 3.444              | 4.287                 | 0.006                     | 0.069                          | 0.046                        | 0.021                    | 0.032                    |
| 1991-3          | 0.163               | 5.823                 | 8.475                  | 3.685              | 4.879                 | 0.006                     | 0.075                          | 0.019                        | 0.017                    | 0.029                    |
| 1991-4          | 0.162               | 5.776                 | 8.495                  | 3.695              | 4.905                 | 0.006                     | 0.075                          | 0.020                        | 0.017                    | 0.029                    |
| 1991-5          | 0.165               | 5.932                 | 8.428                  | 3.662              | 4.818                 | 0.006                     | 0.075                          | 0.019                        | 0.017                    | 0.028                    |
| 1991-6          | 0.166               | 6.045                 | 8.379                  | 3.638              | 4.754                 | 0.006                     | 0.076                          | 0.019                        | 0.017                    | 0.028                    |
| 1991-7          | 0.165               | 6.023                 | 8.386                  | 3.643              | 4.757                 | 0.006                     | 0.076                          | 0.019                        | 0.017                    | 0.028                    |
| 1991-8a         | 0.178               | 6.344                 | 8.277                  | 3.568              | 4.716                 | 0.006                     | 0.075                          | 0.019                        | 0.017                    | 0.027                    |
| 1991-8b         | 0.178               | 6.344                 | 8.277                  | 3.568              | 4.716                 | 0.006                     | 0.075                          | 0.019                        | 0.017                    | 0.027                    |
| 1992-2b         | 0.152               | 3.715                 | 7.409                  | 3.150              | 3.935                 | 0.005                     | 0.052                          | 0.035                        | 0.016                    | 0.025                    |

|                 |       |         |          |       |         |           | = 1.0      |                 |           |         |
|-----------------|-------|---------|----------|-------|---------|-----------|------------|-----------------|-----------|---------|
|                 | E10   | E10     | E10      | E10   | E10     | E10       | E10<br>PM  | E10             | E10       | E10     |
| Year &<br>Class | NOx   | NOx     | NOx      | NOx   | NOx     | PM<br>2.5 | 2.5        | PM 2.5<br>25 to | PM<br>2.5 | PM 2.5  |
| Class           | Decel | 0 to 25 | 25 to 50 | 50 +  | Highway | Decel     | 0 to<br>25 | 50              | 50 +      | Highway |
| 1992-3          | 0.162 | 5.748   | 8.504    | 3.700 | 4.921   | 0.004     | 0.057      | 0.015           | 0.013     | 0.022   |
| 1992-4          | 0.162 | 5.715   | 8.522    | 3.707 | 4.949   | 0.004     | 0.056      | 0.015           | 0.013     | 0.022   |
| 1992-5          | 0.162 | 5.818   | 8.467    | 3.685 | 4.861   | 0.004     | 0.057      | 0.015           | 0.013     | 0.022   |
| 1992-6          | 0.162 | 5.947   | 8.401    | 3.657 | 4.765   | 0.004     | 0.058      | 0.015           | 0.013     | 0.021   |
| 1992-7          | 0.162 | 5.938   | 8.404    | 3.659 | 4.766   | 0.004     | 0.058      | 0.015           | 0.013     | 0.021   |
| 1992-8a         | 0.163 | 5.960   | 8.397    | 3.654 | 4.763   | 0.004     | 0.058      | 0.015           | 0.013     | 0.021   |
| 1992-8b         | 0.163 | 5.960   | 8.397    | 3.654 | 4.763   | 0.004     | 0.058      | 0.015           | 0.013     | 0.021   |
| 1993-2b         | 0.153 | 4.051   | 7.498    | 3.204 | 4.058   | 0.005     | 0.053      | 0.033           | 0.016     | 0.024   |
| 1993-3          | 0.163 | 5.799   | 8.441    | 3.681 | 4.869   | 0.004     | 0.057      | 0.015           | 0.013     | 0.022   |
| 1993-4          | 0.162 | 5.739   | 8.486    | 3.697 | 4.918   | 0.004     | 0.056      | 0.015           | 0.013     | 0.022   |
| 1993-5          | 0.168 | 5.928   | 8.403    | 3.654 | 4.848   | 0.004     | 0.057      | 0.015           | 0.013     | 0.021   |
| 1993-6          | 0.167 | 6.019   | 8.299    | 3.623 | 4.730   | 0.004     | 0.057      | 0.015           | 0.013     | 0.021   |
| 1993-7          | 0.174 | 6.202   | 8.241    | 3.582 | 4.709   | 0.004     | 0.057      | 0.014           | 0.013     | 0.021   |
| 1993-8a         | 0.178 | 6.290   | 8.212    | 3.561 | 4.699   | 0.005     | 0.057      | 0.014           | 0.013     | 0.021   |
| 1993-8b         | 0.178 | 6.290   | 8.212    | 3.561 | 4.699   | 0.005     | 0.057      | 0.014           | 0.013     | 0.021   |
| 1994-2b         | 0.126 | 3.546   | 6.923    | 3.012 | 3.709   | 0.003     | 0.012      | 0.039           | 0.069     | 0.039   |
| 1994-3          | 0.160 | 5.707   | 8.275    | 3.611 | 4.762   | 0.003     | 0.011      | 0.042           | 0.115     | 0.056   |
| 1994-4          | 0.159 | 5.634   | 8.336    | 3.632 | 4.831   | 0.003     | 0.011      | 0.043           | 0.115     | 0.056   |
| 1994-5          | 0.161 | 5.680   | 8.325    | 3.623 | 4.826   | 0.003     | 0.011      | 0.043           | 0.115     | 0.056   |
| 1994-6          | 0.162 | 5.847   | 8.174    | 3.573 | 4.655   | 0.003     | 0.011      | 0.042           | 0.115     | 0.056   |
| 1994-7          | 0.170 | 6.063   | 8.106    | 3.526 | 4.629   | 0.003     | 0.012      | 0.041           | 0.113     | 0.054   |
| 1994-8a         | 0.248 | 9.179   | 6.472    | 1.098 | 4.447   | 0.004     | 0.014      | 0.021           | 0.025     | 0.040   |
| 1994-8b         | 0.248 | 9.179   | 6.472    | 1.098 | 4.447   | 0.004     | 0.014      | 0.021           | 0.025     | 0.040   |
| 1995-2b         | 0.125 | 3.570   | 6.944    | 3.022 | 3.724   | 0.003     | 0.015      | 0.035           | 0.019     | 0.025   |
| 1995-3          | 0.160 | 5.739   | 8.283    | 3.609 | 4.752   | 0.003     | 0.017      | 0.012           | 0.017     | 0.019   |
| 1995-4          | 0.160 | 5.665   | 8.333    | 3.628 | 4.819   | 0.003     | 0.017      | 0.012           | 0.017     | 0.019   |
| 1995-5          | 0.161 | 5.706   | 8.312    | 3.618 | 4.795   | 0.003     | 0.017      | 0.012           | 0.017     | 0.019   |
| 1995-6          | 0.166 | 5.970   | 8.178    | 3.557 | 4.652   | 0.003     | 0.017      | 0.012           | 0.017     | 0.019   |
| 1995-7          | 0.164 | 5.939   | 8.188    | 3.563 | 4.656   | 0.003     | 0.017      | 0.012           | 0.017     | 0.019   |
| 1995-8a         | 0.248 | 9.179   | 6.472    | 1.098 | 4.447   | 0.003     | 0.015      | 0.006           | 0.003     | 0.015   |
| 1995-8b         | 0.248 | 9.179   | 6.472    | 1.098 | 4.447   | 0.003     | 0.015      | 0.006           | 0.003     | 0.015   |
| 1996-2b         | 0.108 | 2.150   | 4.118    | 2.092 | 2.275   | 0.003     | 0.011      | 0.043           | 0.008     | 0.019   |
| 1996-3          | 0.159 | 5.698   | 8.302    | 3.618 | 4.779   | 0.003     | 0.013      | 0.015           | 0.008     | 0.015   |
| 1996-4          | 0.159 | 5.636   | 8.345    | 3.634 | 4.835   | 0.003     | 0.013      | 0.015           | 0.008     | 0.015   |
| 1996-5          | 0.160 | 5.648   | 8.342    | 3.631 | 4.834   | 0.003     | 0.013      | 0.015           | 0.008     | 0.015   |
| 1996-6          | 0.160 | 5.830   | 8.214    | 3.585 | 4.668   | 0.003     | 0.013      | 0.015           | 0.008     | 0.015   |
| 1996-7          | 0.163 | 5.906   | 8.190    | 3.569 | 4.658   | 0.003     | 0.013      | 0.015           | 0.008     | 0.014   |
| 1996-8a         | 0.248 | 9.179   | 6.472    | 1.098 | 4.447   | 0.003     | 0.009      | 0.008           | 0.001     | 0.012   |
| 1996-8b         | 0.248 | 9.179   | 6.472    | 1.098 | 4.447   | 0.003     | 0.009      | 0.008           | 0.001     | 0.012   |
| 1997-2b         | 0.105 | 1.776   | 3.538    | 1.665 | 1.966   | 0.001     | 0.007      | 0.028           | 0.017     | 0.018   |
| 1997-3          | 0.160 | 5.702   | 8.241    | 3.605 | 4.739   | 0.001     | 0.007      | 0.010           | 0.022     | 0.015   |
| 1997-4          | 0.159 | 5.607   | 8.350    | 3.638 | 4.853   | 0.001     | 0.007      | 0.010           | 0.022     | 0.016   |
| 1997-5          | 0.159 | 5.640   | 8.314    | 3.626 | 4.815   | 0.001     | 0.007      | 0.010           | 0.022     | 0.016   |

|                    |       |                |                |                |                |           | E40        |                 |           |                |
|--------------------|-------|----------------|----------------|----------------|----------------|-----------|------------|-----------------|-----------|----------------|
|                    | E10   | E10            | E10            | E10            | E10            | E10       | E10<br>PM  | E10             | E10       | E10            |
| Year &<br>Class    | NOx   | NOx            | NOx            | NOx            | NOx            | PM<br>2.5 | 2.5        | PM 2.5<br>25 to | PM<br>2.5 | PM 2.5         |
| Class              | Decel | 0 to 25        | 25 to 50       | 50 +           | Highway        | Decel     | 0 to<br>25 | 50              | 50 +      | Highway        |
| 1997-6             | 0.161 | 5.804          | 8.147          | 3.573          | 4.647          | 0.001     | 0.007      | 0.010           | 0.022     | 0.015          |
| 1997-7             | 0.163 | 5.859          | 8.130          | 3.561          | 4.640          | 0.001     | 0.007      | 0.010           | 0.022     | 0.015          |
| 1997-8a            | 0.248 | 9.179          | 6.472          | 1.098          | 4.447          | 0.001     | 0.004      | 0.004           | 0.003     | 0.012          |
| 1997-8b            | 0.248 | 9.179          | 6.472          | 1.098          | 4.447          | 0.001     | 0.004      | 0.004           | 0.003     | 0.012          |
| 1998-2b            | 0.139 | 1.437          | 3.358          | 1.733          | 1.833          | 0.001     | 0.008      | 0.026           | 0.010     | 0.014          |
| 1998-3             | 0.317 | 3.475          | 5.379          | 3.316          | 3.411          | 0.002     | 0.006      | 0.011           | 0.009     | 0.011          |
| 1998-4             | 0.317 | 3.407          | 5.406          | 3.331          | 3.444          | 0.002     | 0.006      | 0.011           | 0.009     | 0.011          |
| 1998-5             | 0.317 | 3.474          | 5.379          | 3.316          | 3.411          | 0.002     | 0.006      | 0.011           | 0.009     | 0.011          |
| 1998-6             | 0.318 | 3.516          | 5.360          | 3.304          | 3.390          | 0.002     | 0.006      | 0.011           | 0.009     | 0.011          |
| 1998-7             | 0.321 | 3.532          | 5.347          | 3.296          | 3.379          | 0.002     | 0.006      | 0.011           | 0.009     | 0.011          |
| 1998-8a            | 0.441 | 4.814          | 3.702          | 0.839          | 2.964          | 0.002     | 0.005      | 0.005           | 0.002     | 0.008          |
| 1998-8b            | 0.441 | 4.814          | 3.702          | 0.839          | 2.964          | 0.002     | 0.005      | 0.005           | 0.002     | 0.008          |
| 1999-2b            | 0.147 | 1.453          | 3.400          | 1.755          | 1.852          | 0.000     | 0.004      | 0.025           | 0.005     | 0.014          |
| 1999-3             | 0.316 | 3.495          | 5.374          | 3.313          | 3.404          | 0.000     | 0.003      | 0.005           | 0.002     | 0.009          |
| 1999-4             | 0.316 | 3.469          | 5.384          | 3.319          | 3.416          | 0.000     | 0.003      | 0.005           | 0.002     | 0.009          |
| 1999-5             | 0.317 | 3.461          | 5.386          | 3.320          | 3.419          | 0.000     | 0.003      | 0.005           | 0.002     | 0.009          |
| 1999-6             | 0.317 | 3.463          | 5.384          | 3.318          | 3.417          | 0.000     | 0.003      | 0.005           | 0.002     | 0.009          |
| 1999-7             | 0.318 | 3.514          | 5.363          | 3.306          | 3.393          | 0.000     | 0.003      | 0.005           | 0.002     | 0.009          |
| 1999-8a            | 0.318 | 3.516          | 5.361          | 3.305          | 3.391          | 0.000     | 0.003      | 0.005           | 0.002     | 0.009          |
| 1999-8b            | 0.318 | 3.516          | 5.361          | 3.305          | 3.391          | 0.000     | 0.003      | 0.005           | 0.002     | 0.009          |
| 2000-2b            | 0.142 | 1.416          | 3.361          | 1.728          | 1.820          | 0.000     | 0.003      | 0.023           | 0.006     | 0.014          |
| 2000-3             | 0.316 | 3.496          | 5.375          | 3.313          | 3.404          | 0.001     | 0.002      | 0.004           | 0.004     | 0.008          |
| 2000-4             | 0.316 | 3.472          | 5.384          | 3.318          | 3.415          | 0.001     | 0.002      | 0.004           | 0.004     | 0.008          |
| 2000-5             | 0.317 | 3.464          | 5.386          | 3.319          | 3.418          | 0.001     | 0.002      | 0.004           | 0.004     | 0.008          |
| 2000-6             | 0.317 | 3.466          | 5.384          | 3.318          | 3.416          | 0.001     | 0.002      | 0.004           | 0.004     | 0.008          |
| 2000-7             | 0.317 | 3.513          | 5.365          | 3.307          | 3.393          | 0.001     | 0.002      | 0.004           | 0.004     | 0.008          |
| 2000-8a            | 0.318 | 3.516          | 5.363          | 3.305          | 3.392          | 0.001     | 0.002      | 0.004           | 0.004     | 0.008          |
| 2000-8b            | 0.318 | 3.516          | 5.363          | 3.305          | 3.392          | 0.001     | 0.002      | 0.004           | 0.004     | 0.008          |
| 2001-2b            | 0.102 | 1.094          | 2.395          | 1.327          | 1.435          | 0.000     | 0.004      | 0.023           | 0.006     | 0.013          |
| 2001-3             | 0.332 | 3.673          | 5.645          | 3.479          | 3.574          | 0.000     | 0.001      | 0.006           | 0.014     | 0.012          |
| 2001-4             | 0.332 | 3.650          | 5.654          | 3.484          | 3.585          | 0.000     | 0.001      | 0.006           | 0.014     | 0.012          |
| 2001-5             | 0.332 | 3.642          | 5.656          | 3.485          | 3.588          | 0.000     | 0.001      | 0.006           | 0.014     | 0.012          |
| 2001-6<br>2001-7   | 0.333 | 3.644          | 5.654          | 3.484          | 3.586          | 0.000     | 0.001      | 0.006           | 0.014     | 0.012<br>0.012 |
| 2001-7<br>2001-8a  | 0.333 | 3.690<br>3.692 | 5.636<br>5.634 | 3.473          | 3.565<br>3.563 | 0.000     | 0.001      | 0.006           | 0.014     | 0.012          |
| 2001-8a            | 0.334 | 3.692          | 5.634          | 3.472          | 3.563          | 0.000     | 0.001      | 0.006           | 0.014     | 0.012          |
| 2001-6b<br>2002-2b | 0.085 | 0.955          | 2.082          | 1.155          | 1.250          | 0.000     | 0.001      | 0.006           | 0.014     | 0.012          |
| 2002-20            | 0.083 | 3.674          | 5.646          | 3.479          | 3.574          | 0.001     | 0.004      | 0.013           | 0.003     | 0.008          |
| 2002-3             | 0.332 | 3.653          | 5.654          | 3.484          | 3.584          | 0.001     | 0.004      | 0.007           | 0.003     | 0.005          |
| 2002-4             | 0.332 | 3.645          | 5.655          | 3.484          | 3.587          | 0.001     | 0.004      | 0.007           | 0.003     | 0.005          |
| 2002-5             | 0.332 | 3.647          | 5.653          | 3.483          | 3.585          | 0.001     | 0.004      | 0.007           | 0.003     | 0.005          |
| 2002-7             | 0.333 | 3.690          | 5.637          | 3.473          | 3.565          | 0.001     | 0.004      | 0.007           | 0.003     | 0.005          |
| 2002-8a            | 0.333 | 3.692          | 5.635          | 3.472          | 3.564          | 0.001     | 0.004      | 0.007           | 0.003     | 0.005          |
|                    | 0.000 | 0.002          | 5.555          | Ç. 11 <u>L</u> | 5.00 F         | 5.551     | 0.50       | 0.007           | 5.500     | 0.000          |

|                 |       |         |          |       |         |           | E40        |                 |           |         |
|-----------------|-------|---------|----------|-------|---------|-----------|------------|-----------------|-----------|---------|
| .,              | E10   | E10     | E10      | E10   | E10     | E10       | E10<br>PM  | E10             | E10       | E10     |
| Year &<br>Class | NOx   | NOx     | NOx      | NOx   | NOx     | PM<br>2.5 | 2.5        | PM 2.5<br>25 to | PM<br>2.5 | PM 2.5  |
| Cidoo           | Decel | 0 to 25 | 25 to 50 | 50 +  | Highway | Decel     | 0 to<br>25 | 50              | 50 +      | Highway |
| 2002-8b         | 0.333 | 3.692   | 5.635    | 3.472 | 3.564   | 0.001     | 0.004      | 0.007           | 0.003     | 0.005   |
| 2003-2b         | 0.088 | 1.014   | 2.196    | 1.217 | 1.317   | 0.000     | 0.004      | 0.017           | 0.004     | 0.009   |
| 2003-3          | 0.332 | 3.676   | 5.646    | 3.479 | 3.574   | 0.000     | 0.003      | 0.003           | 0.004     | 0.006   |
| 2003-4          | 0.332 | 3.656   | 5.654    | 3.483 | 3.584   | 0.000     | 0.003      | 0.003           | 0.004     | 0.006   |
| 2003-5          | 0.332 | 3.648   | 5.655    | 3.484 | 3.586   | 0.000     | 0.003      | 0.003           | 0.004     | 0.006   |
| 2003-6          | 0.333 | 3.650   | 5.653    | 3.483 | 3.585   | 0.000     | 0.003      | 0.003           | 0.004     | 0.006   |
| 2003-7          | 0.333 | 3.690   | 5.638    | 3.474 | 3.566   | 0.000     | 0.003      | 0.003           | 0.004     | 0.006   |
| 2003-8a         | 0.333 | 3.692   | 5.637    | 3.472 | 3.565   | 0.000     | 0.003      | 0.003           | 0.004     | 0.006   |
| 2003-8b         | 0.333 | 3.692   | 5.637    | 3.472 | 3.565   | 0.000     | 0.003      | 0.003           | 0.004     | 0.006   |
| 2004-2b         | 0.064 | 0.698   | 1.263    | 0.728 | 0.825   | 0.001     | 0.005      | 0.014           | 0.006     | 0.007   |
| 2004-3          | 0.297 | 3.292   | 5.056    | 3.115 | 3.200   | 0.001     | 0.005      | 0.006           | 0.005     | 0.006   |
| 2004-4          | 0.297 | 3.276   | 5.062    | 3.118 | 3.208   | 0.001     | 0.005      | 0.006           | 0.005     | 0.006   |
| 2004-5          | 0.297 | 3.270   | 5.063    | 3.119 | 3.210   | 0.001     | 0.005      | 0.006           | 0.005     | 0.006   |
| 2004-6          | 0.298 | 3.271   | 5.061    | 3.118 | 3.208   | 0.001     | 0.005      | 0.006           | 0.005     | 0.006   |
| 2004-7          | 0.298 | 3.304   | 5.049    | 3.110 | 3.194   | 0.001     | 0.005      | 0.006           | 0.005     | 0.006   |
| 2004-8a         | 0.298 | 3.305   | 5.048    | 3.110 | 3.192   | 0.001     | 0.005      | 0.006           | 0.005     | 0.006   |
| 2004-8b         | 0.298 | 3.305   | 5.048    | 3.110 | 3.192   | 0.001     | 0.005      | 0.006           | 0.005     | 0.006   |
| 2005-2b         | 0.055 | 0.525   | 1.011    | 0.576 | 0.641   | 0.001     | 0.005      | 0.014           | 0.006     | 0.007   |
| 2005-3          | 0.297 | 3.293   | 5.057    | 3.115 | 3.200   | 0.001     | 0.005      | 0.006           | 0.005     | 0.006   |
| 2005-4          | 0.297 | 3.278   | 5.062    | 3.118 | 3.207   | 0.001     | 0.005      | 0.006           | 0.005     | 0.006   |
| 2005-5          | 0.297 | 3.273   | 5.063    | 3.118 | 3.209   | 0.001     | 0.005      | 0.006           | 0.005     | 0.006   |
| 2005-6          | 0.298 | 3.274   | 5.062    | 3.118 | 3.208   | 0.001     | 0.005      | 0.006           | 0.005     | 0.006   |
| 2005-7          | 0.298 | 3.304   | 5.051    | 3.111 | 3.194   | 0.001     | 0.005      | 0.006           | 0.005     | 0.006   |
| 2005-8a         | 0.298 | 3.305   | 5.049    | 3.110 | 3.193   | 0.001     | 0.005      | 0.006           | 0.005     | 0.006   |
| 2005-8b         | 0.298 | 3.305   | 5.049    | 3.110 | 3.193   | 0.001     | 0.005      | 0.006           | 0.005     | 0.006   |
| 2006-2b         | 0.042 | 0.394   | 0.710    | 0.415 | 0.468   | 0.001     | 0.004      | 0.013           | 0.005     | 0.007   |
| 2006-3          | 0.241 | 2.670   | 4.099    | 2.524 | 2.545   | 0.001     | 0.004      | 0.005           | 0.005     | 0.005   |
| 2006-4          | 0.241 | 2.659   | 4.103    | 2.527 | 2.551   | 0.001     | 0.004      | 0.005           | 0.005     | 0.005   |
| 2006-5          | 0.241 | 2.655   | 4.104    | 2.527 | 2.554   | 0.001     | 0.004      | 0.005           | 0.005     | 0.005   |
| 2006-6          | 0.241 | 2.656   | 4.103    | 2.527 | 2.553   | 0.001     | 0.004      | 0.005           | 0.005     | 0.005   |
| 2006-7          | 0.241 | 2.678   | 4.095    | 2.521 | 2.540   | 0.001     | 0.004      | 0.005           | 0.005     | 0.005   |
| 2006-8a         | 0.241 | 2.679   | 4.094    | 2.521 | 2.540   | 0.001     | 0.004      | 0.005           | 0.005     | 0.005   |
| 2006-8b         | 0.241 | 2.679   | 4.094    | 2.521 | 2.540   | 0.001     | 0.004      | 0.005           | 0.005     | 0.005   |
| 2007-2b         | 0.042 | 0.396   | 0.694    | 0.410 | 0.467   | 0.001     | 0.004      | 0.012           | 0.005     | 0.007   |
| 2007-3          | 0.238 | 2.645   | 4.059    | 2.500 | 2.520   | 0.001     | 0.004      | 0.005           | 0.005     | 0.005   |
| 2007-4          | 0.238 | 2.635   | 4.063    | 2.502 | 2.526   | 0.001     | 0.004      | 0.005           | 0.005     | 0.005   |
| 2007-5          | 0.239 | 2.631   | 4.064    | 2.502 | 2.528   | 0.001     | 0.004      | 0.005           | 0.005     | 0.005   |
| 2007-6          | 0.239 | 2.632   | 4.063    | 2.502 | 2.527   | 0.001     | 0.004      | 0.005           | 0.005     | 0.005   |
| 2007-7          | 0.239 | 2.652   | 4.056    | 2.497 | 2.516   | 0.001     | 0.004      | 0.005           | 0.005     | 0.005   |
| 2007-8a         | 0.239 | 2.653   | 4.055    | 2.496 | 2.515   | 0.001     | 0.004      | 0.005           | 0.005     | 0.005   |
| 2007-8b         | 0.239 | 2.653   | 4.055    | 2.496 | 2.515   | 0.001     | 0.004      | 0.005           | 0.005     | 0.005   |
| 2008-2b         | 0.043 | 0.481   | 0.736    | 0.451 | 0.527   | 0.000     | 0.003      | 0.008           | 0.003     | 0.004   |
| 2008-3          | 0.238 | 2.646   | 4.060    | 2.500 | 2.520   | 0.001     | 0.003      | 0.003           | 0.003     | 0.003   |

| Year &<br>Class | E10<br>NOx<br>Decel | E10<br>NOx<br>0 to 25 | E10<br>NOx<br>25 to 50 | E10<br>NOx<br>50 + | E10<br>NOx<br>Highway | E10<br>PM<br>2.5<br>Decel | E10<br>PM<br>2.5<br>0 to<br>25 | E10<br>PM 2.5<br>25 to<br>50 | E10<br>PM<br>2.5<br>50 + | E10<br>PM 2.5<br>Highway |
|-----------------|---------------------|-----------------------|------------------------|--------------------|-----------------------|---------------------------|--------------------------------|------------------------------|--------------------------|--------------------------|
| 2008-4          | 0.238               | 2.637                 | 4.063                  | 2.502              | 2.525                 | 0.001                     | 0.003                          | 0.003                        | 0.003                    | 0.003                    |
| 2008-5          | 0.239               | 2.633                 | 4.064                  | 2.502              | 2.527                 | 0.001                     | 0.003                          | 0.003                        | 0.003                    | 0.003                    |
| 2008-6          | 0.239               | 2.634                 | 4.063                  | 2.501              | 2.526                 | 0.001                     | 0.003                          | 0.003                        | 0.003                    | 0.003                    |
| 2008-7          | 0.239               | 2.652                 | 4.056                  | 2.497              | 2.516                 | 0.001                     | 0.003                          | 0.003                        | 0.003                    | 0.003                    |
| 2008-8a         | 0.239               | 2.652                 | 4.056                  | 2.497              | 2.516                 | 0.001                     | 0.003                          | 0.003                        | 0.003                    | 0.003                    |
| 2008-8b         | 0.239               | 2.652                 | 4.056                  | 2.497              | 2.516                 | 0.001                     | 0.003                          | 0.003                        | 0.003                    | 0.003                    |
| 2009-2b         | 0.047               | 0.540                 | 0.794                  | 0.493              | 0.583                 | 0.000                     | 0.003                          | 0.008                        | 0.003                    | 0.004                    |
| 2009-3          | 0.238               | 2.646                 | 4.060                  | 2.500              | 2.520                 | 0.001                     | 0.003                          | 0.003                        | 0.003                    | 0.003                    |
| 2009-4          | 0.238               | 2.638                 | 4.063                  | 2.501              | 2.524                 | 0.001                     | 0.003                          | 0.003                        | 0.003                    | 0.003                    |
| 2009-5          | 0.238               | 2.635                 | 4.064                  | 2.502              | 2.526                 | 0.001                     | 0.003                          | 0.003                        | 0.003                    | 0.003                    |
| 2009-6          | 0.239               | 2.636                 | 4.063                  | 2.501              | 2.526                 | 0.001                     | 0.003                          | 0.003                        | 0.003                    | 0.003                    |
| 2009-7          | 0.239               | 2.652                 | 4.057                  | 2.497              | 2.517                 | 0.001                     | 0.003                          | 0.003                        | 0.003                    | 0.003                    |
| 2009-8a         | 0.239               | 2.653                 | 4.057                  | 2.497              | 2.516                 | 0.001                     | 0.003                          | 0.003                        | 0.003                    | 0.003                    |
| 2009-8b         | 0.239               | 2.653                 | 4.057                  | 2.497              | 2.516                 | 0.001                     | 0.003                          | 0.003                        | 0.003                    | 0.003                    |
| 2010-2b         | 0.043               | 0.462                 | 0.710                  | 0.436              | 0.508                 | 0.000                     | 0.003                          | 0.008                        | 0.003                    | 0.004                    |
| 2010-3          | 0.238               | 2.647                 | 4.061                  | 2.500              | 2.520                 | 0.001                     | 0.003                          | 0.003                        | 0.003                    | 0.003                    |
| 2010-4          | 0.238               | 2.640                 | 4.064                  | 2.501              | 2.524                 | 0.001                     | 0.003                          | 0.003                        | 0.003                    | 0.003                    |
| 2010-5          | 0.238               | 2.637                 | 4.064                  | 2.502              | 2.526                 | 0.001                     | 0.003                          | 0.003                        | 0.003                    | 0.003                    |
| 2010-6          | 0.239               | 2.638                 | 4.063                  | 2.501              | 2.525                 | 0.001                     | 0.003                          | 0.003                        | 0.003                    | 0.003                    |
| 2010-7          | 0.239               | 2.652                 | 4.058                  | 2.498              | 2.517                 | 0.001                     | 0.003                          | 0.003                        | 0.003                    | 0.003                    |
| 2010-8a         | 0.239               | 2.653                 | 4.058                  | 2.497              | 2.517                 | 0.001                     | 0.003                          | 0.003                        | 0.003                    | 0.003                    |
| 2010-8b         | 0.239               | 2.653                 | 4.058                  | 2.497              | 2.517                 | 0.001                     | 0.003                          | 0.003                        | 0.003                    | 0.003                    |
| 2011-2b         | 0.044               | 0.481                 | 0.730                  | 0.449              | 0.526                 | 0.000                     | 0.003                          | 0.008                        | 0.003                    | 0.004                    |
| 2011-3          | 0.238               | 2.648                 | 4.062                  | 2.500              | 2.520                 | 0.001                     | 0.003                          | 0.003                        | 0.003                    | 0.003                    |
| 2011-4          | 0.238               | 2.641                 | 4.064                  | 2.501              | 2.524                 | 0.001                     | 0.003                          | 0.003                        | 0.003                    | 0.003                    |
| 2011-5          | 0.238               | 2.638                 | 4.064                  | 2.501              | 2.525                 | 0.001                     | 0.003                          | 0.003                        | 0.003                    | 0.003                    |
| 2011-6          | 0.239               | 2.639                 | 4.064                  | 2.501              | 2.525                 | 0.001                     | 0.003                          | 0.003                        | 0.003                    | 0.003                    |
| 2011-7          | 0.239               | 2.652                 | 4.059                  | 2.498              | 2.517                 | 0.001                     | 0.003                          | 0.003                        | 0.003                    | 0.003                    |
| 2011-8a         | 0.239               | 2.653                 | 4.059                  | 2.498              | 2.517                 | 0.001                     | 0.003                          | 0.003                        | 0.003                    | 0.003                    |
| 2011-8b         | 0.239               | 2.653                 | 4.059                  | 2.498              | 2.517                 | 0.001                     | 0.003                          | 0.003                        | 0.003                    | 0.003                    |

Note – highlighted cells are set equal to the row above (MOVES does not provide consistent outputs for Class 8b gasoline vehicles; therefore 8bs are set equal to 8as).

# Appendix B - NOx and PM Idle Factors - g/hr (MOVES2010, 2009 Calendar Year, ULSD)

|            | tors (g/hr) fron |            | 1       | Source: D | oavid Brz, O | TAQ, 4-16-10 |
|------------|------------------|------------|---------|-----------|--------------|--------------|
| average of | Jan and July fac | tors       |         | <b>T</b>  | .als Class   |              |
|            | 5 !!             |            | 115.61/ |           | uck Class    |              |
| Month      | Pollutant        | Model Year | HDGV    | LHDDV     | MHDDV        | HHDDV        |
| Annual Av  | NOX              | 1980       | 14.73   | 98.49     | 192.01       | 192.01       |
| Annual Av  | NOX              | 1981       | 14.55   | 131.89    | 192.01       | 192.01       |
| Annual Av  | NOX              | 1982       | 14.73   | 118.11    | 192.01       | 192.01       |
| Annual Av  | NOX              | 1983       | 14.46   | 124.77    | 192.00       | 192.00       |
| Annual Av  | NOX              | 1984       | 14.51   | 127.12    | 192.01       | 192.01       |
| Annual Av  | NOX              | 1985       | 14.54   | 127.34    | 192.01       | 192.01       |
| Annual Av  | NOX              | 1986       | 14.56   | 113.98    | 192.01       | 192.01       |
| Annual Av  | NOX              | 1987       | 14.51   | 152.05    | 192.01       | 192.01       |
| Annual Av  | NOX              | 1988       | 14.54   | 140.84    | 192.01       | 192.01       |
| Annual Av  | NOX              | 1989       | 14.56   | 157.06    | 192.01       | 192.01       |
| Annual Av  | NOX              | 1990       | 7.39    | 191.73    | 148.28       | 148.28       |
| Annual Av  | NOX              | 1991       | 7.45    | 154.90    | 139.42       | 139.42       |
| Annual Av  | NOX              | 1992       | 7.48    | 151.31    | 139.42       | 139.42       |
| Annual Av  | NOX              | 1993       | 7.44    | 164.60    | 139.42       | 139.42       |
| Annual Av  | NOX              | 1994       | 7.39    | 164.46    | 139.42       | 139.42       |
| Annual Av  | NOX              | 1995       | 7.45    | 161.26    | 139.42       | 139.42       |
| Annual Av  | NOX              | 1996       | 7.15    | 160.72    | 139.42       | 139.42       |
| Annual Av  | NOX              | 1997       | 6.91    | 141.05    | 139.42       | 139.42       |
| Annual Av  | NOX              | 1998       | 13.71   | 141.74    | 117.07       | 117.07       |
| Annual Av  | NOX              | 1999       | 13.77   | 133.81    | 115.47       | 144.33       |
| Annual Av  | NOX              | 2000       | 13.68   | 131.75    | 114.68       | 143.77       |
| Annual Av  | NOX              | 2001       | 13.67   | 117.90    | 110.55       | 145.73       |
| Annual Av  | NOX              | 2002       | 13.56   | 127.67    | 113.76       | 143.55       |
| Annual Av  | NOX              | 2003       | 13.54   | 81.34     | 49.00        | 54.71        |
| Annual Av  | NOX              | 2004       | 12.73   | 81.33     | 49.06        | 54.76        |
| Annual Av  | NOX              | 2005       | 6.90    | 81.34     | 49.08        | 54.77        |
| Annual Av  | NOX              | 2006       | 6.92    | 59.26     | 49.05        | 54.78        |
| Annual Av  | NOX              | 2007       | 6.93    | 26.22     | 24.49        | 27.37        |
| Annual Av  | NOX              | 2008       | 7.17    | 26.24     | 24.47        | 27.37        |
| Annual Av  | NOX              | 2009       | 7.29    | 26.24     | 24.45        | 27.36        |
| Annual Av  | NOX              | 2010       | 7.10    | 7.08      | 5.42         | 6.42         |
| Annual Av  | Total PM10       | 1980       | 2.15    | 6.06      | 4.35         | 4.35         |
| Annual Av  | Total PM10       | 1981       | 4.68    | 4.40      | 4.35         | 4.35         |
| Annual Av  | Total PM10       | 1982       | 4.65    | 4.44      | 4.35         | 4.35         |
| Annual Av  | Total PM10       | 1983       | 4.08    | 4.43      | 4.35         | 4.35         |
| Annual Av  | Total PM10       | 1984       | 4.07    | 4.43      | 4.35         | 4.35         |
| Annual Av  | Total PM10       | 1985       | 0.51    | 4.42      | 4.35         | 4.35         |
| Annual Av  | Total PM10       | 1986       | 0.33    | 4.46      | 4.35         | 4.35         |
| Annual Av  | Total PM10       | 1987       | 0.33    | 4.38      | 4.35         | 4.35         |
| Annual Av  | Total PM10       | 1988       | 1.02    | 4.42      | 4.35         | 4.35         |
| Annual Av  | Total PM10       | 1989       | 1.02    | 4.39      | 4.35         | 4.35         |

| SW Idle fac  | tors (g/hr) from   | MOVES2010       |      | Source: D | avid Brz, O | TAQ, 4-16-10 |
|--------------|--------------------|-----------------|------|-----------|-------------|--------------|
| average of J | an and July fac    | tors            |      |           |             |              |
|              |                    |                 |      | Tro       | ick Class   |              |
| Month        | Pollutant          | Model Year      | HDGV | LHDDV     | MHDDV       | HHDDV        |
| Annual Av    | Total PM10         | 1990            | 0.32 | 4.37      | 4.35        | 4.35         |
| Annual Av    | Total PM10         | 1991            | 0.27 | 4.11      | 4.35        | 4.35         |
| Annual Av    | Total PM10         | 1992            | 0.27 | 3.96      | 4.35        | 4.35         |
| Annual Av    | Total PM10         | 1993            | 0.27 | 4.19      | 4.35        | 4.35         |
| Annual Av    | Total PM10         | 1994            | 0.09 | 7.29      | 7.15        | 6.86         |
| Annual Av    | Total PM10         | 1995            | 0.11 | 6.67      | 7.11        | 6.80         |
| Annual Av    | Total PM10         | 1996            | 0.18 | 6.59      | 7.12        | 6.81         |
| Annual Av    | Total PM10         | 1997            | 0.19 | 5.81      | 7.24        | 6.78         |
| Annual Av    | Total PM10         | 1998            | 0.12 | 6.58      | 6.82        | 6.51         |
| Annual Av    | Total PM10         | 1999            | 0.06 | 6.24      | 6.88        | 6.49         |
| Annual Av    | Total PM10         | 2000            | 0.03 | 6.15      | 6.89        | 6.50         |
| Annual Av    | Total PM10         | 2001            | 0.02 | 5.55      | 6.94        | 6.47         |
| Annual Av    | Total PM10         | 2002            | 0.08 | 5.97      | 6.90        | 6.50         |
| Annual Av    | Total PM10         | 2003            | 0.04 | 5.14      | 6.23        | 5.87         |
| Annual Av    | Total PM10         | 2004            | 0.10 | 4.74      | 6.22        | 5.87         |
| Annual Av    | Total PM10         | 2005            | 0.09 | 4.74      | 5.98        | 5.81         |
| Annual Av    | Total PM10         | 2006            | 0.09 | 4.72      | 5.98        | 5.81         |
| Annual Av    | Total PM10         | 2007            | 0.06 | 0.18      | 0.19        | 0.20         |
| Annual Av    | Total PM10         | 2008            | 0.06 | 0.18      | 0.19        | 0.20         |
| Annual Av    | Total PM10         | 2009            | 0.06 | 0.18      | 0.19        | 0.20         |
| Annual Av    | Total PM10         | 2010            | 0.06 | 0.18      | 0.18        | 0.20         |
|              |                    |                 |      |           |             |              |
| Truck Class  | <u>Definitions</u> |                 |      |           |             |              |
| HDGV         | gasoline truck     | s - all classes |      |           |             |              |
| LHDDV        | diesel classes     | 2b - 5          |      |           |             |              |
| MHDDV        | diesel classes     | 6 and 7         |      |           |             |              |
| HHDDV        | diesel classes     | 8a and 8b       |      |           |             |              |

#### Appendix C – SmartWay Fleet Activity Distributions by Vehicle Class

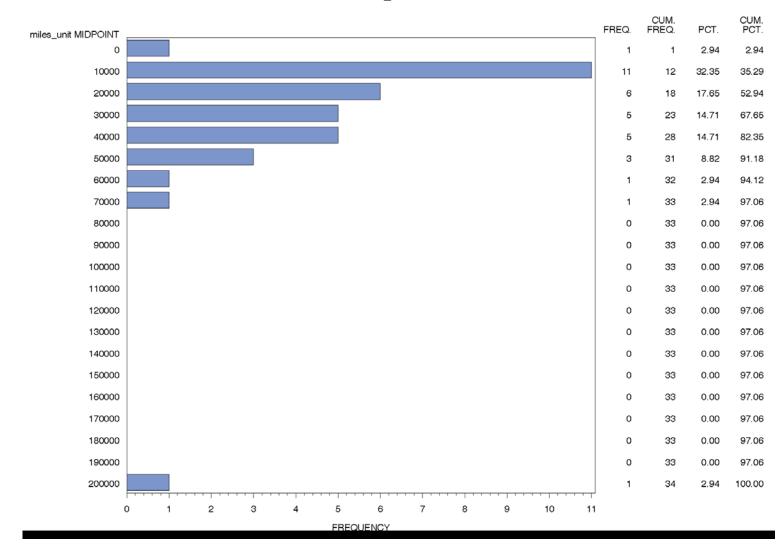

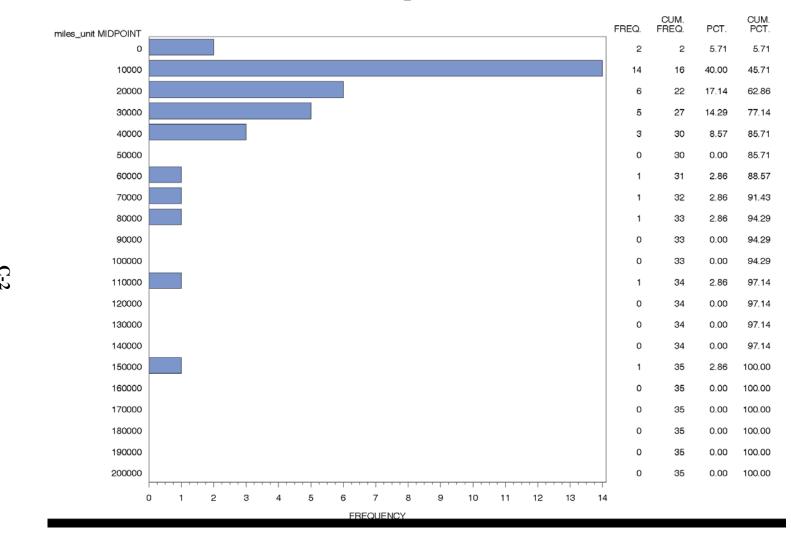

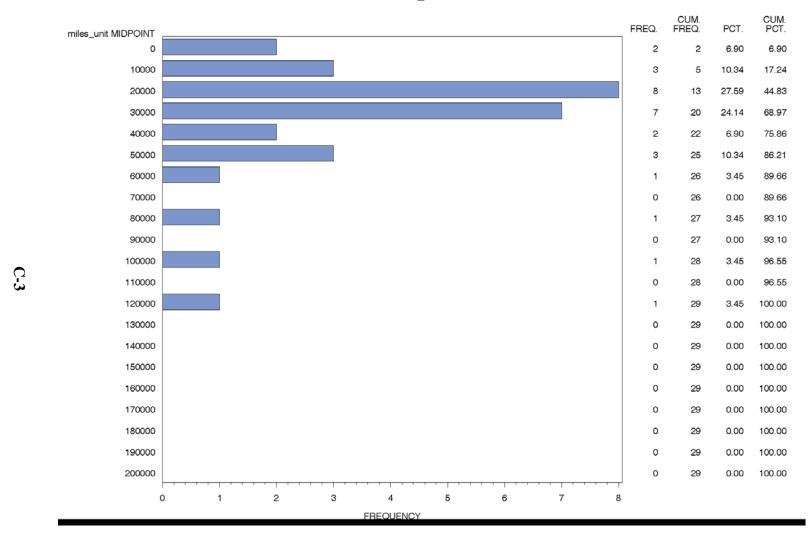

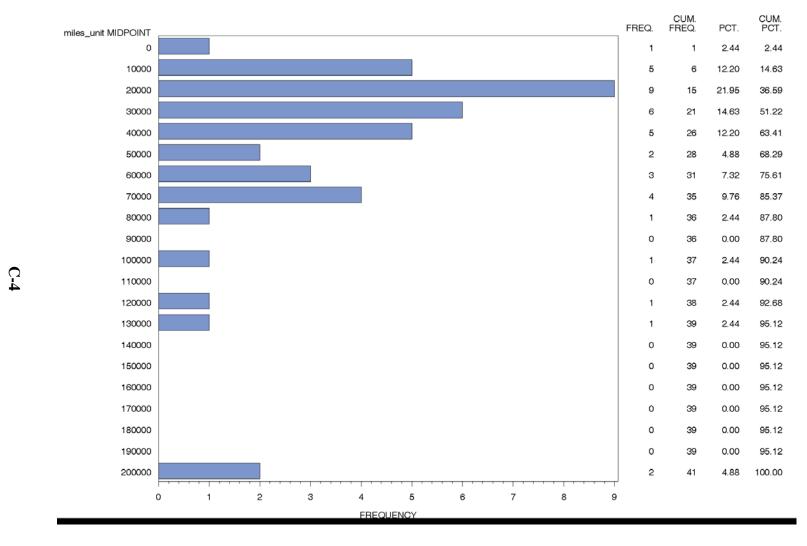

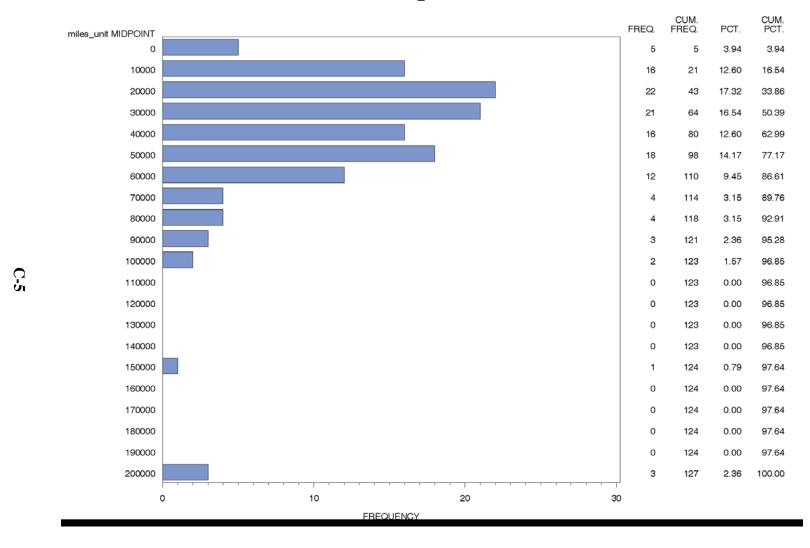

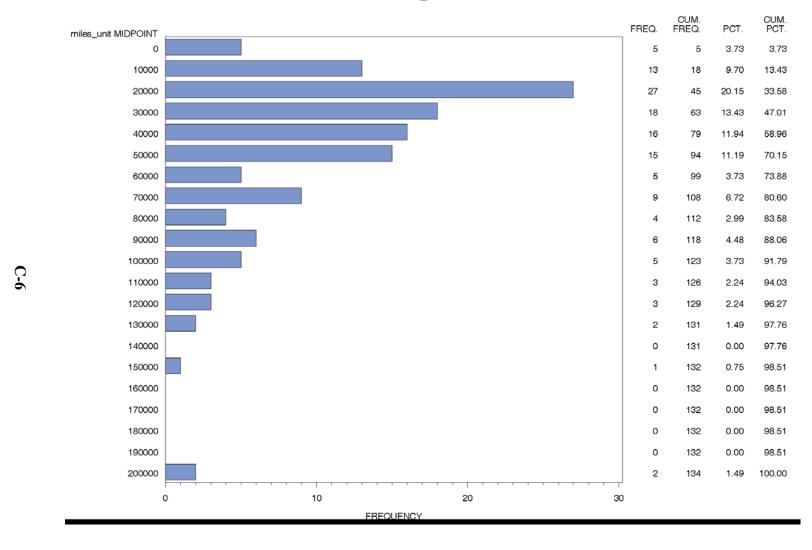

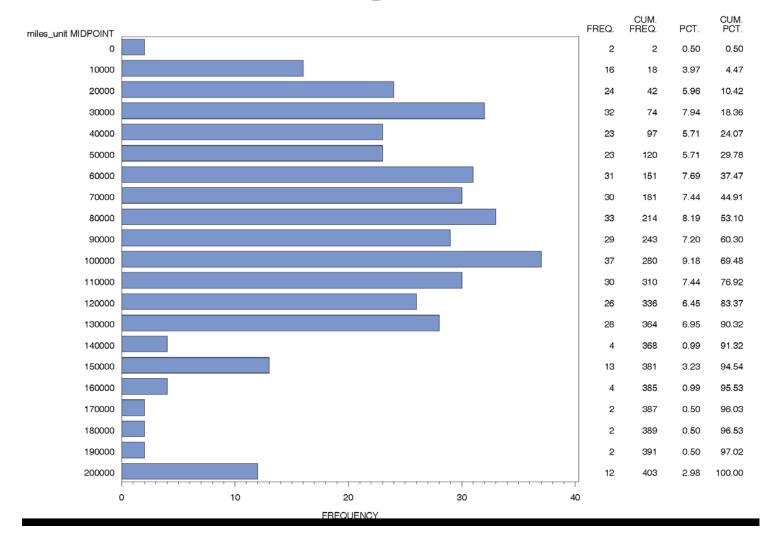

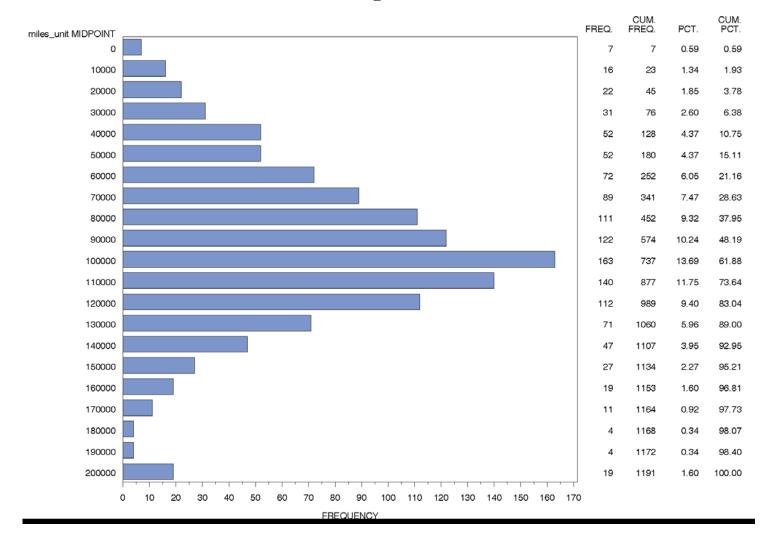

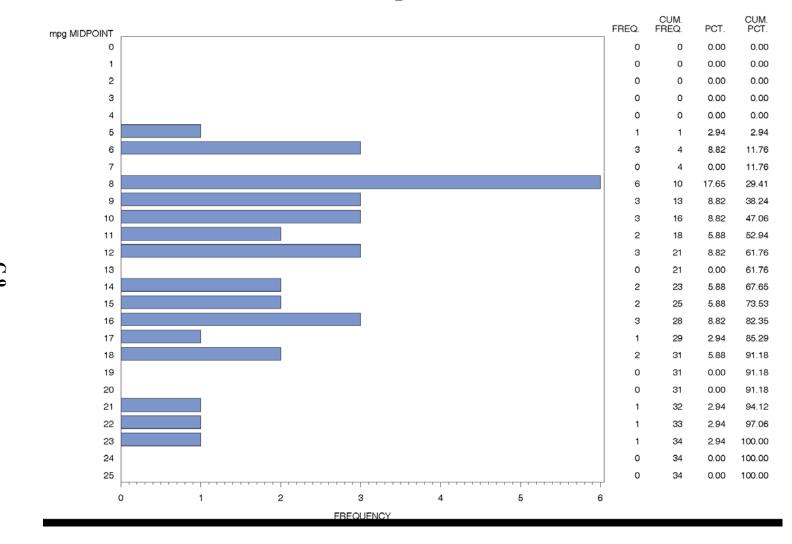

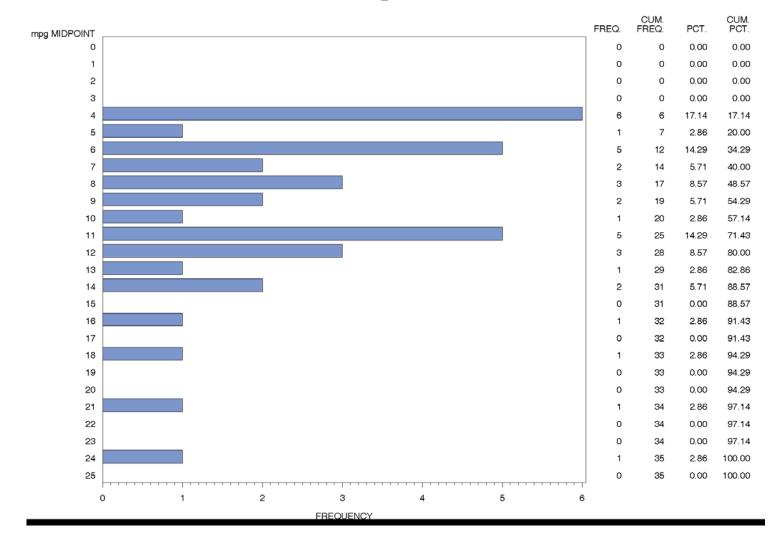

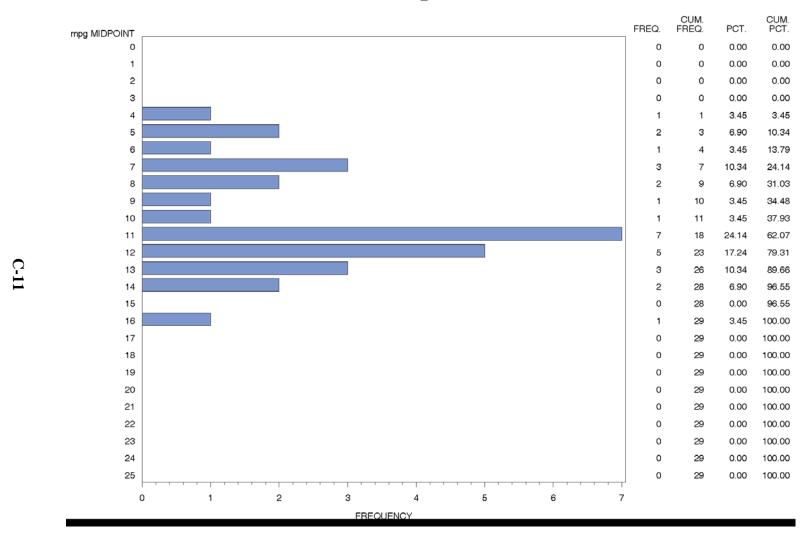

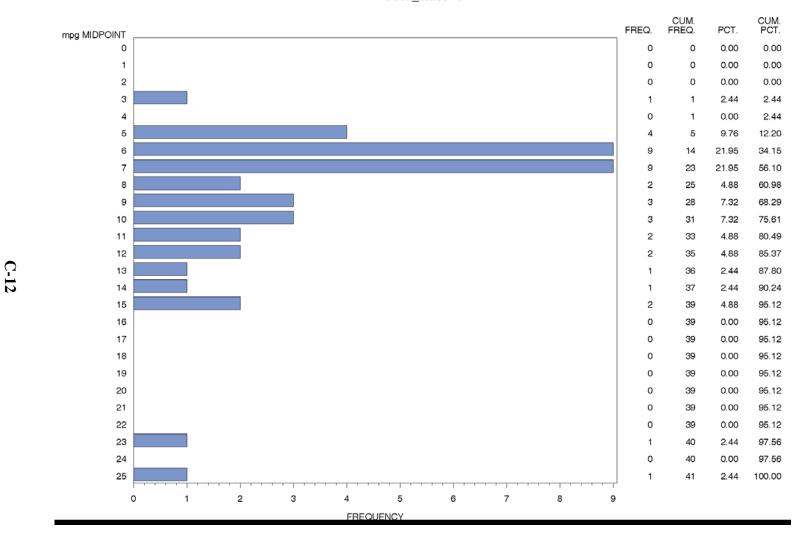

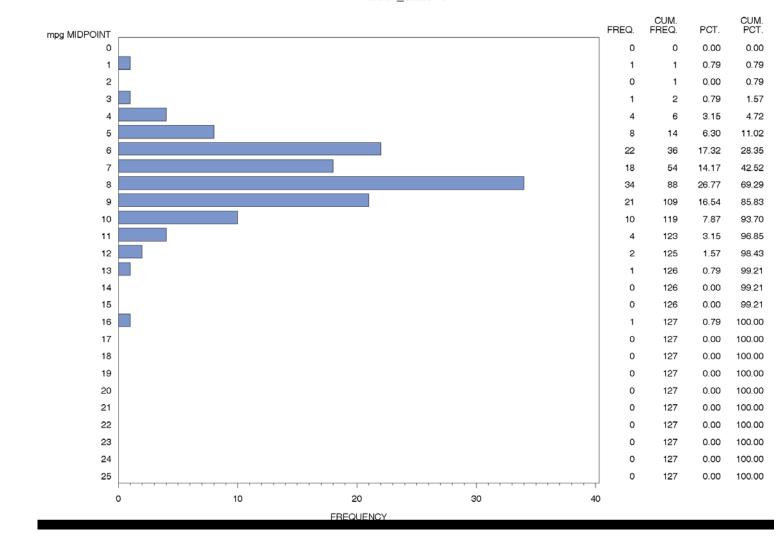

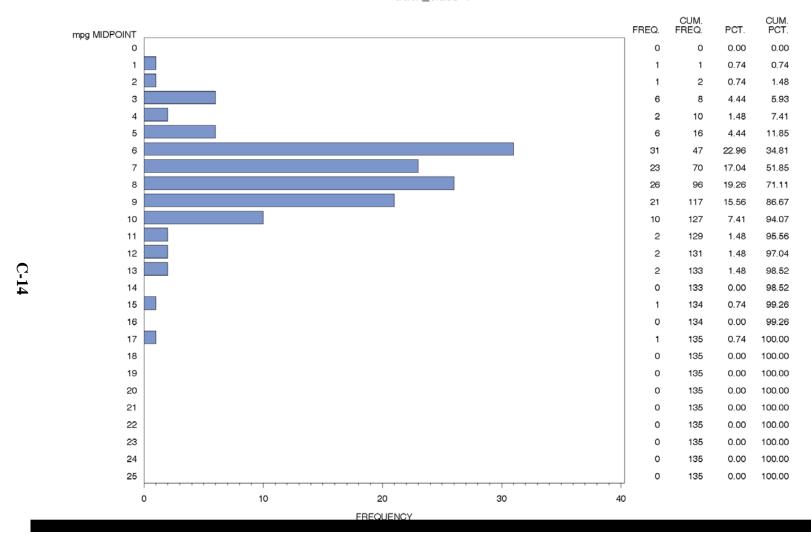

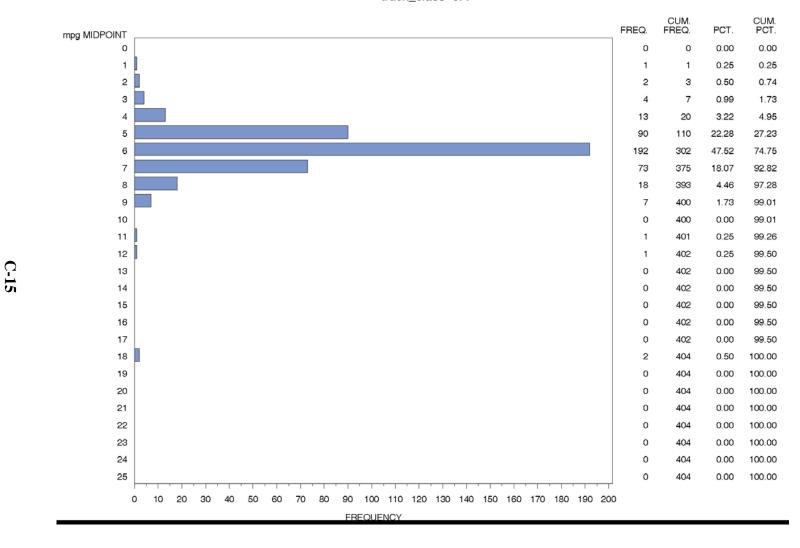

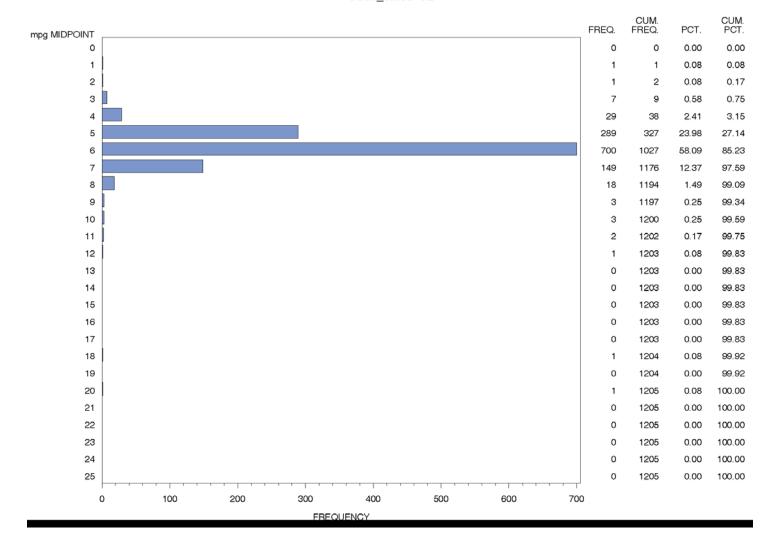

# Appendix D Cargo Volume Literature Review Summary

|             |                                                                                                    |                                                                                                    |                                                                                                    |                                                                                                    | Cargo<br>Space                                                                                                    |                                                                                                    |                                                                             |                                                                                                    |          |                                                                                                    |
|-------------|----------------------------------------------------------------------------------------------------|----------------------------------------------------------------------------------------------------|----------------------------------------------------------------------------------------------------|----------------------------------------------------------------------------------------------------|----------------------------------------------------------------------------------------------------|----------------------------------------------------------------------------------------------------|-----------------------------------------------------------------------------|----------------------------------------------------------------------------------------------------|----------|----------------------------------------------------------------------------------------------------|
|             | Body                                                                                                    | VIUS                                                                                                    |                                                                                                    |                                                                                                    | (cubic                                                                                                    |                                                                                                    | Max                                                                         |                                                                                                    | Notes or |                                                                                                    |
| Application | Type                                                                                                    | Category                                                                                                    | Manuf                                                                                                    | Model                                                                                                    | feet)                                                                                                    | Unit                                                                                                    | Payload                                                                     | GVW                                                                                                    | Comments | URL                                                                                                    |
| Full Size   |                                                                                                    |                                                                                                    |                                                                                                    | Silverado                                                                                                    |                                                                                                    |                                                                                                    |                                                                             |                                                                                                    |          | http://www.chevrolet.com/vehicles/201                                                                                                    |
|             | Pick-up                                                                                                    |                                                                                                    | Chevy                                                                                                    | 2500HD                                                                                                    |                                                                                                    | Cu. Ft                                                                                                    | 3,644                                                                       | 9,200                                                                                                    |          | 0/silverado2500hd/features.do                                                                                                    |
|             |                                                                                                    |                                                                                                    |                                                                                                    |                                                                                                    |                                                                                                    |                                                                                                    |                                                                             |                                                                                                    |          | http://www.fordf150.net/specs/05sd_sp                                                                                                    |
|             |                                                                                                    |                                                                                                    | Ford                                                                                                    | F250                                                                                                    |                                                                                                    | Cu. Ft                                                                                                    | 2,900                                                                       | 9,400                                                                                                    |          | ecs.pdf                                                                                                    |
|             |                                                                                                    | sten/walk-                                                                                                    |                                                                                                    |                                                                                                    |                                                                                                    |                                                                                                    |                                                                             |                                                                                                    |          | http://www.budgettruck.com/Moving-                                                                                                    |
|             |                                                                                                    |                                                                                                    | Ford                                                                                                    |                                                                                                    | 309                                                                                                    | Cu. Ft                                                                                                    | 3.116                                                                       | 8.600                                                                                                    |          | Trucks.aspx                                                                                                    |
|             |                                                                                                    |                                                                                                    |                                                                                                    | 2500                                                                                                    |                                                                                                    |                                                                                                    | -,                                                                          | ,,,,,,,,                                                                                                    |          | http://www.freightlinersprinterusa.com/                                                                                                    |
|             |                                                                                                    | step/walk-                                                                                                    | Freightliner                                                                                                    | Standard                                                                                                    |                                                                                                    |                                                                                                    |                                                                             |                                                                                                    |          | vehicles/cargo-                                                                                                    |
| Step Van    |                                                                                                    | •                                                                                                    | -Sprinter                                                                                                    | Roof                                                                                                    | 318                                                                                                    | Cu. Ft                                                                                                    | 3,469                                                                       | 8,550                                                                                                    |          | van/models/specifications.php                                                                                                    |
| •           | Utility/                                                                                                    | van (basic                                                                                                    | •                                                                                                    |                                                                                                    |                                                                                                    |                                                                                                    | ,                                                                           |                                                                                                    |          | http://www.motortrend.com/cars/2008/                                                                                                    |
| Jtility Van | cargo van                                                                                                    | enclosed)                                                                                                    | Ford                                                                                                    | E350                                                                                                    | 237                                                                                                    | Cu. Ft                                                                                                    | 4,239                                                                       | 9,500                                                                                                    |          | ford/e_350/specifications/index.html                                                                                                    |
| •           | Uhaul 10'                                                                                                    |                                                                                                    |                                                                                                    |                                                                                                    |                                                                                                    |                                                                                                    |                                                                             |                                                                                                    |          | http://www.uhaul.com/Reservations/Eq                                                                                                    |
| Jtility Van | Truck                                                                                                    | enclosed)                                                                                                    | GMC                                                                                                    |                                                                                                    | 402                                                                                                    | Cu. Ft                                                                                                    | 2,810                                                                       | 8,600                                                                                                    |          | uipmentDetail.aspx?model=EL                                                                                                    |
|             | Budget                                                                                                    |                                                                                                    |                                                                                                    |                                                                                                    |                                                                                                    |                                                                                                    |                                                                             |                                                                                                    |          |                                                                                                    |
|             |                                                                                                    |                                                                                                    |                                                                                                    |                                                                                                    |                                                                                                    |                                                                                                    |                                                                             |                                                                                                    |          |                                                                                                    |
|             |                                                                                                    | van (basic                                                                                                    |                                                                                                    |                                                                                                    |                                                                                                    |                                                                                                    |                                                                             |                                                                                                    |          | http://www.budgettruck.com/Moving-                                                                                                    |
|             |                                                                                                    |                                                                                                    |                                                                                                    |                                                                                                    | 380                                                                                                    | Cu. Ft                                                                                                    | 3,100                                                                       | 8,600                                                                                                    |          | Trucks.aspx                                                                                                    |
|             |                                                                                                    |                                                                                                    |                                                                                                    |                                                                                                    |                                                                                                    |                                                                                                    |                                                                             |                                                                                                    |          |                                                                                                    |
| Stake Truck | platform                                                                                                    | e/ platform                                                                                                    | Supreme                                                                                                    |                                                                                                    | 336                                                                                                    | Cu. Ft                                                                                                    |                                                                             |                                                                                                    |          |                                                                                                    |
|             |                                                                                                    |                                                                                                    |                                                                                                    |                                                                                                    |                                                                                                    |                                                                                                    |                                                                             |                                                                                                    |          |                                                                                                    |
|             |                                                                                                    |                                                                                                    |                                                                                                    |                                                                                                    |                                                                                                    |                                                                                                    |                                                                             |                                                                                                    |          | http://www.gmc.com/sierra/3500/specs                                                                                                    |
| Pickup      | Pick-up                                                                                                    |                                                                                                    | GMC                                                                                                    |                                                                                                    |                                                                                                    | Cu. Ft                                                                                                    | 4,566                                                                       | 10,700                                                                                                    |          | Standard.jsp                                                                                                    |
|             |                                                                                                    | . / 11                                                                                                    | E 1.1.                                                                                                    |                                                                                                    |                                                                                                    |                                                                                                    |                                                                             |                                                                                                    |          | http://www.freightlinersprinterusa.com/                                                                                                    |
| 1, 17       |                                                                                                    | •                                                                                                    |                                                                                                    |                                                                                                    | C 40                                                                                                    | G E                                                                                                    | 4.045                                                                       | 11.020                                                                                                    |          | vehicles/cargo-van/models/3500-high-                                                                                                    |
|             |                                                                                                    | 1n                                                                                                    | -Sprinter                                                                                                    | Roof                                                                                                    | 547                                                                                                    | Cu. Ft                                                                                                    | 4,845                                                                       | 11,030                                                                                                    |          | roof-170-wb-6-specs.php                                                                                                    |
|             |                                                                                                    | <i>a</i> :                                                                                                    |                                                                                                    |                                                                                                    |                                                                                                    |                                                                                                    |                                                                             |                                                                                                    |          | http://www.pensketruckrental.com/com                                                                                                    |
|             |                                                                                                    |                                                                                                    |                                                                                                    |                                                                                                    | 450                                                                                                    | C. E4                                                                                                    | 2 (00                                                                       |                                                                                                    |          | mercial-truck-rentals/moving-vans/12-                                                                                                    |
|             |                                                                                                    | enciosed)                                                                                                    |                                                                                                    |                                                                                                    | 450                                                                                                    | Cu. Ft                                                                                                    | 2,000                                                                       |                                                                                                    |          | <u>ft.html</u>                                                                                                    |
|             |                                                                                                    |                                                                                                    |                                                                                                    |                                                                                                    |                                                                                                    |                                                                                                    |                                                                             |                                                                                                    |          |                                                                                                    |
|             | -                                                                                                    |                                                                                                    |                                                                                                    |                                                                                                    |                                                                                                    |                                                                                                    |                                                                             |                                                                                                    |          | http://www.budgettruck.com/Moving-                                                                                                    |
|             | _                                                                                                    |                                                                                                    |                                                                                                    |                                                                                                    | 800                                                                                                    | Cu Et                                                                                                    | 3 400                                                                       | 11 500                                                                                                    |          | Trucks.aspx                                                                                                    |
| 7011 VOI y  | TIUCK                                                                                                    |                                                                                                    |                                                                                                    |                                                                                                    | 000                                                                                                    | Cu. I t                                                                                                    | 2,700                                                                       | 11,500                                                                                                    |          | Trucks.uspA                                                                                                    |
| onventiona  | Hhaul 14'                                                                                                    |                                                                                                    | Ford                                                                                                    |                                                                                                    | 733                                                                                                    | Cu Et                                                                                                    | 6 190                                                                       | 14.050                                                                                                    |          | http://www.uhaul.com/Reservations/Eq                                                                                                    |
|             | ull Size ick-up ull Size ick-up ull Size ick-up tep Van tep Van Utility Van Utility Van take Truck ickup tep Van Conventiona Van City Delivery | application Type full Size fick-up Pick-up full Size fick-up Pick-up full Size fick-up Pick-up full Size fick-up Pick-up full Size fick-up Pick-up full Size full Size full Size full Size full Size full Size full Size full Size full Size full Size full Step Van full Itility Van full Itility Van full Itility Van full Stake/ full Stake/ full Stake/ full Size full Size full Siz | Application Type Category  July Size July Size | Application Type Category Manufull Size ick-up Pick-up Chevy Step Van in Ford  Step Van Step Van in Step/walk- in Sprinter  Utility Van Cargo van (basic enclosed)  Utility Van (basic enclosed)  Utility Van (basic enclosed)  Utility Van (basic enclosed)  Utility Van (basic enclosed)  Utility Van (basic enclosed)  Utility Van (basic enclosed)  Stake/ platform van (basic enclosed)  Stake/ platform Supreme  Step Van (basic enclosed)  Stake/ platform Supreme  Sickup Pick-up GMC  Step Van (basic enclosed)  Stake (by platform Supreme  Step Van (basic enclosed)  Stake (by platform Supreme  Step Van (basic enclosed)  Stake (by platform Supreme  Step Van (basic enclosed)  Step Van (basic enclosed)  Step Van (basic enclosed)  Step Van (basic enclosed)  Step Van (basic enclosed)  Truck (by Wan (basic enclosed)  Truck (by Wan (basic enclosed) | Application Type Category Manuf Model full Size fick-up Pick-up Pick-up Chevy 2500HD full Size fick-up Pick-up Ford F250  Budget Cargo step/walk- ford Freightliner Standard Ford Ford F350  Step Van In Ford Standard Ford F250  Step Van In Ford F250  Step Van Step Van In Ford F250  Standard Freightliner Ford F350  Utility Van (basic enclosed) Ford F350  Utility Van Truck Ford F350  Utility Van (basic enclosed) GMC  Stake/ flatbed/stak platform F3500  Stake/ platform F700  Standard F350  Standard F350  Standard F3 | Application Type Category Manuf Model feet)  Ill Size cick-up Pick-up Chevy 2500HD  Ill Size cick-up Pick-up Ford F250  Budget Cargo step/walk-tep Van Van in Ford Stake/Itility Van (basic enclosed)  Itility Van Truck (blait)  Itility Van Truck (blait)  Itility Van Truck (blait)  Itility Van Truck (blait)  Itility Van Stake/ platform (blait)  Itility Van Step Van (basic enclosed)  Itility Van Truck (blait)  Itility Van Truck (blait)  Itility Van (blait)  Itility Van Truck (blait)  Itility Van (blait)  Itility Van (blait)  Itility Va | Supplication   Supplication   Type   Category   Manuf   Model   Get)   Unit | Application Type Category Manuf Model Silverado Silverado Silverad | Pick-up  | Description   Description   Description |

| Clas |             | Body       | VIUS               |         |           | Cargo<br>Space<br>(cubic |          | Max          |         | Notes or |                                                                       |
|------|-------------|------------|--------------------|---------|-----------|--------------------------|----------|--------------|---------|----------|-----------------------------------------------------------------------|
| S    | Application | Type       | Category           | Manuf   | Model     | feet)                    | Unit     | Payload      | GVW     | Comments | URL                                                                   |
|      | l Van       | Truck      |                    |         |           |                          |          |              |         |          | uipmentDetail.aspx?model=EL                                           |
|      | Conventiona |            |                    |         |           |                          |          |              |         |          | http://www.uhaul.com/Reservations/Eq                                  |
| 4    | l Van       | Truck      |                    | Ford    |           | 865                      | Cu. Ft   | 5,930        | 14,050  |          | uipmentDetail.aspx?model=EL                                           |
|      |             | Penske     |                    |         |           |                          |          |              |         |          |                                                                       |
|      |             | 16'        |                    |         |           |                          |          |              |         |          | http://www.pensketruckrental.com/com                                  |
|      | Conventiona |            |                    |         |           | 004                      | ~ -      |              | 4 = 000 |          | mercial-truck-rentals/moving-cargo-                                   |
| 4    | l Van       | Van        |                    |         |           | 826                      | Cu. Ft   | 4,300        | 15,000  |          | vans/16-ft.html                                                       |
|      | ۵.          | Penske     |                    |         |           |                          |          |              |         |          | http://www.pensketruckrental.com/com                                  |
|      | City        | 16' Cargo  |                    |         |           | 1.506                    | G T      | <b>5</b> 100 |         |          | mercial-truck-rentals/moving-cargo-                                   |
| 4    | Delivery    | Van        |                    |         | THEOD C   | 1,536                    | Cu. Ft   | 5,100        |         |          | vans/16-ft.html                                                       |
| 1,   | Large Walk- | *** 11 '   |                    |         | W700 Step | 700                      | G E      | 5 720        | 1 6 000 |          | http://files.harc.edu/Projects/Transporta                             |
| 4    | In          | Walk-in    |                    |         | Van       | 700                      | Cu. Ft   | 5,720        | 16,000  |          | tion/FedExReportTask3.pdf                                             |
| 1,   | Large Walk- | *** 11 '   |                    | Eaton   | W700 Step | 700                      | G E      | 5 200        | 1 6 000 |          | http://files.harc.edu/Projects/Transporta                             |
| 4    | In          | Walk-in    |                    | Hybrid  | Van       | 700                      | Cu. Ft   | 5,390        | 16,000  |          | tion/FedExReportTask3.pdf                                             |
| 4    | LIDG        | XX7 11 ·   |                    | C       |           |                          |          |              |         |          | http://www.grummanolson.com/index2                                    |
| 4    | UPS         | Walk-in    |                    | Grumman |           |                          |          |              |         |          |                                                                       |
|      |             |            |                    |         |           |                          |          |              |         |          | http://www.usedtrucksdepot.com/brow                                   |
|      |             | C4-1/-1-4  | El - 41 3 /-4 - 1- |         |           |                          |          |              |         |          | se_listdetails.php?manf=GMC&scate=<br>Stake+Truck&catname=Medium+Duty |
| 4    |             | form       | flatbed/stak       | GMC     | W4500     | 448                      | Cu. Ft   |              | 14,500  |          | +Trucks&main_id=208                                                   |
| 4    | Stake Truck | IOIII      | e/platform         | GMC     | W4300     | 446                      | Cu. Fi   |              | 14,300  |          | +1Tucks&mam_id=208                                                    |
|      | Bucket      | Bucket     |                    |         |           |                          |          |              |         |          |                                                                       |
| 5    | Truck       | truck      |                    |         |           |                          | Cu. Ft   |              |         |          |                                                                       |
| 3    | City        | Uhaul 24'  | van (basic         |         |           |                          | Cu. Ft   |              |         |          | http://www.uhaul.com/Reservations/Eq                                  |
| 5    | Delivery    | Truck      | enclosed)          |         |           | 1,418                    | Cu. Ft   | 6,500        | 18,000  |          | uipmentDetail.aspx?model=EL                                           |
| 3    | City        | Uhaul 26'  | van (basic         |         |           | 1,410                    | Cu. I't  | 0,300        | 10,000  |          | http://www.uhaul.com/Reservations/Eq                                  |
| 5    | Delivery    | Truck      | enclosed)          |         |           | 1.611                    | Cu. Ft   | 7,400        | 18,000  |          | uipmentDetail.aspx?model=EL                                           |
| 3    | Large Walk- |            | step/walk-         |         |           | 1,011                    | Cu. I t  | 7,400        | 10,000  |          | urpmentDetail.aspx:model=EE                                           |
| 5    | In          | Walk-in    | in                 |         |           | 670                      | Cu. Ft   |              | 16,000  |          | http://news.van.fedex.com/node/7379                                   |
| 3    | 111         | vv aik-iii | 111                |         |           | 070                      | Cu. I't  |              | 10,000  |          | http://news.van.iedex.com/node/1313                                   |
|      |             |            |                    |         |           | 588/case                 |          |              |         |          |                                                                       |
|      |             |            |                    |         |           | capacity                 |          |              |         |          |                                                                       |
|      |             |            |                    |         |           | = 531 @                  | Cu       |              |         |          |                                                                       |
|      |             |            |                    |         | 6-Bay 52" | 120z                     | Ft/cases |              |         |          | http://www.hackneybeverage.com/bod                                    |
| 6    | Beverage    | Beverage   |                    | Hackney | Performer | cans                     | cans     | 11.601       | 21.150  |          | vcad5.htm                                                             |
| 6    | U           | Budget     | van (basic         |         |           | 1,380                    | Cu. Ft   | 12,000       | 25,500  |          | http://www.budgettruck.com/Moving-                                    |

|      |              |            |               |             |             | Cargo<br>Space |         |         |        |                  |                                       |
|------|--------------|------------|---------------|-------------|-------------|----------------|---------|---------|--------|------------------|---------------------------------------|
| Clas |              | Body       | VIUS          |             |             | (cubic         |         | Max     |        | Notes or         |                                       |
| S    | Application  | Type       | Category      | Manuf       | Model       | feet)          | Unit    | Payload | GVW    | Comments         | URL                                   |
|      | Van          | 24' Truck  | enclosed)     |             |             |                |         |         |        |                  | Trucks.aspx                           |
|      |              |            |               | Internation |             |                |         |         |        |                  | http://www.usedtrucks.ryder.com/Vehi  |
|      |              |            | flatbed/stak  |             |             |                |         |         |        |                  | cle/VehicleSearch.aspx?VehicleTypeId  |
| 6    | Stake Truck  |            | e/platform    | Supreme     | 24'         | 672            | Cu. Ft  |         | 25,900 |                  | =1&VehicleGroupId=5                   |
|      |              | 24' Kold   |               |             |             |                |         |         |        |                  |                                       |
|      | D C: 1       | King       |               |             |             |                |         |         |        |                  | http://www.silvercrowncoach.com/supr  |
|      | Refrigerated |            | C             | G           | 241         | 1.501          | G E     |         |        |                  | eme.php?page=product&body=refriger    |
| 6    | /Reefer      | ted        | reefer        | Supreme     | 24'         | 1,521          | Cu. Ft  |         |        | NT 4             | ated&product=21&section=specs         |
|      |              |            |               |             |             |                |         |         |        | Note:<br>typical |                                       |
|      |              |            |               |             |             |                |         |         |        | step/walk-       |                                       |
|      |              |            |               |             |             |                |         |         |        | ins do not       |                                       |
|      |              | Vanscape   |               |             |             |                |         |         |        | reach this       |                                       |
|      |              | r          |               |             |             |                |         |         |        |                  | http://www.silvercrowncoach.com/supr  |
|      | Landscape    | Landscap   | step/walk-    |             |             |                |         |         |        |                  | eme.php?page=product&body=landsca     |
| 6    | Van          | e Van      | in            | Supreme     | 22'         | 1.496          | Cu. Ft  |         |        | vehicle          | ping&product=30                       |
|      |              |            |               |             |             | -,.,           |         |         |        |                  | par garper and the                    |
|      |              | Refuse     |               |             |             |                |         |         |        |                  |                                       |
| 7    | Refuse       | Truck      |               |             |             |                | Cu. Ft  |         |        |                  |                                       |
|      |              | Furniture  |               |             |             |                |         |         |        |                  | http://www.hendersonrentals.co.nz/?t= |
| 7    | Furniture    | Truck      |               |             |             | 2,013          | Cu. Ft  |         |        |                  | 38                                    |
|      |              |            |               |             |             | 1251/          |         |         |        |                  |                                       |
|      |              |            |               |             |             | case           |         |         |        |                  |                                       |
|      |              |            |               |             |             | capacity       |         |         |        |                  |                                       |
|      |              | Beverage   |               |             | Hackney 10- | = 1,100        | Cu.     |         |        |                  |                                       |
|      |              | (delivery  |               |             | Bay-48"     | 12 oz          | Ft/case |         |        |                  |                                       |
| 7    | Beverage     | body)      |               | Hackney     | Aluminum    | cans           | cans    | 23,700  | 37,733 |                  | http://hackneyusa.com/                |
|      |              | flatbed/st |               |             |             |                |         |         |        |                  | http://www.usedtrucks.ryder.com/Vehi  |
|      |              | _          | flatbed/stak  |             |             |                |         |         |        |                  | cle/VehicleSearch.aspx?VehicleTypeId  |
| 7    | Stake Truck  | rm         | e/platform    | Supreme     | SH20096     | 728            |         |         | 33,000 |                  | =1&VehicleGroupId=5                   |
|      |              | 28' Kold   |               |             |             |                |         |         |        |                  |                                       |
|      | D C: 1       | King       |               |             |             |                |         |         |        |                  | http://www.silvercrowncoach.com/supr  |
| 7    |              | Refrigera  | C             | C           | 201         | 1 774          | G F     |         |        |                  | eme.php?page=product&body=refriger    |
| 7    | /Reefer      | ted        | reefer        | Supreme     | 28'         | 1,774          | Cu. Ft  | 2.000   |        |                  | ated&product=21&section=specs         |
|      | T1           | 41-        |               |             |             |                |         | 2,000-  |        |                  | http://www.truckingauctions.com/brow  |
| 7    | Tanker       | tank       | touls (fluid) | Fond        | E750 VI     | 267            | Cv. Et  | 4000    | 26,000 |                  | se_listdetails.php?scate=Water%20Tan  |
| 7    | Truck        | (fluid)    | tank (fluid)  | rora        | F750 XL     | 267            | Cu. Ft  | GAL     | 26,000 |                  | k%20Truck&manf=GMC&catname=H          |

| Clas<br>s | Application | Body<br>Type | VIUS<br>Category | Manuf        | Model    | Cargo<br>Space<br>(cubic<br>feet) | Unit | Max<br>Payload | GVW    | Notes or<br>Comments                                                             | URL                                    |
|-----------|-------------|--------------|------------------|--------------|----------|-----------------------------------|------|----------------|--------|----------------------------------------------------------------------------------|----------------------------------------|
|           |             |              |                  |              |          |                                   |      |                |        |                                                                                  | eavy%20Duty%20Trucks                   |
|           |             |              |                  | Freightliner |          |                                   |      |                |        | Note: front<br>axle lbs<br>12,000/rear<br>axle 21,000<br>lbs (each<br>add'l axle |                                        |
|           | Single Axle | Freightlin   | van (basic       | Business     | Class M2 |                                   |      |                |        | approx                                                                           | http://www.truckpaper.com/listingsdeta |
| 7         | Van         | er Truck     | enclosed)        | Class (24')  | 112      | 1,552                             |      |                | 33,000 | 12,000 lbs)                                                                      | il/detail.aspx?OHID=2379362            |